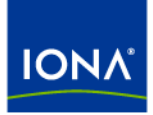

## Artix<sup>™</sup>

## WSDL Extension Reference

Version 4.1, September 2006

Making Software Work Together™

IONA Technologies PLC and/or its subsidiaries may have patents, patent applications, trademarks, copyrights, or other intellectual property rights covering subject matter in this publication. Except as expressly provided in any written license agreement from IONA Technologies PLC, the furnishing of this publication does not give you any license to these patents, trademarks, copyrights, or other intellectual property. Any rights not expressly granted herein are reserved.

IONA, IONA Technologies, the IONA logos, Orbix, Artix, Making Software Work Together, Adaptive Runtime Technology, Orbacus, IONA University, and IONA XMLBus are trademarks or registered trademarks of IONA Technologies PLC and/or its subsidiaries.

Java and J2EE are trademarks or registered trademarks of Sun Microsystems, Inc. in the United States and other countries. CORBA is a trademark or registered trademark of the Object Management Group, Inc. in the United States and other countries. All other trademarks that appear herein are the property of their respective owners.

While the information in this publication is believed to be accurate, IONA Technologies PLC makes no warranty of any kind to this material including, but not limited to, the implied warranties of merchantability and fitness for a particular purpose. IONA shall not be liable for errors contained herein, or for incidental or consequential damages in connection with the furnishing, performance or use of this material.

### COPYRIGHT NOTICE

No part of this publication may be reproduced, stored in a retrieval system or transmitted, in any form or by any means, photocopying, recording or otherwise, without prior written consent of IONA Technologies PLC. No third-party intellectual property right liability is assumed with respect to the use of the information contained herein. IONA Technologies PLC assumes no responsibility for errors or omissions contained in this publication. This publication and features described herein are subject to change without notice.

Copyright © 1999-2006 IONA Technologies PLC. All rights reserved.

All products or services mentioned in this publication are covered by the trademarks, service marks, or product names as designated by the companies that market those products.

Updated: May 4, 2007

# **Contents**

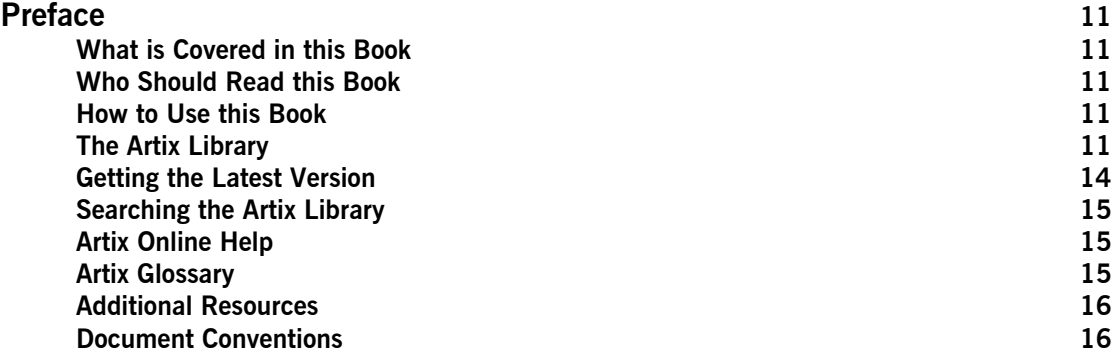

## [Part I Bindings](#page-18-0)

### **[SOAP 1.1 Binding](#page-20-0) 21** [soap:binding](#page-20-1) **21** [soap:operation](#page-21-0) **22**<br>soap:body **23** soap:body [soap:header](#page-24-0) **25** [soap:fault](#page-25-0) **26 [SOAP 1.2 Binding](#page-28-0) 29** [wsoap12:binding](#page-28-1) **29** [wsoap12:operation](#page-29-0) **30** [wsoap12:body](#page-30-0) **31** [wsoap12:header](#page-32-0) **33** [wsoap12:fault](#page-33-0) **34 [MIME Multipart/Related Binding](#page-36-0) 37** [Namespace](#page-36-1) **37** [mime:multipartRelated](#page-36-2) **37**

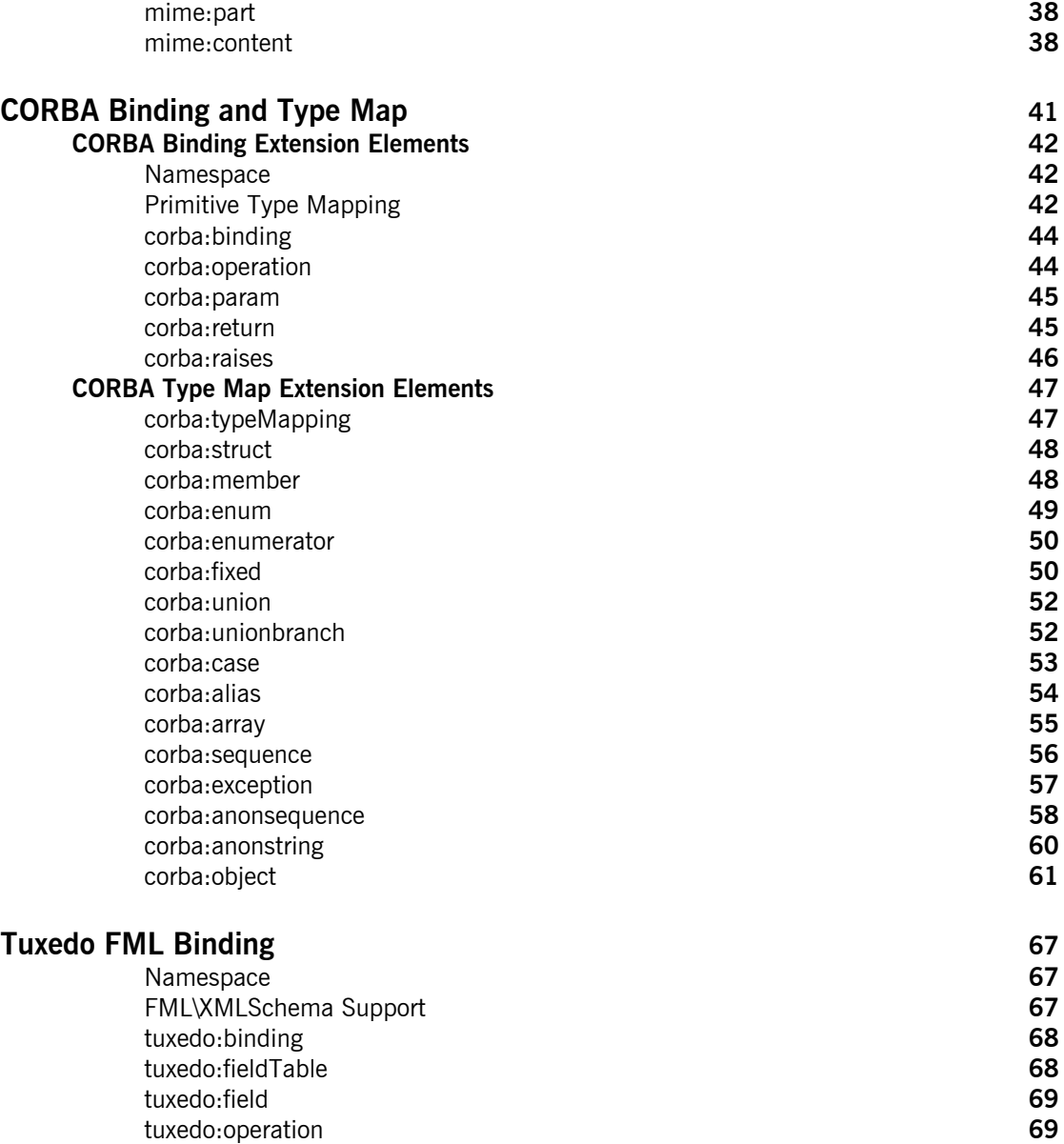

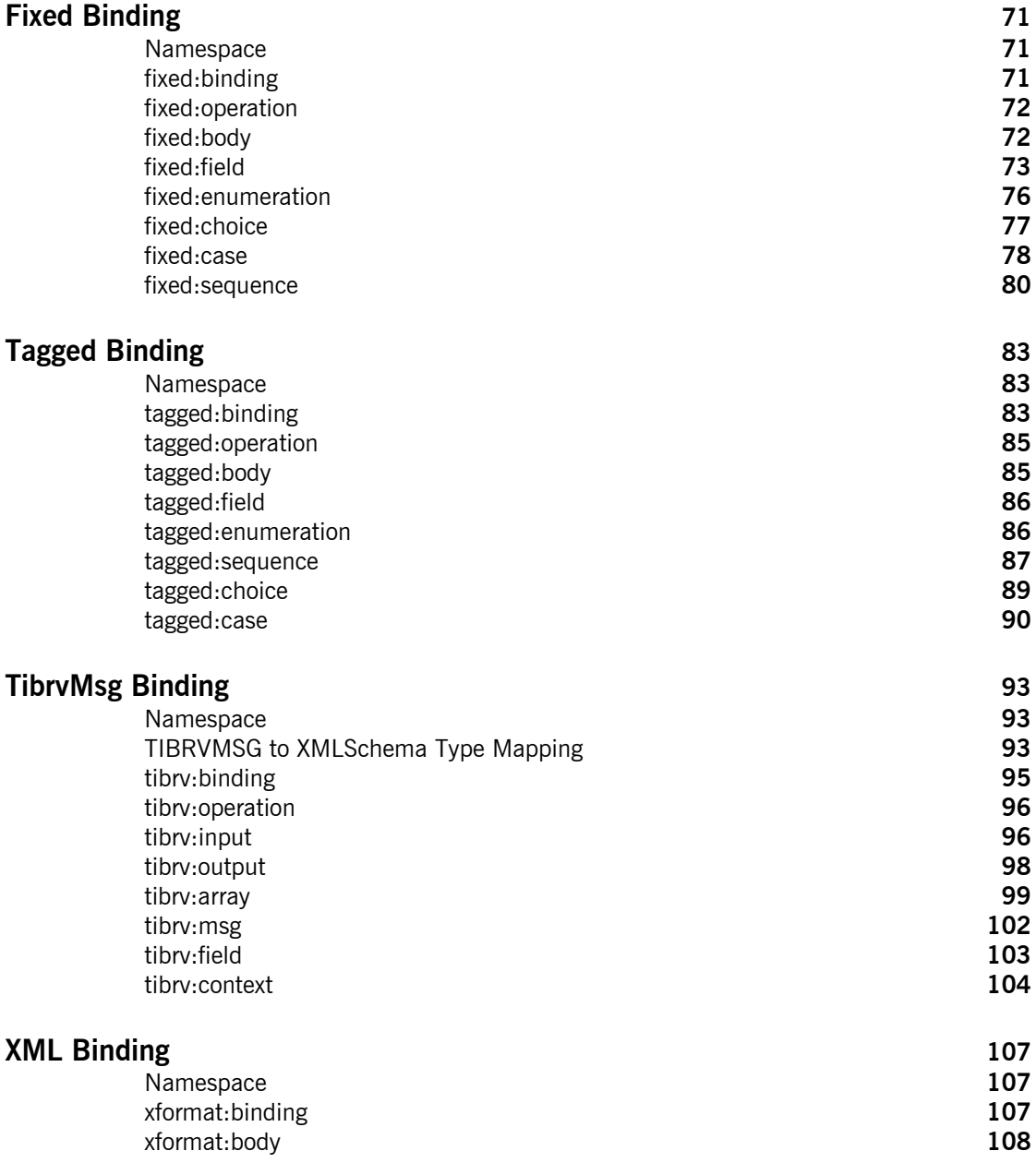

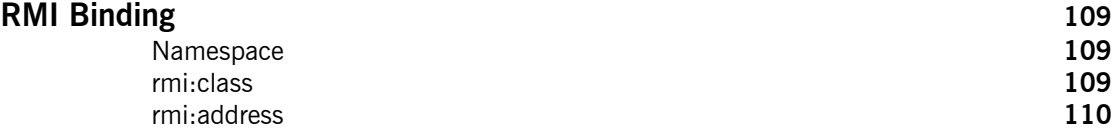

## [Part II Ports](#page-110-0)

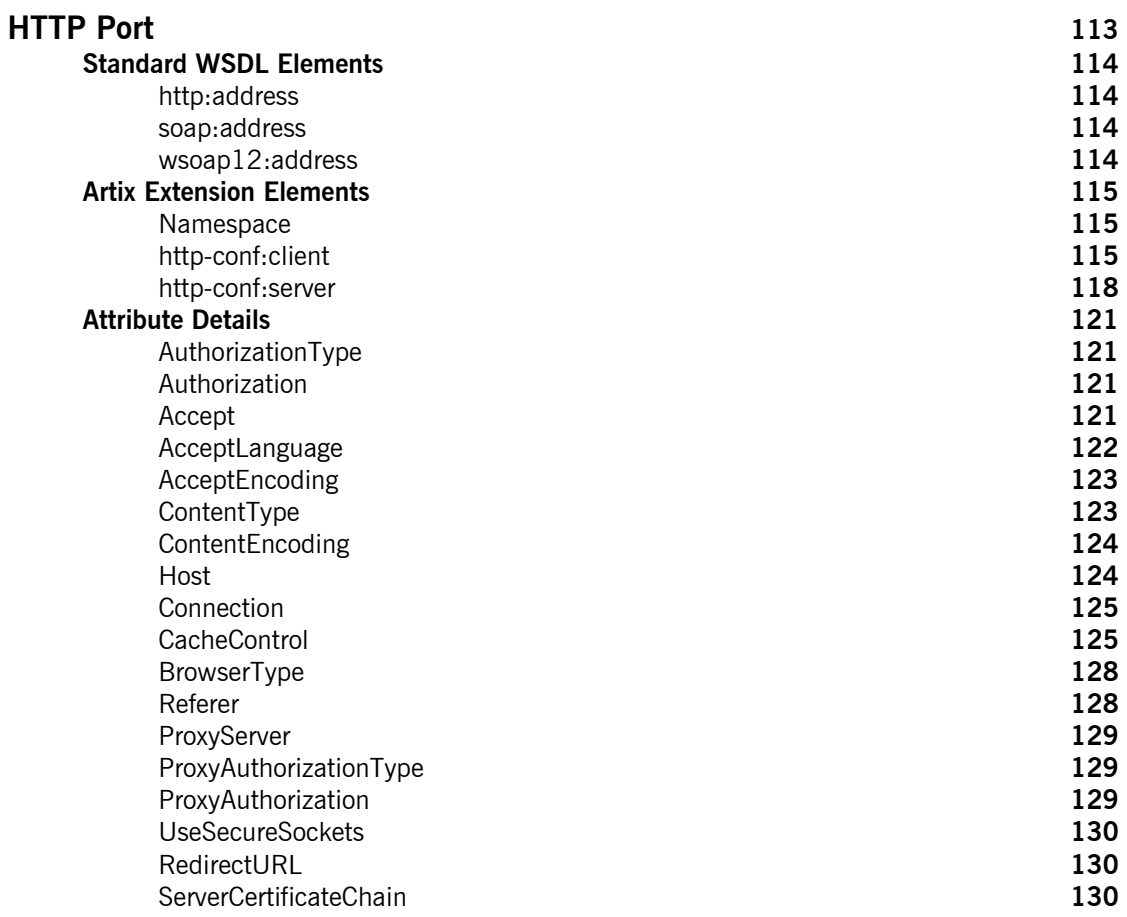

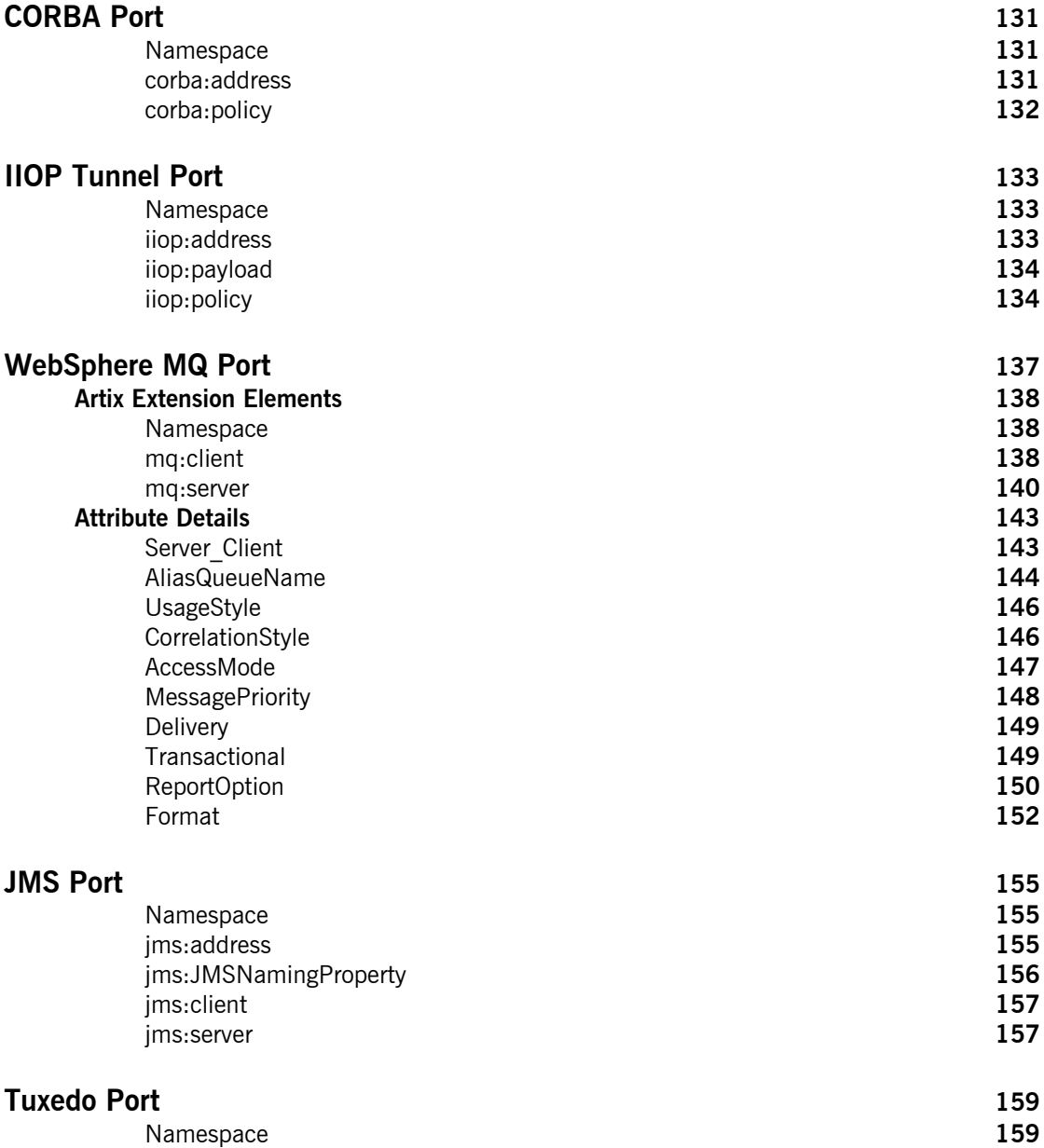

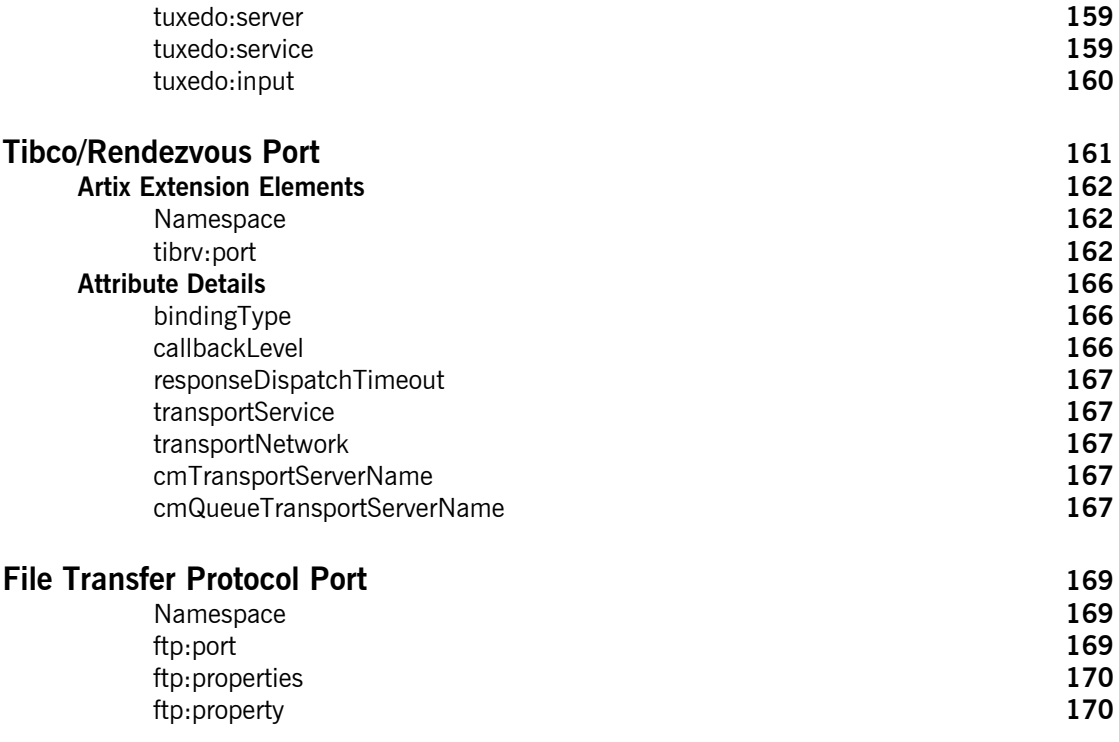

## [Part III Other Extensions](#page-172-0)

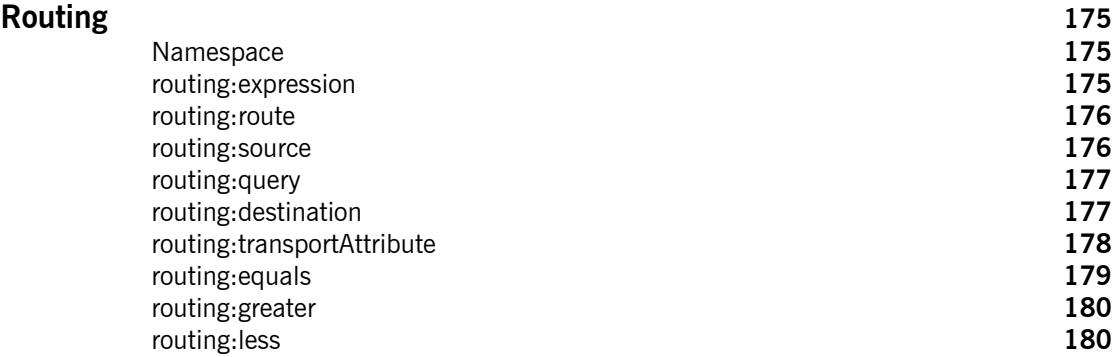

### CONTENTS

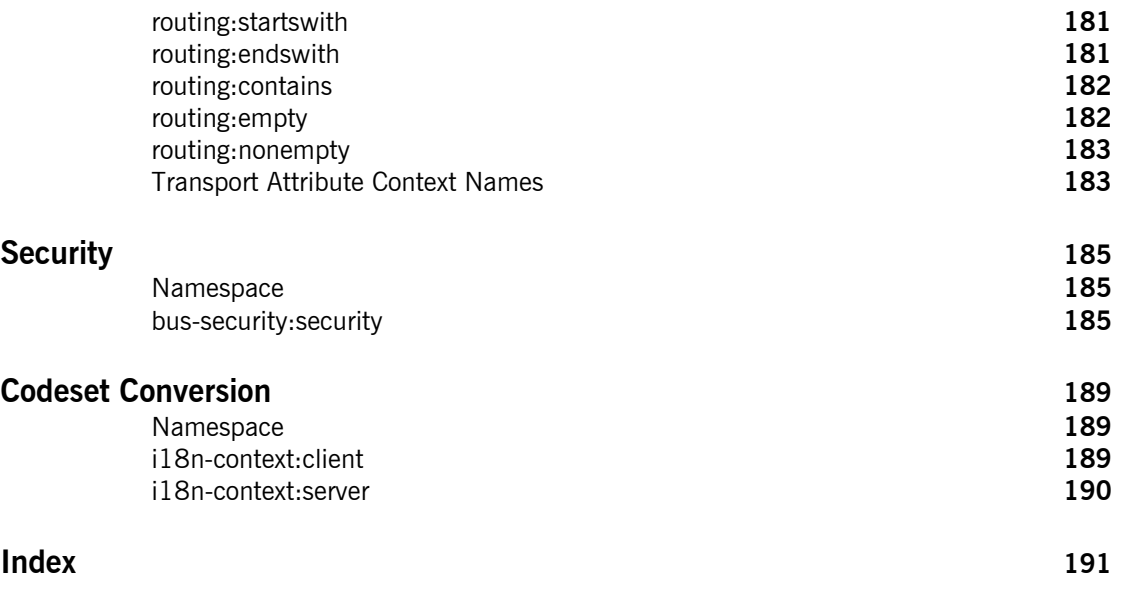

### **CONTENTS**

# <span id="page-10-0"></span>Preface

### <span id="page-10-1"></span>**What is Covered in this Book**

This book is a reference to all of the Artix specific WSDL extensions used in Artix contracts.

### <span id="page-10-2"></span>**Who Should Read this Book**

This book is intended for Artix users who are familiar with Artix concepts including:

- **ï** WSDL
- **ï** XMLSchema
- **•** Artix interface design

In addition, this book assumes that the reader is familiar with the transports and middleware implementations with which they are working.

### <span id="page-10-3"></span>**How to Use this Book**

This book contains the following parts:

- **\*** "Bindings"—contains descriptions for all the WSDL extensions used to define the payload formats supported by Artix.
- **•** "Ports"—contains descriptions for all the WSDL extensions used to define the transports supported by Artix.
- **<sup>•</sup>** "Other Extensions"—contains descriptions for the WSDL extensions used by Artix to support features like routing.

### <span id="page-10-4"></span>**The Artix Library**

The Artix documentation library is organized in the following sections:

- **ï** [Getting Started](#page-11-0)
- **ï** [Designing Artix Solutions](#page-11-1)
- **ï** [Configuring and Managing Artix Solutions](#page-12-0)
- **•** [Using Artix Services](#page-12-1)
- **•** [Integrating Artix Solutions](#page-12-2)
- **[Integrating with Management Systems](#page-13-1)**
- **ï** [Reference](#page-13-2)
- **[Artix Orchestration](#page-13-3)**

### <span id="page-11-0"></span>**Getting Started**

The books in this section provide you with a background for working with Artix. They describe many of the concepts and technologies used by Artix. They include:

- **[Release Notes](../release_notes/index.htm) contains release-specific information about Artix.**
- **•** [Installation Guide](../install_guide/index.htm) describes the prerequisites for installing Artix and the procedures for installing Artix on supported systems.
- **ï** [Getting Started with Artix](../getting_started/index.htm) describes basic Artix and WSDL concepts.
- [Using Artix Designer](../designer/index.htm) describes how to use Artix Designer to build Artix solutions.
- **[Artix Technical Use Cases](../cookbook/index.htm) provides a number of step-by-step examples** of building common Artix solutions.

### <span id="page-11-1"></span>**Designing Artix Solutions**

The books in this section go into greater depth about using Artix to solve real-world problems. They describe how to build service-oriented architectures with Artix and how Artix uses WSDL to define services:

- **•** [Building Service-Oriented Infrastructures with Artix](../soa/index.htm) provides an overview of service-oriented architectures and describes how they can be implemented using Artix.
- **ï** [Writing Artix Contracts](../contract/index.htm) describes the components of an Artix contract. Special attention is paid to the WSDL extensions used to define Artix-specific payload formats and transports.

### **Developing Artix Solutions**

The books in this section how to use the Artix APIs to build new services:

**ï** [Developing Artix Applications in C++](../prog_guide/index.htm) discusses the technical aspects of programming applications using the  $C++$  API.

- **•** [Developing Advanced Artix Plug-ins in C++](../plugin_guide/index.htm) discusses the technical aspects of implementing advanced plug-ins (for example, interceptors) using the  $C++$  API.
- **ï** [Developing Artix Applications in Java](../java_pguide/index.htm) discusses the technical aspects of programming applications using the Java API.

### <span id="page-12-0"></span>**Configuring and Managing Artix Solutions**

This section includes:

- **<sup>•</sup>** [Configuring and Deploying Artix Solutions](../deploy/index.htm) explains how to set up your Artix environment and how to configure and deploy Artix services.
- **<sup>•</sup>** [Managing Artix Solutions with JMX](../jmx_mgmt/index.htm) explains how to monitor and manage an Artix runtime using Java Management Extensions.

### <span id="page-12-1"></span>**Using Artix Services**

The books in this section describe how to use the services provided with Artix:

- **[Artix Router Guide](../routing/index.htm) explains how to integrate services using the Artix** router.
- **[Artix Locator Guide](../locator_guide/index.htm) explains how clients can find services using the** Artix locator.
- **[Artix Session Manager Guide](../session_mgr/index.htm) explains how to manage client sessions** using the Artix session manager.
- **ï** [Artix Transactions Guide, C++](../transactions_cxx/index.htm) explains how to enable Artix C++ applications to participate in transacted operations.
- **ï** [Artix Transactions Guide, Java e](../transactions_java/index.htm)xplains how to enable Artix Java applications to participate in transacted operations.
- **[Artix Security Guide](../security/index.htm) explains how to use the security features in Artix.**

### <span id="page-12-2"></span>**Integrating Artix Solutions**

The books in this section describe how to integrate Artix solutions with other middleware technologies.

- **ï** [Artix for CORBA](../corba_ws/index.htm) provides information on using Artix in a CORBA environment.
- **ï** [Artix for J2EE](../j2ee/index.htm) provides information on using Artix to integrate with J2EE applications.

For details on integrating with Microsoft's .NET technology, see the documentation for Artix Connect.

### <span id="page-13-1"></span>**Integrating with Management Systems**

The books in this section describe how to integrate Artix solutions with a range of enterprise and SOA management systems. They include:

- **<sup>•</sup>** [IBM Tivoli Integration Guide](../tivoli/index.htm) explains how to integrate Artix with the IBM Tivoli enterprise management system.
- **<sup>8</sup>** [BMC Patrol Integration Guide](../bmc/index.htm) explains how to integrate Artix with the BMC Patrol enterprise management system.
- **<sup>•</sup>** [CA-WSDM Integration Guide](../ca_wsdm/index.htm) explains how to integrate Artix with the CA-WSDM SOA management system.
- **•** [AmberPoint Integration Guide](../amberpoint/index.htm) explains how to integrate Artix with the AmberPoint SOA management system.

### <span id="page-13-2"></span>**Reference**

These books provide detailed reference information about specific Artix APIs, WSDL extensions, configuration variables, command-line tools, and terms. The reference documentation includes:

- **[Artix Command Line Reference](../command_ref/index.htm)**
- **<sup>•</sup>** [Artix Configuration Reference](../config_ref/index.htm)
- **[Artix WSDL Extension Reference](../wsdl_ref/index.htm)**
- **ï** [Artix Java API Reference](../javadoc/index.html)
- **ï** [Artix C++ API Reference](../cppdoc/index.html)
- **\*** Artix .NFT API Reference
- **ï** [Artix Glossary](../glossary/index.htm)

### <span id="page-13-3"></span>**Artix Orchestration**

These books describe the Artix support for Business Execution Process Language (BEPL), which is available as an add-on to Artix. These books include:

- **•** [Artix Orchestration Release Notes](../orch_relnotes/index.htm)
- **\*** [Artix Orchestration Installation Guide](../orch_install/index.htm)
- **<sup>•</sup>** [Artix Orchestration Administration Console Help.](../orch_intro/index.htm)

### **Get[ting the Latest Version](../orch_admin/index.htm)**

<span id="page-13-0"></span>The latest updates to the Artix documentation can be found at http:// www.iona.com/support/docs.

Compare the version dates on the web page for your product version with the date printed on the copyright page of the PDF edition of the book you are reading.

### <span id="page-14-0"></span>**Searching the Artix Library**

You can search the online documentation by using the **Search** box at the top right of the documentation home page:

### <http://www.iona.com/support/docs>

To search a particular library version, browse to the required index page, and use the **Search** box at the top right, for example:

<http://www.iona.com/support/docs/artix/4.0/index.xml>

You can also search within a particular book. To search within a HTML version of a book, use the **Search** box at the top left of the page. To search within a PDF version of a book, in Adobe Acrobat, select **Edit**|**Find**, and enter your search text.

### <span id="page-14-1"></span>**Artix Online Help**

Artix Designer and Artix Orchestration Designer include comprehensive online help, providing:

- **•** Step-by-step instructions on how to perform important tasks
- **ï** A full search feature
- **ï** Context-sensitive help for each screen

There are two ways that you can access the online help:

- **ï** Select **Help|Help Contents** from the menu bar. The help appears in the contents panel of the Eclipse help browser.
- **•** Press **F1** for context-sensitive help.

In addition, there are a number of cheat sheets that guide you through the most important functionality in Artix Designer and Artix Orchestration Designer. To access these, select **Help|Cheat Sheets**.

### <span id="page-14-2"></span>**Artix Glossary**

The [Artix Glossary](../glossary/index.htm) is a comprehensive reference of Artix terms. It provides quick definitions of the main Artix components and concepts. All terms are defined in the context of the development and deployment of Web services using Artix.

### <span id="page-15-0"></span>**Additional Resources**

The [IONA Knowledge Base](http://www.iona.com/support/kb/index.jspa) contains helpful articles written by IONA experts about Artix and other products.

The [IONA Update Center](http://www.iona.com/support/updates/index.xml) contains the latest releases and patches for IONA products.

If you need help with this or any other IONA product, go to [IONA Online](http://www.iona.com/support/index.xml)  [Support.](http://www.iona.com/support/index.xml)

Comments, corrections, and suggestions on IONA documentation can be sent to docs-support@iona.com.

### <span id="page-15-1"></span>**Document Conventions**

This book uses the following typographical and keying conventions

### **Typographical conventions**

This book uses the following typographical conventions:

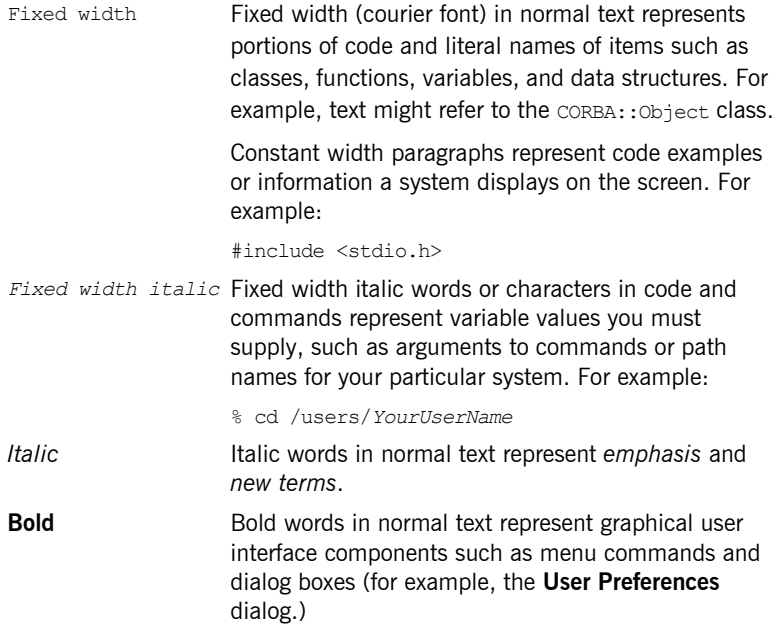

### **Keying conventions**

This book uses the following keying conventions:

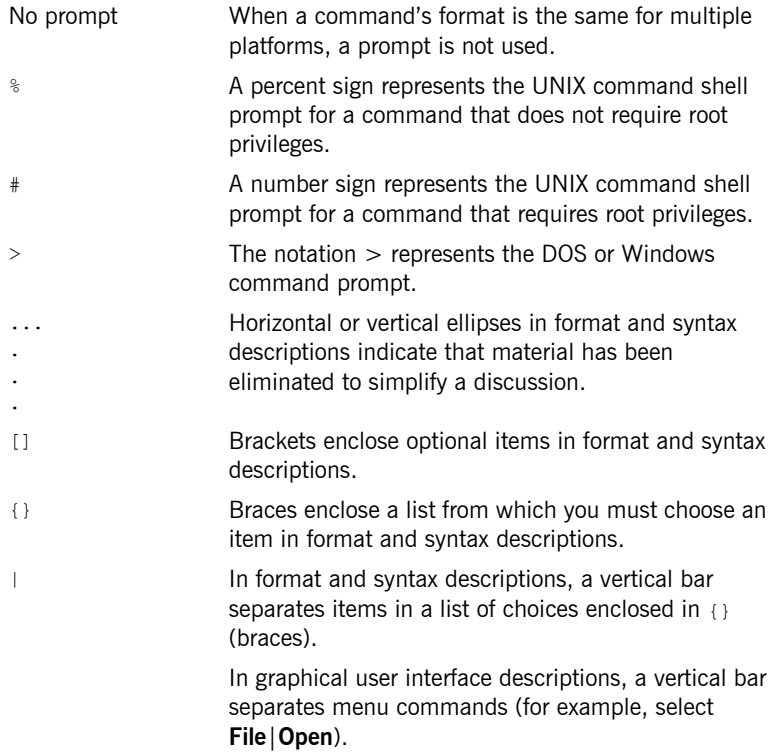

PREFACE

# <span id="page-18-1"></span>**Part I** Bindings

**In this part In this part This part contains the following chapters:** 

<span id="page-18-0"></span>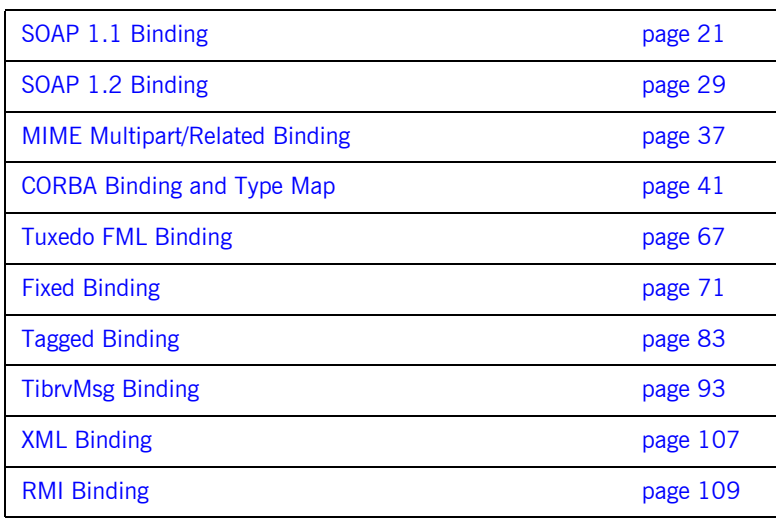

### CHAPTER 1

# <span id="page-20-2"></span><span id="page-20-0"></span>SOAP 1.1 Binding

*This chapter describes the extensions used to define a SOAP 1.1 message in an Artix contract.*

### <span id="page-20-1"></span>**soap:binding**

**Synopsis** <soap:binding style="..." transport="..." />

**Description** The soap: binding element specifies that the payload format to use is a SOAP 1.1 message. It is a child of the WSDL binding element.

Attributes **The following attributes are defined within the soap: binding element.** 

- **ï** [style](#page-20-3)
- **ï** [transport](#page-21-1)

### <span id="page-20-3"></span>**style**

The value of the style attribute within the soap: binding element acts as the default for the style attribute within each soap:operation element. It indicates whether request/response operations within this binding are RPC-based (that is, messages contain parameters and return values) or document-based (that is, messages contain one or more documents).

Valid values are rpc and document. The specified value determines how the SOAP Body element within a SOAP message is structured.

If  $rpc$  is specified, each message part within the SOAP  $Body$  element is a parameter or return value and will appear inside a wrapper element within the SOAP Body element. The name of the wrapper element must match the operation name. The namespace of the wrapper element is based on the value of the soap:body namespace attribute. The message parts within the

wrapper element correspond to operation parameters and must appear in the same order as the parameters in the operation. Each part name must match the parameter name to which it corresponds.

For example, the SOAP Body element of a SOAP request message is as follows if the style is RPC-based:

```
<SOAP-ENV:Body>
    <m:GetStudentGrade xmlns:m="URL">
         <StudentCode>815637</StudentCode>
         <Subject>History</Subject>
     </m:GetStudentGrade>
</SOAP-ENV:Envelope>
```
If document is specified, message parts within the SOAP Body element appear directly under the SOAP  $_{\text{Body}}$  element as body entries and do not appear inside a wrapper element that corresponds to an operation. For example, the SOAP Body element of a SOAP request message is as follows if the style is document-based:

```
<SOAP-ENV:Body>
    <StudentCode>815637</StudentCode>
     <Subject>History</Subject>
</SOAP-ENV:Envelope>
```
### <span id="page-21-1"></span>**transport**

The transport attribute defaults to the URL that corresponds to the HTTP binding in the W3C SOAP specification

(http://schemas.xmlsoap.org/soap/http). If you want to use another transport (for example, SMTP), modify this value as appropriate for the transport you want to use.

### <span id="page-21-0"></span>**soap:operation**

**Synopsis** <soap:operation style="..." soapAction="..." />

**Description** The soap: operation element is a child of the WSDL operation element. A soap:operation element is used to encompass information for an operation as a whole, in terms of input criteria, output criteria, and fault information.

Attributes **Attributes** The following attributes are defined within a soap:operation element:

**ï** [style](#page-22-1)

### **ï** [soapAction](#page-22-3)

### <span id="page-22-1"></span>**style**

This indicates whether the relevant operation is RPC-based (that is, messages contain parameters and return values) or document-based (that is, messages contain one or more documents).

Valid values are rpc and document. The default value for soap:operation style is based on the value specified for the soap: binding style attribute.

See "style" on page 21 for more details of the  $style$ .

### <span id="page-22-3"></span>**soapAction**

This specifies the value of the SOAPAction HTTP header field for the relevant operation. The value must take the form of the absolute URI that is to be used to specify the intent of the SOAP message.

**Note:** This attribute is mandatory only if you want to use SOAP over HTTP. Leave it blank if you want to use SOAP over any other transport.

### <span id="page-22-0"></span>**soap:body**

**Synopsis** <soap:body use="..." encodingStyle="..." namespace="..." parts="..." />

**Description** The soap: body element in a binding is a child of the input, output, and fault child elements of the WSDL operation element. A soap:body element is used to provide information on how message parts are to be appear inside the body of a SOAP message. As explained in "soap:operation" on page 22, the structure of the SOAP Body element within a SOAP message is dependent on the setting of the soap:operation style attribute.

Attributes **The following attributes are defined within a** soap: body element:

- **ï** [use](#page-22-2)
- **ï** [encodingStyle](#page-23-0)
- **ï** [namespace](#page-24-1)
- **ï** [parts](#page-24-2)

### <span id="page-22-2"></span>**use**

This mandatory attribute indicates how message parts are used to denote data types. Each message part relates to a particular data type that in turn might relate to an abstract type definition or a concrete schema definition.

An abstract type definition is a type that is defined in some remote encoding schema whose location is referenced in the WSDL contract via an encodingStyle attribute. In this case, types are serialized based on the set of rules defined by the specified encoding style.

A concrete schema definition relates to types that are defined in the WSDL contract itself, within a schema element within the types component of the contract.

The following are valid values for the use attribute:

- encoded
- **ï** literal

If encoded is specified, the  $type$  attribute that is specified for each message part (within the message component of the WSDL contract) is used to reference an abstract type defined in some remote encoding schema. In this case, a concrete SOAP message is produced by applying encoding rules to the abstract types. The encoding rules are based on the encoding style identified in the soap: body encodingStyle attribute. The encoding takes as input the name and type attribute for each message part (defined in the message component of the WSDL contract). If the encoding style allows variation in the message format for a given set of abstract types, the receiver of the message must ensure they can understand all the format variations.

If literal is specified, either the element or type attribute that is specified for each message part (within the message component of the WSDL contract) is used to reference a concrete schema definition (defined within the types component of the WSDL contract). If the element attribute is used to reference a concrete schema definition, the referenced element in the SOAP message appears directly under the SOAP Body element (if the operation style is document-based) or under a part accessor element that has the same name as the message part (if the operation style is RPC-based). If the type attribute is used to reference a concrete schema definition, the referenced type in the SOAP message becomes the schema type of the SOAP Body element (if the operation style is documented-based) or of the part accessor element (if the operation style is document-based).

### <span id="page-23-0"></span>**encodingStyle**

This attribute is used when the soap:body use attribute is set to encoded. It specifies a list of URIs (each separated by a space) that represent encoding styles that are to be used within the SOAP message. The URIs should be listed in order, from the most restrictive encoding to the least restrictive.

This attribute can also be used when the soap:body use attribute is set to literal, to indicate that a particular encoding was used to derive the concrete format, but that only the specified variation is supported. In this case, the sender of the SOAP message must conform exactly to the specified schema.

### <span id="page-24-1"></span>**namespace**

If the soap: operation style attribute is set to  $rpc$ , each message part within the SOAP Body element of a SOAP message is a parameter or return value and will appear inside a wrapper element within the SOAP Body element. The name of the wrapper element must match the operation name. The namespace of the wrapper element is based on the value of the soap:body namespace attribute.

### <span id="page-24-2"></span>**parts**

<span id="page-24-0"></span>**soap:header**

This attribute is a space separated list of parts from the parent input, output, or fault element. When parts is set, only the specified parts of the message are included in the SOAP Body element. The unlisted parts are not transmitted unless they are placed into the SOAP header.

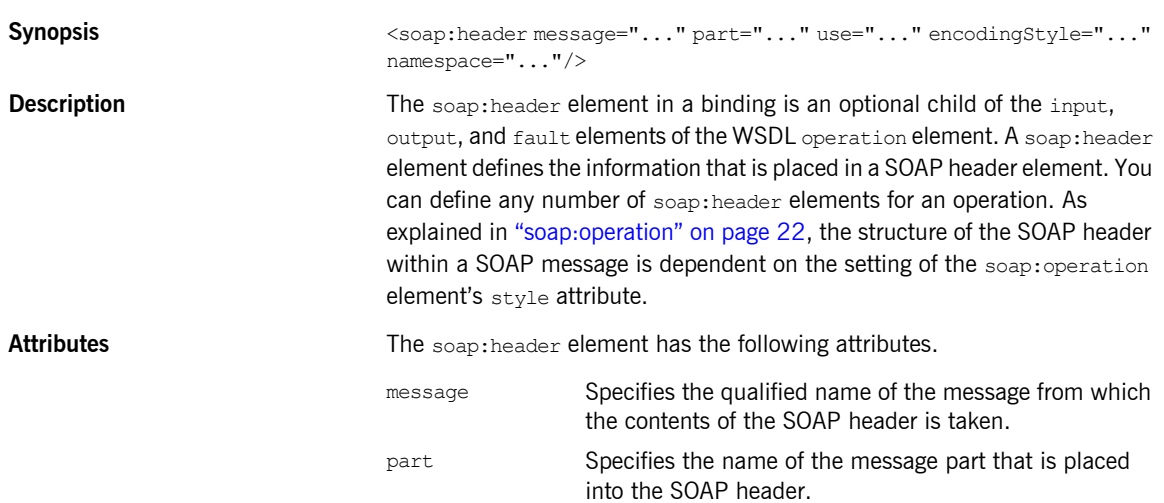

<span id="page-25-0"></span>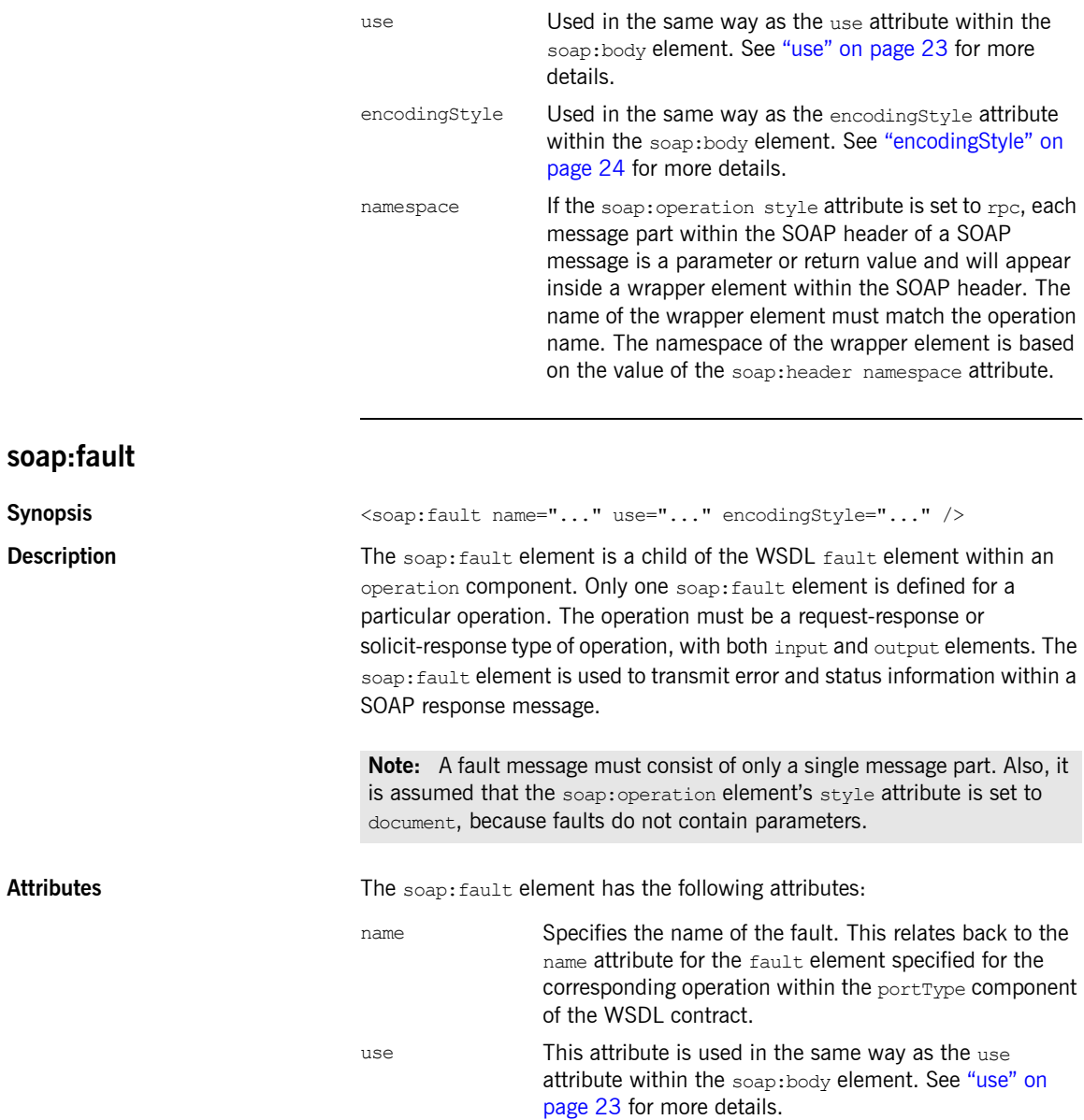

encodingStyle This attribute is used in the same way as the encodingStyle attribute within the soap:body element. See "encodingStyle" on page 24 for more details.

CHAPTER 1 | **SOAP 1.1 Binding**

### CHAPTER 2

# <span id="page-28-2"></span><span id="page-28-0"></span>SOAP 1.2 Binding

*This chapter describes the extensions used to define a SOAP 1.2 message in an Artix contract.*

### <span id="page-28-1"></span>**wsoap12:binding**

**Synopsis** <wsoap12:binding style="..." transport="..." />

**Description** The wsoap12:binding element specifies that the payload format to use is a SOAP 1.2 message. It is a child of the WSDL binding element.

Attributes **The following attributes are defined within the wsoap12:binding element.** 

- **ï** [style](#page-28-3)
- **ï** [transport](#page-29-1)

#### <span id="page-28-3"></span>**style**

The value of the  $style$  attribute acts as the default for the  $style$  attribute within each wsoap12: operation element. It indicates whether request/response operations within this binding are RPC-based (that is, messages contain parameters and return values) or document-based (that is, messages contain one or more documents).

Valid values are rpc and document. The specified value determines how the SOAP Body element within a SOAP message is structured.

If  $rpc$  is specified, each message part within the SOAP  $Body$  element is a parameter or return value and will appear inside a wrapper element within the SOAP Body element. The name of the wrapper element must match the operation name. The namespace of the wrapper element is based on the value of the soap:body namespace attribute. The message parts within the

wrapper element correspond to operation parameters and must appear in the same order as the parameters in the operation. Each part name must match the parameter name to which it corresponds.

For example, the SOAP Body element of a SOAP request message is as follows if the style is RPC-based:

```
<SOAP-ENV:Body>
    <m:GetStudentGrade xmlns:m="URL">
        <StudentCode>815637</StudentCode>
        <Subject>History</Subject>
    </m:GetStudentGrade>
</SOAP-ENV:Envelope>
```
If document is specified, message parts within the SOAP Body element appear directly under the SOAP Body element as body entries and do not appear inside a wrapper element that corresponds to an operation. For example, the SOAP Body element of a SOAP request message is as follows if the style is document-based:

```
<SOAP-ENV:Body>
     <StudentCode>815637</StudentCode>
     <Subject>History</Subject>
</SOAP-ENV:Envelope>
```
### <span id="page-29-1"></span>**transport**

The transport attribute specifies a URL describing the SOAP transport to which this binding corresponds. The URL that corresponds to the HTTP binding in the W3C SOAP specification is

http://schemas.xmlsoap.org/soap/http. If you want to use another transport (for example, SMTP), modify this value as appropriate for the transport you want to use.

### <span id="page-29-0"></span>**wsoap12:operation**

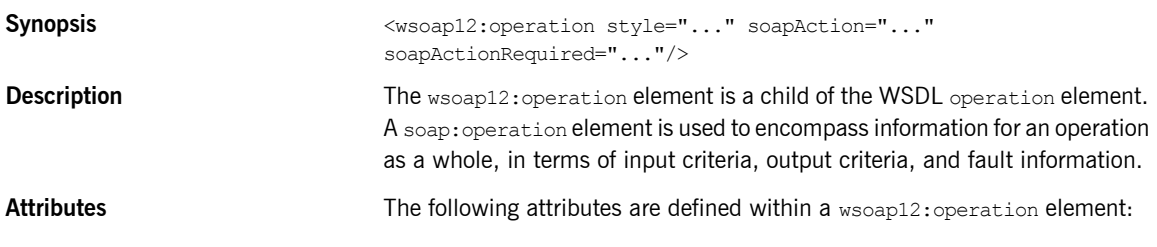

- **ï** [style](#page-30-3)
- **ï** [soapAction](#page-30-2)
- **ï** [soapActionRequired](#page-30-1)

### <span id="page-30-3"></span>**style**

This indicates whether the relevant operation is RPC-based (that is, messages contain parameters and return values) or document-based (that is, messages contain one or more documents).

Valid values are rpc and document. The default value for the  $ws$ oap12: operation element's  $sty$ le attribute is based on the value specified for the  $wsoap12:binding$  element's  $style$  attribute.

### <span id="page-30-2"></span>**soapAction**

This specifies the value of the SOAPAction HTTP header field for the relevant operation. The value must take the form of the absolute URI that is to be used to specify the intent of the SOAP message.

**Note:** This attribute is mandatory only if you want to use SOAP 1.2 over HTTP. Leave it blank if you want to use SOAP 1.2 over any other transport.

### <span id="page-30-1"></span>**soapActionRequired**

The soapActionRequired is a boolean that specifies if the value of the [soapAction](#page-30-2) attribute must be conveyed in the request message. When the value of [soapAction](#page-30-2)Required is true, the soapAction attribute must be present. The default is to true.

### <span id="page-30-0"></span>**wsoap12:body**

**Synopsis** <wsoap12:body use="..." encodingStyle="..." namespace="..." parts="..." />

**Description** The wsoap12:body element in a binding is a child of the input, output, and fault child elements of the WSDL operation element. A wsoap12:body element is used to provide information on how message parts are to be appear inside the body of a SOAP  $1.2$  message. As explained in "wsoap12:operation" [on page 30,](#page-29-0) the structure of the SOAP Body element within a SOAP message is dependent on the setting of the soap: operation style attribute.

Attributes **The following attributes are defined within a** wsoap12:body element:

- **ï** [use](#page-31-0)
- **ï** [encodingStyle](#page-32-1)
- **ï** [namespace](#page-32-2)
- **ï** [parts](#page-32-3)

#### <span id="page-31-0"></span>**use**

This mandatory attribute indicates how message parts are used to denote data types. Each message part relates to a particular data type that in turn might relate to an abstract type definition or a concrete schema definition.

An abstract type definition is a type that is defined in some remote encoding schema whose location is referenced in the WSDL contract via an encodingStyle attribute. In this case, types are serialized based on the set of rules defined by the specified encoding style.

A concrete schema definition relates to types that are defined in the WSDL contract itself, within a schema element within the types component of the contract.

The following are valid values for the use attribute:

- **ï** literal
- **ï** encoded

**Note:** Artix 4.1 does not support encoded messages when using SOAP 1.2.

If literal is specified, either the element or type attribute that is specified for each message part (within the message component of the WSDL contract) is used to reference a concrete schema definition (defined within the types component of the WSDL contract). If the element attribute is used to reference a concrete schema definition, the referenced element in the SOAP 1.2 message appears directly under the SOAP Body element (if the operation style is document-based) or under a part accessor element that has the same name as the message part (if the operation style is RPC-based). If the  $type$  attribute is used to reference a concrete schema definition, the referenced type in the SOAP 1.2 message becomes the schema type of the SOAP Body element (if the operation style is documented-based) or of the part accessor element (if the operation style is document-based).

### <span id="page-32-1"></span>**encodingStyle**

This attribute is only used when the wsoap12:body element's use attribute is set to encoded. and the  $wsosp12:binding$  element's  $sty1e$  attribute is set to rpc. It specifies the URI that represents the encoding rules that used to construct the SOAP 1.2 message.

### <span id="page-32-2"></span>**namespace**

If the  $\text{soap:operation element's style attribute is set to  $\text{rpc}$ , each message$ part within the SOAP Body element of a SOAP 1.2 message is a parameter or return value and will appear inside a wrapper element within the SOAP Body element. The name of the wrapper element must match the operation name. The namespace of the wrapper element is based on the value of the soap:body namespace attribute.

### <span id="page-32-3"></span>**parts**

<span id="page-32-0"></span>**wsoap12:header**

This attribute is a space separated list of parts from the parent input, output, or fault element. When the parts attribute is set, only the specified parts of the message are included in the SOAP Body element. The unlisted parts are not transmitted unless they are placed into the SOAP header.

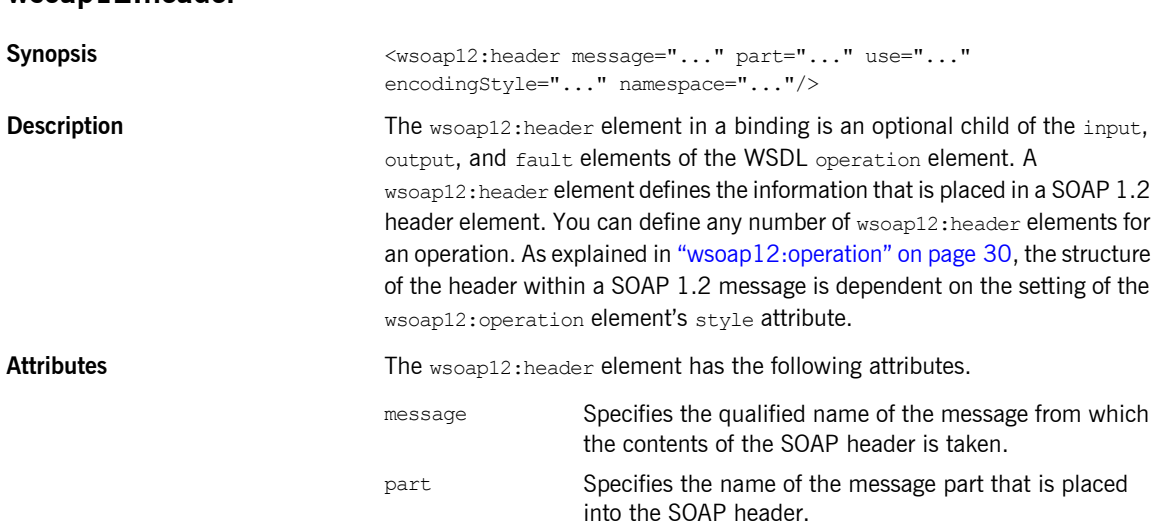

<span id="page-33-0"></span>**Description** 

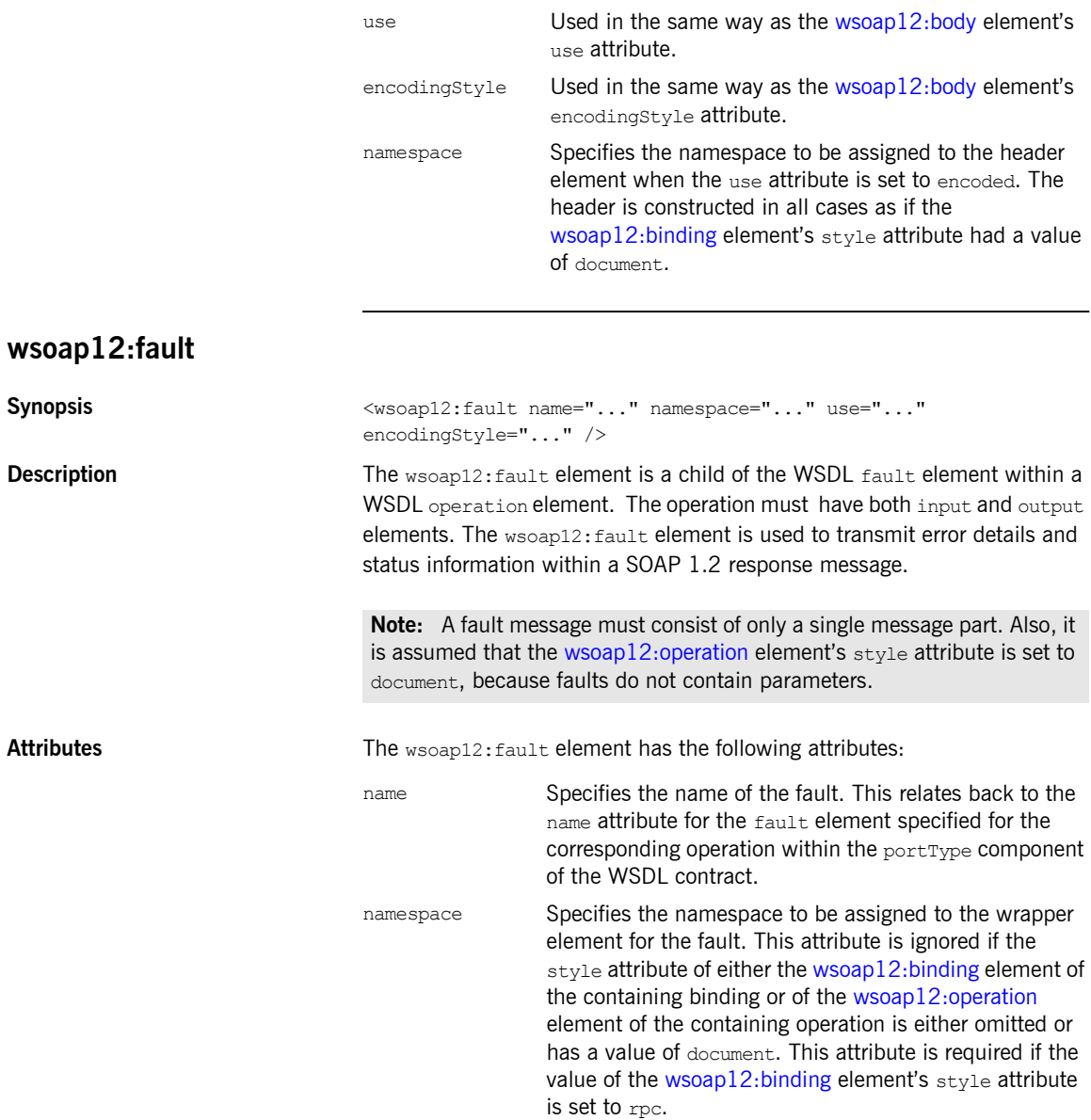

use This attribute is used in the same way as the [wsoap12:body](#page-30-0) element's use attribute.

encodingStyle This attribute is used in the same way as the [wsoap12:body](#page-30-0) element's encodingStyle attribute CHAPTER 2 | **SOAP 1.2 Binding**
### CHAPTER 3

# MIME Multipart/Related Binding

*This chapter describes the extentions that are used to define a SOAP message binding that contains binary data in an Artix contract.*

#### **Namespace**

The WSDL extensions used to define the MIME multipart/related messages are defined in the namespace http://schemas.xmlsoap.org/wsdl/mime/.

In the discussion that follows, it is assumed that this namespace is prefixed with mime. The entry in the WSDL defintion element to set this up is shown in [Example 1.](#page-36-0)

**Example 1:** *MIME Namespace Specification in a Contract*

xmlns:mime="http://schemas.xmlsoap.org/wsdl/mime/"

#### <span id="page-36-1"></span><span id="page-36-0"></span>**mime:multipartRelated**

**Synopsis** <mime:multipartRelated>

<span id="page-37-1"></span><span id="page-37-0"></span>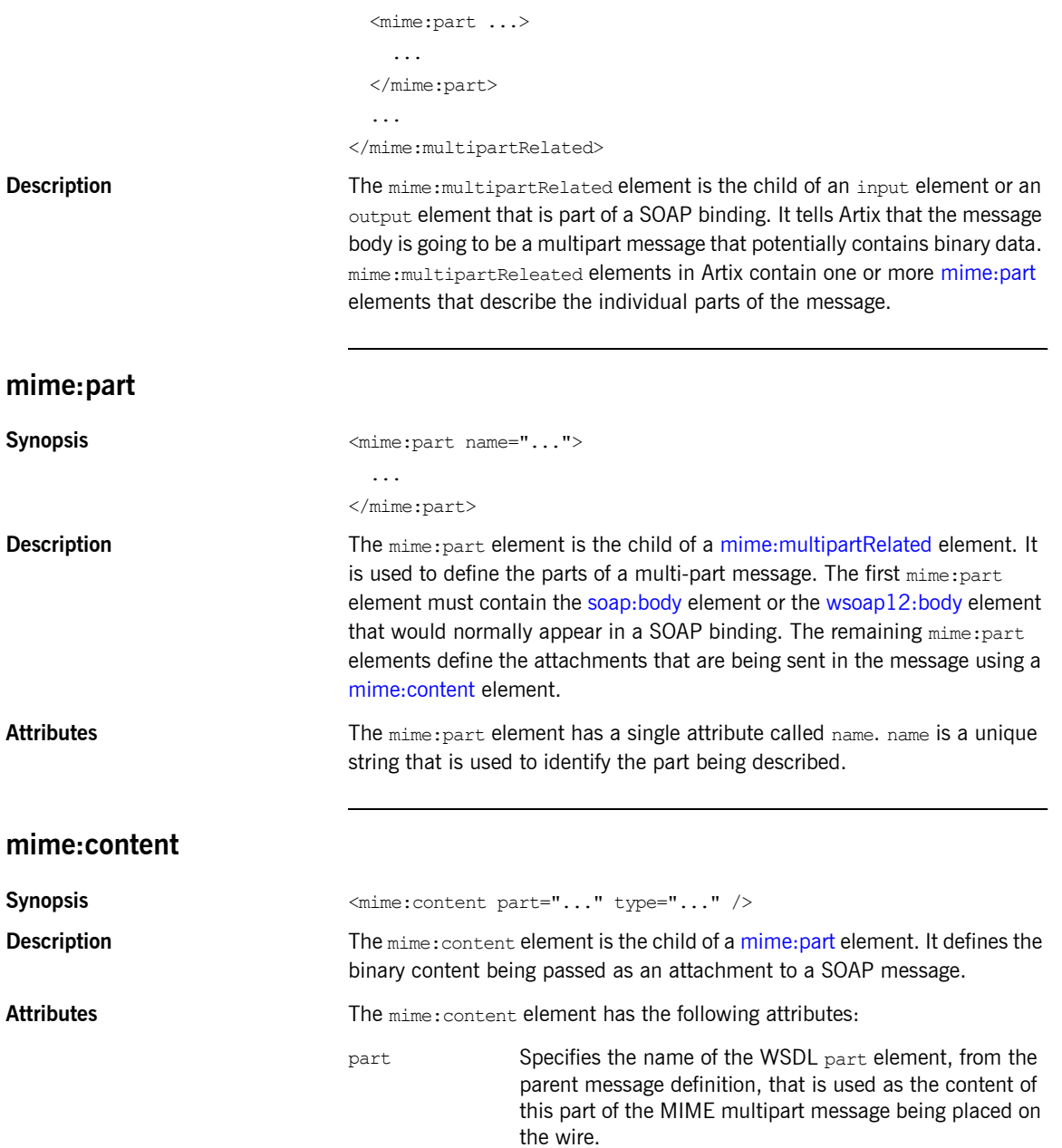

type Specifies the MIME type of the data in this message part. MIME types are defined as a type and a subtype using the syntax *type*/*subtype*.

> There are a number of predefined MIME types such as image/jpeg and text/plain. The MIME types are maintained by IANA and described in the following:

- **ï** *Multipurpose Internet Mail Extensions (MIME) Part One: Format of Internet Message Bodies*  [\(ftp://ftp.isi.edu/in-notes/rfc2045.txt\)](ftp://ftp.isi.edu/in-notes/rfc2045.txt)
- **ï** *Multipurpose Internet Mail Extensions (MIME) Part Two: Media Types*  [\(ftp://ftp.isi.edu/in-notes/rfc2046.txt\)](ftp://ftp.isi.edu/in-notes/rfc2046.txt).

CHAPTER 3 | **MIME Multipart/Related Binding**

### CHAPTER 4

# CORBA Binding and Type Map

*Artix CORBA support uses a combination of a WSDL binding element and a corba:typeMapping element to unambiguously define CORBA Messages.*

**In this chapter** This chapter discusses the following topics:

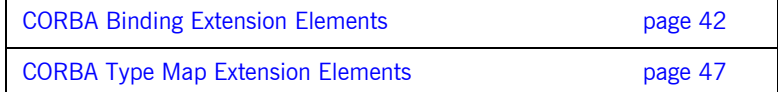

## <span id="page-41-0"></span>**CORBA Binding Extension Elements**

#### **Namespace**

The WSDL extensions used for the CORBA binding and the CORBA data mappings are defined in the namespace

http://schemas.iona.com/bindings/corba. The Artix designer adds the following namespace declaration to any contract that uses the CORBA binding:

xmlns:corba="http://schemas.iona.com/bindings/corba"

#### **Primitive Type Mapping**

Most primitive IDL types are directly mapped to primitive XML Schema types. [Table 1](#page-41-1) lists the mappings for the supported IDL primitive types.

<span id="page-41-1"></span>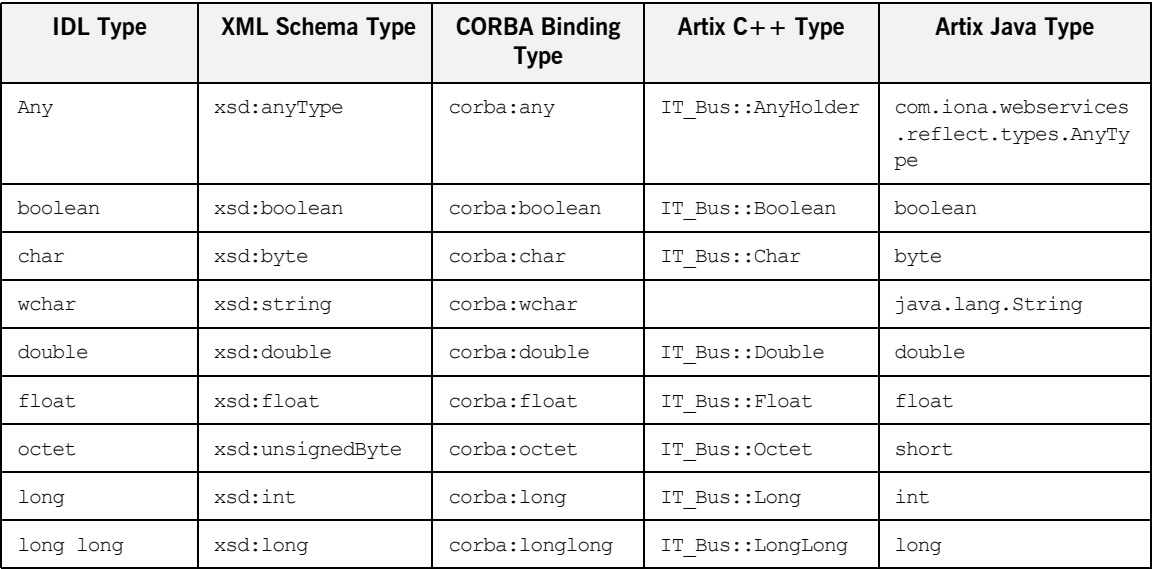

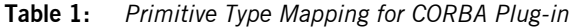

| <b>IDL Type</b>       | <b>XML Schema Type</b>    | <b>CORBA Binding</b><br><b>Type</b> | Artix $C++$ Type   | Artix Java Type      |
|-----------------------|---------------------------|-------------------------------------|--------------------|----------------------|
| short                 | xsd:short                 | corba: short                        | IT Bus::Short      | short.               |
| string                | xsd:string                | corba: string                       | IT Bus::String     | java.lang.String     |
| wstring               | xsd:string                | corba: wstring                      |                    | java.lang.String     |
| unsigned short        | xsd:unsignedShort         | corba:ushort                        | IT Bus::UShort     | int.                 |
| unsigned long         | xsd:unsignedInt           | corba:ulong                         | IT Bus:: ULong     | long                 |
| unsigned long<br>long | xsd:unsignedLong          | corba:ulonglong                     | IT Bus:: ULongLong | java.math.BigInteger |
| TimeBase::UtcT        | xsd:dateTime <sup>d</sup> | corba:dateTime                      | IT Bus::DateTime   | java.util.Calendar   |

**Table 1:** *Primitive Type Mapping for CORBA Plug-in*

a. The mapping between xsd:dateTime and TimeBase:UtcT is only partial. For the restrictions see "Unsupported time/date values" on page 43

**Unsupported types** The following CORBA types are not supported:

- **ï** long double
- **ï** Value types
- **ï** Boxed values
- **ï** Local interfaces
- **ï** Abstract interfaces
- **ï** Forward-declared interfaces

<span id="page-42-0"></span>**Unsupported time/date values** The following xsd:dateTime values cannot be mapped to TimeBase::UtcT:

- **ï** Values with a local time zone. Local time is treated as a 0 UTC time zone offset.
- **ï** Values prior to 15 October 1582.
- **ï** Values greater than approximately 30,000 A.D.

The following TimeBase:: UtcT values cannot be mapped to xsd: dateTime:

- **ï** Values with a non-zero inacclo or inacchi.
- **ï** Values with a time zone offset that is not divisible by 30 minutes.
- **ï** Values with time zone offsets greater than 14:30 or less than -14:30.
- **ï** Values with greater than millisecond accuracy.
- **ï** Values with years greater than 9999.

#### **corba:binding**

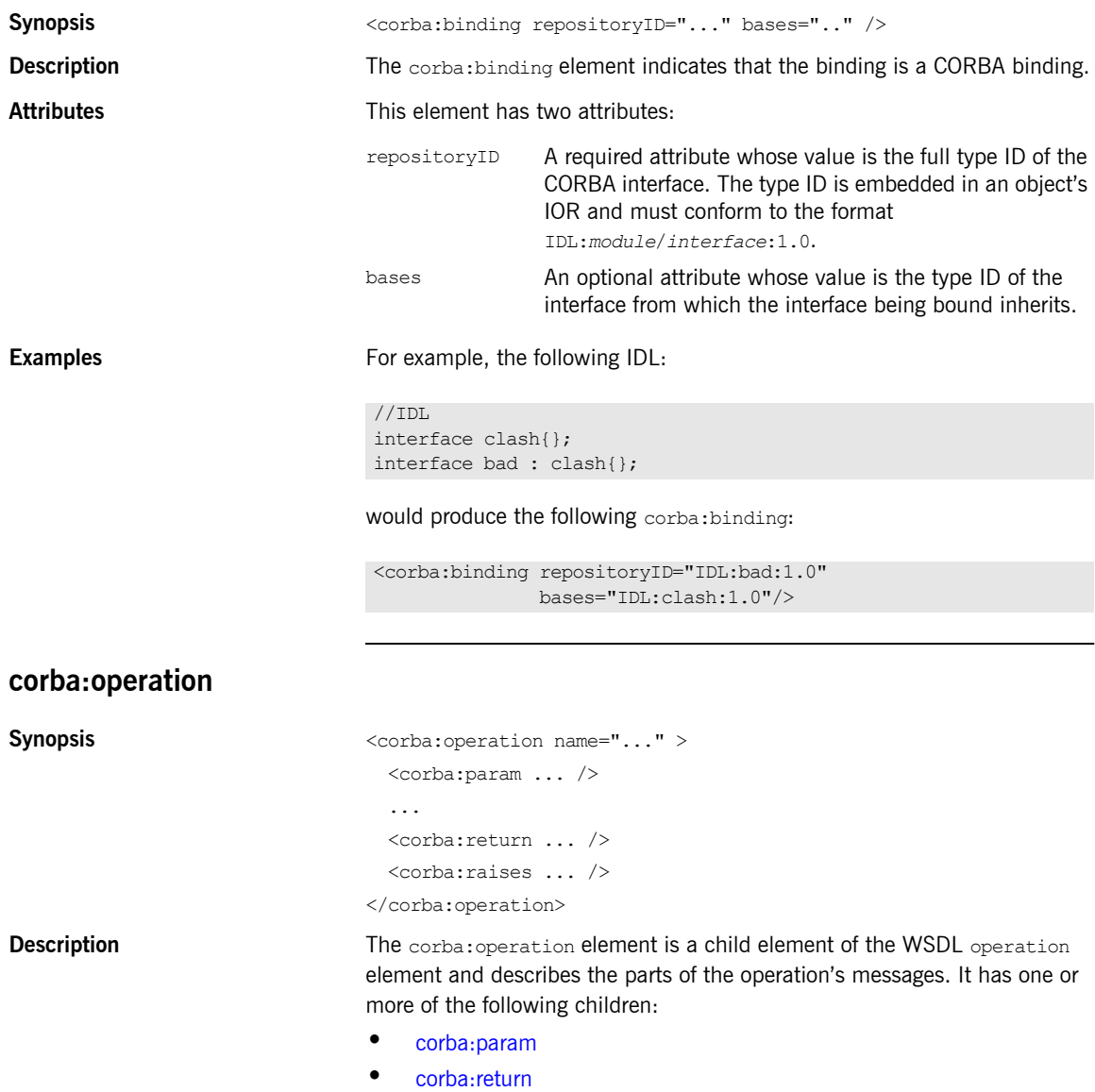

#### **CORBA Binding Extension Elements**

#### **ï** [corba:raises](#page-45-0)

<span id="page-44-0"></span>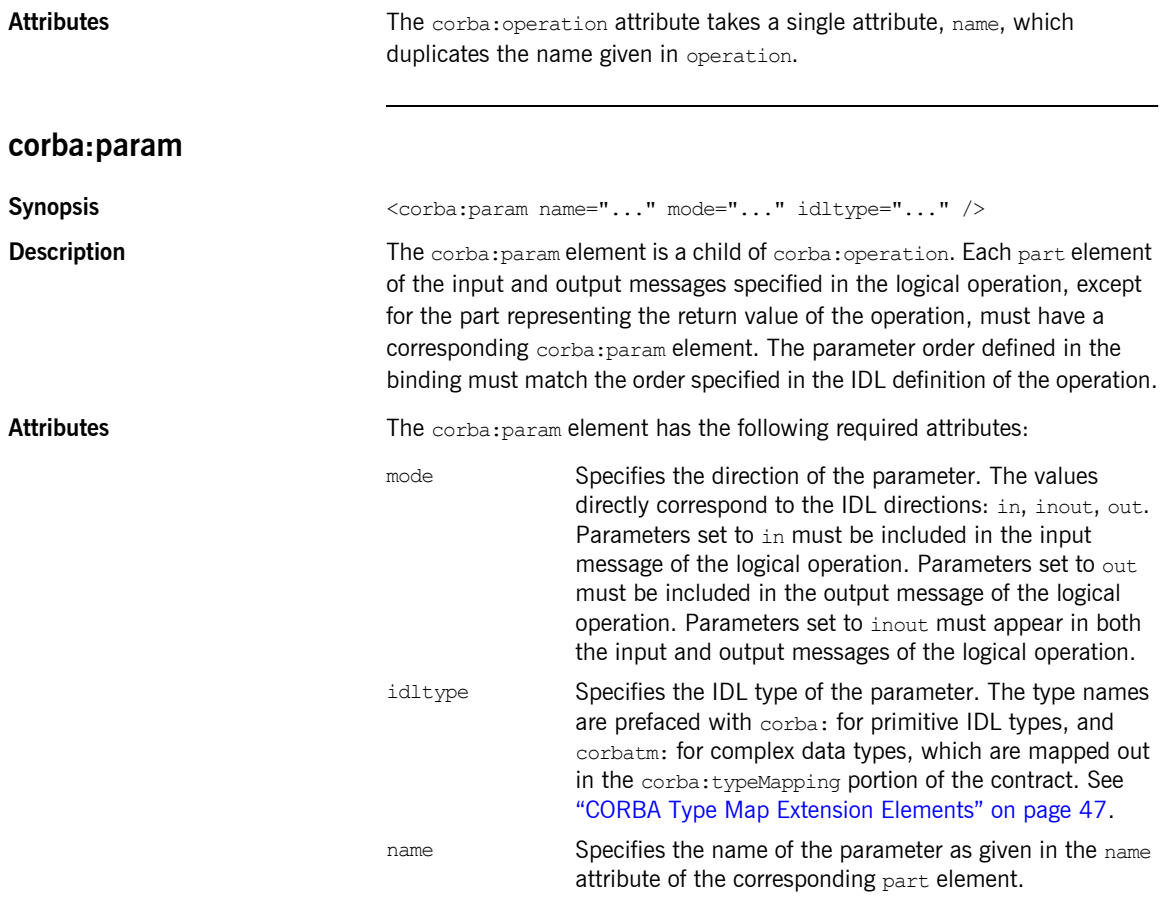

#### <span id="page-44-1"></span>**corba:return**

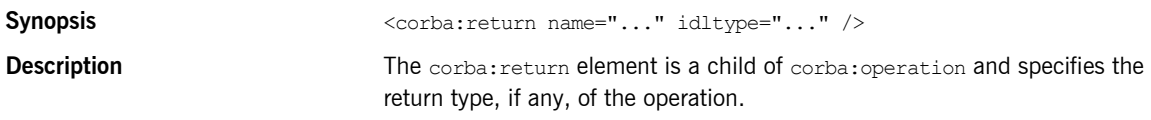

#### CHAPTER 4 | **CORBA Binding and Type Map**

<span id="page-45-0"></span>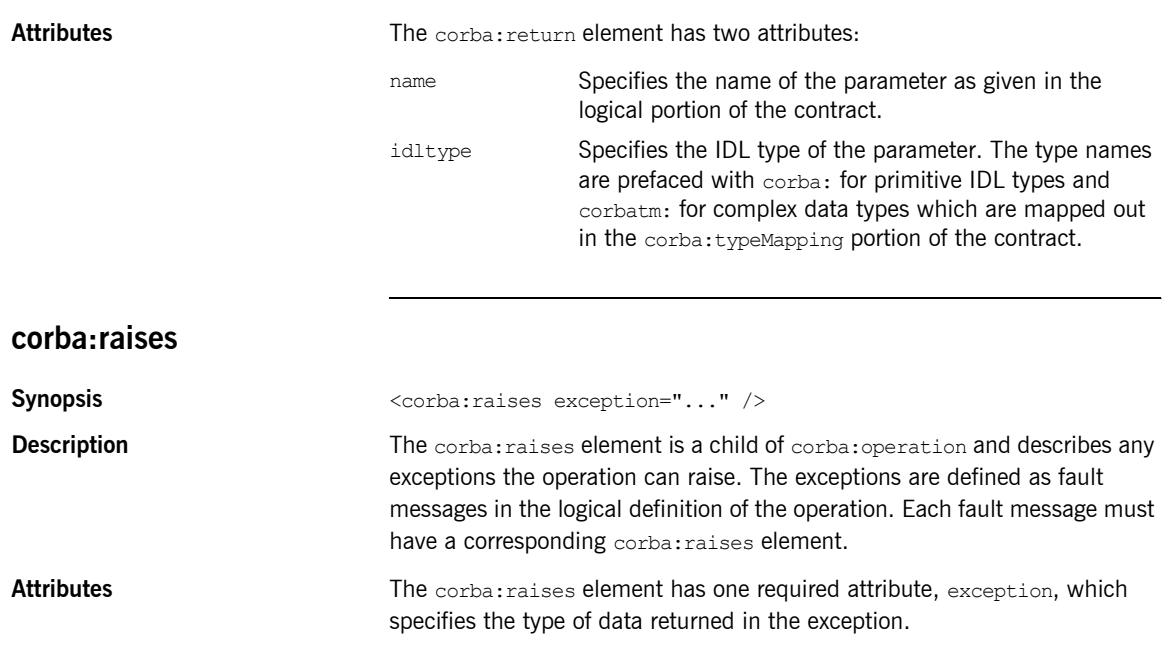

## <span id="page-46-0"></span>**CORBA Type Map Extension Elements**

<span id="page-46-2"></span>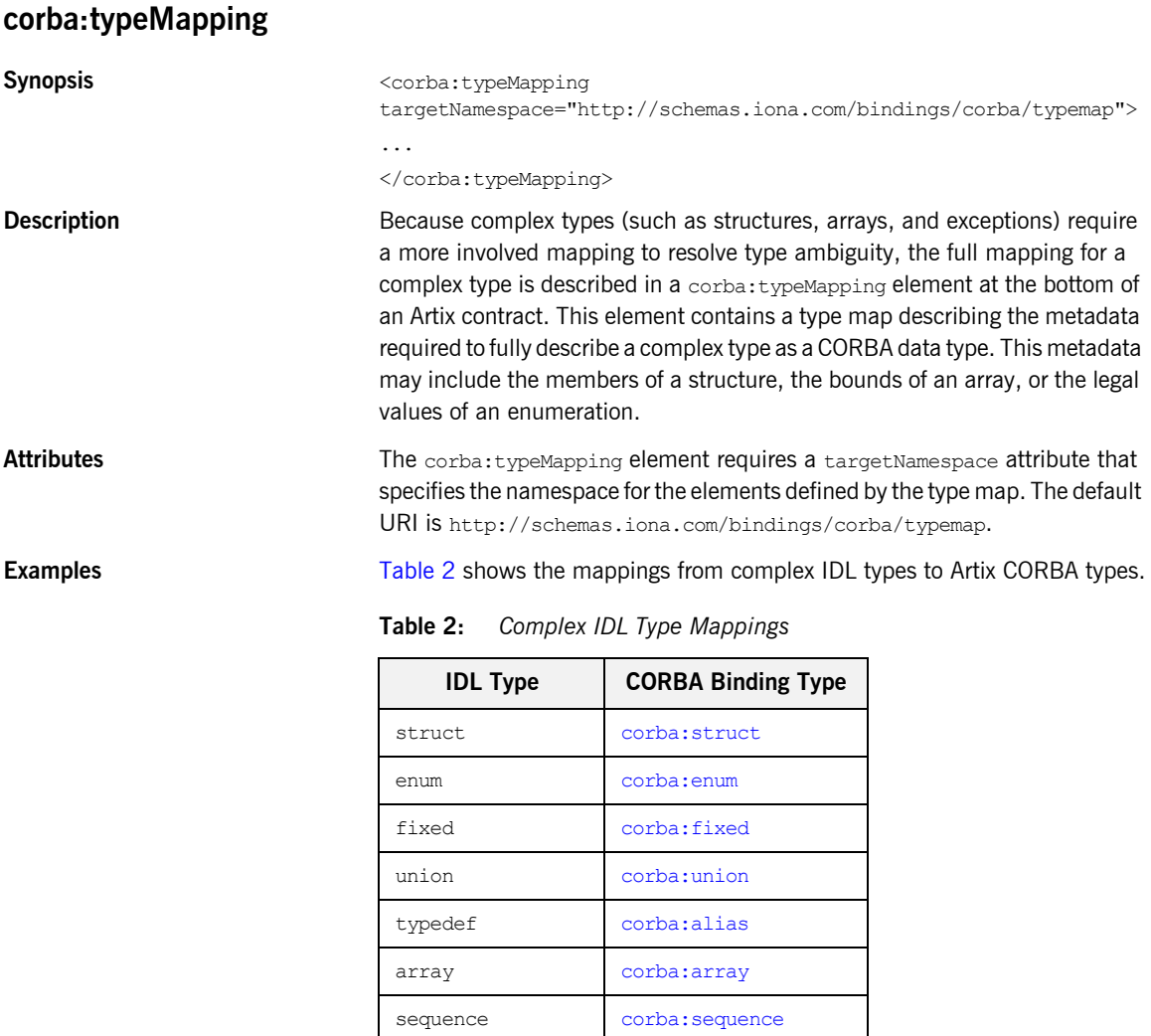

<span id="page-46-1"></span>exception [corba:exception](#page-56-0)

<span id="page-47-1"></span><span id="page-47-0"></span>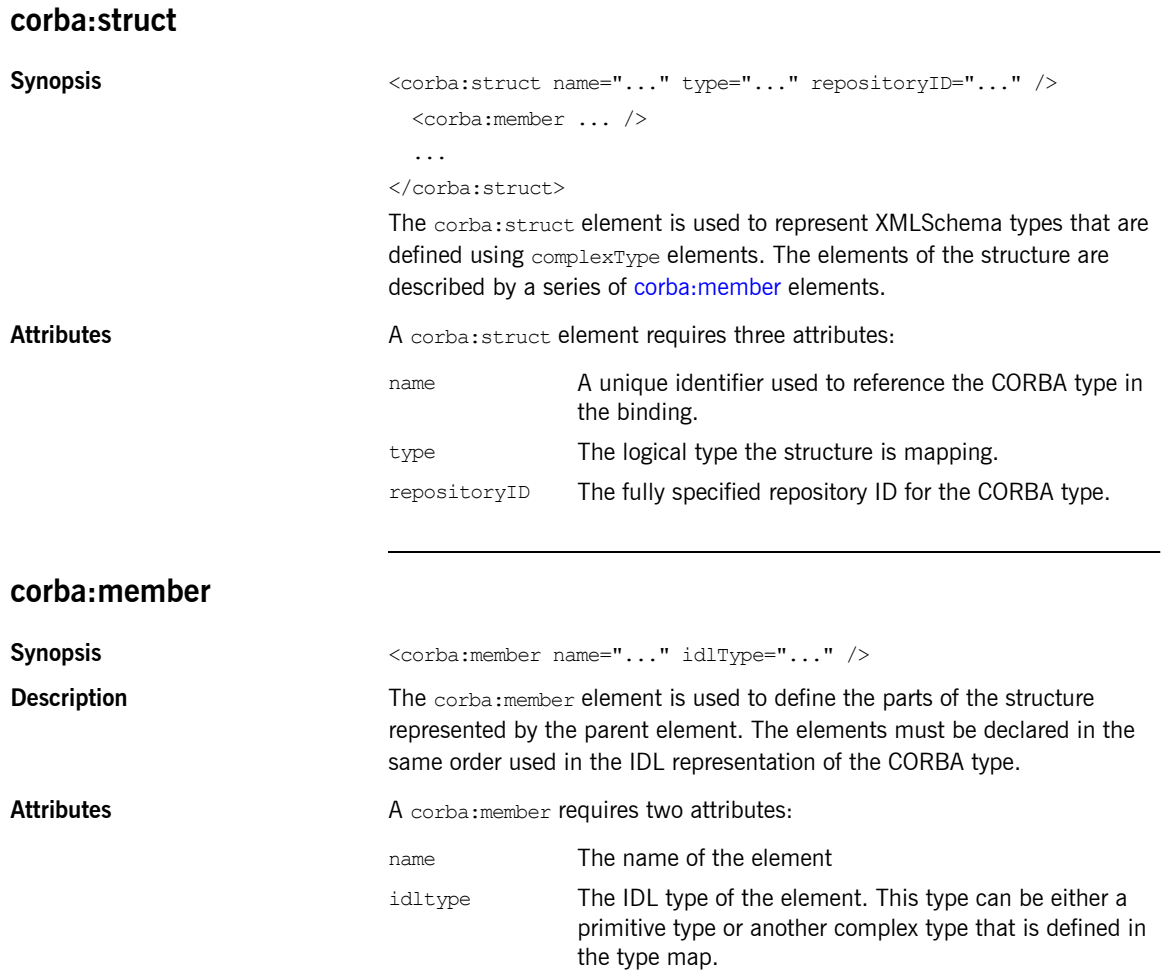

<span id="page-48-1"></span>**Examples** For example, you may have a structure, personalInfo, similar to the one in [Example 2](#page-48-1).

#### **Example 2:** *personalInfo*

```
enum hairColorType {red, brunette, blonde};
struct personalInfo
{
  string name;
 int age;
  hairColorType hairColor;
}
```
It can be represented in the CORBA type map as shown in [Example 3.](#page-48-2)

**Example 3:** *CORBA Type Map for personalInfo*

```
<corba:typeMapping targetNamespace="http://schemas.iona.com/bindings/corba/typemap">
...
  <corba:struct name="personalInfo" type="xsd1:personalInfo" repositoryID="IDL:personalInfo:1.0">
    <corba:member name="name" idltype="corba:string"/>
    <corba:member name="age" idltype="corba:long"/>
     <corba:member name="hairColor" idltype="corbatm:hairColorType"/>
  </corba:struct>
</corba:typeMapping>
```
The idltype corbatm: hairColorType refers to a complex type that is defined earlier in the CORBA type map.

#### <span id="page-48-0"></span>**corba:enum**

```
Synopsis <corba:enum name="..." type="..." repositoryID="...">
                                 <corba:enumerator ... />
                              </corba:enum>
                              The corba:enum element is used to represent enumerations. The values for 
                              the enumeration are described by a series of corba:enumerator elements.
Attributes A corba: enum element requires three attributes:
                              name A unique identifier used to reference the CORBA type in
```
the binding.

<span id="page-49-1"></span>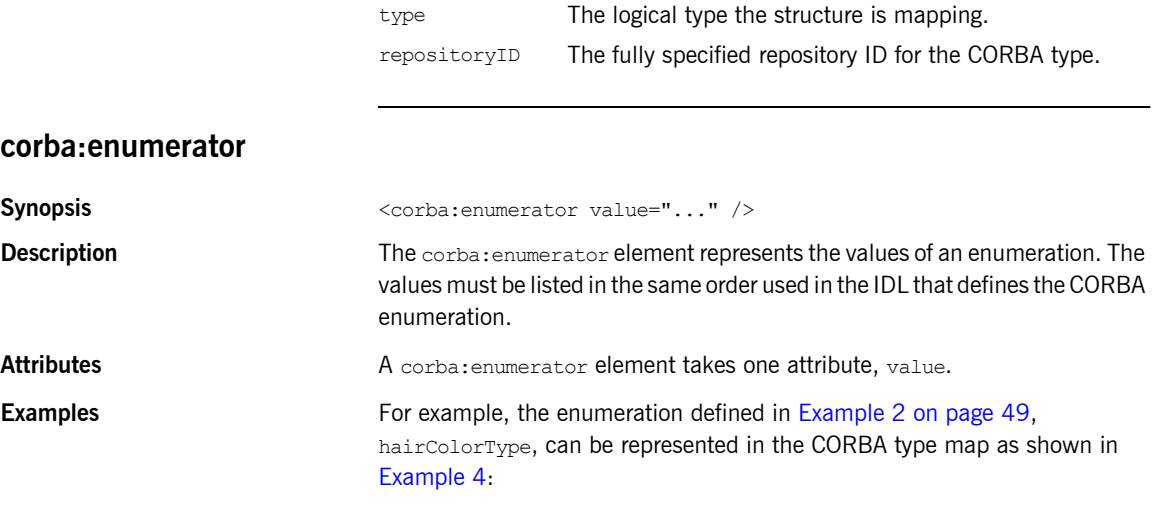

#### **Example 4:** *CORBA Type Map for hairColorType*

<span id="page-49-2"></span><corba:typeMapping targetNamespace="http://schemas.iona.com/bindings/corba/typemap">

```
...
  <corba:enum name="hairColorType" type="xsd1:hairColorType" 
  repositoryID="IDL:hairColorType:1.0">
    <corba:enumerator value="red"/>
    <corba:enumerator value="brunette"/>
    <corba:enumerator value="blonde"/>
  </corba:enum>
</corba:typeMapping>
```
#### <span id="page-49-0"></span>**corba:fixed**

Synopsis <corba:fixed name="..." repositoryID="..." type="..." digits="..." scale="..." />

**Description** Fixed point data types are a special case in the Artix contract mapping. A CORBA fixed type is represented in the logical portion of the contract as the XML Schema primitive type xsd:decimal. However, because a CORBA fixed type requires additional information to be fully mapped to a physical CORBA data type, it must also be described in the CORBA type map section of an Artix contract using a corba: fixed element.

<span id="page-50-0"></span>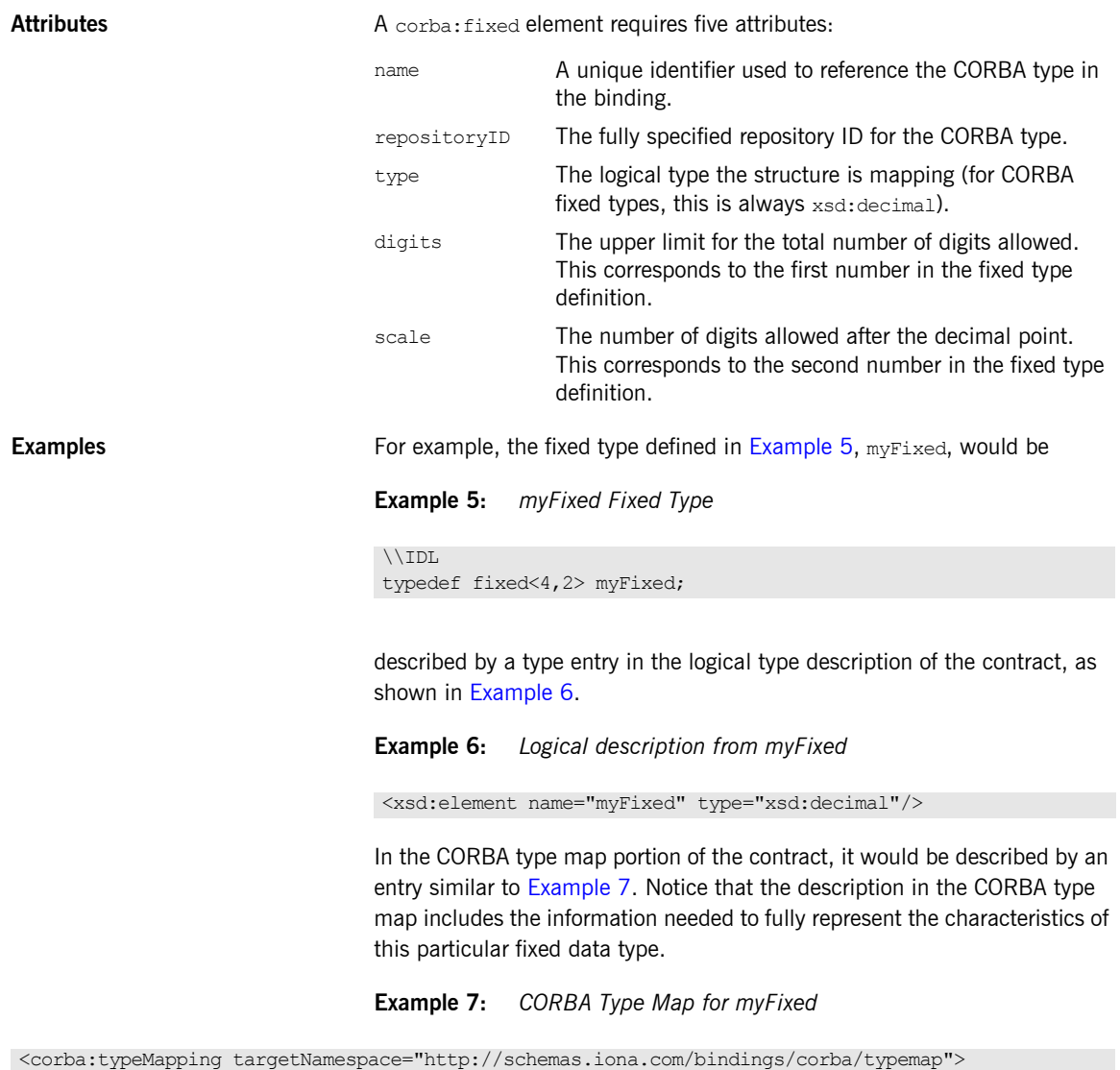

```
...
```

```
 <corba:fixed name="myFixed" repositoryID="IDL:myFixed:1.0" type="xsd:decimal" digits="4" 
  scale="2"/>
```

```
</corba:typeMapping>
```
#### <span id="page-51-0"></span>**corba:union**

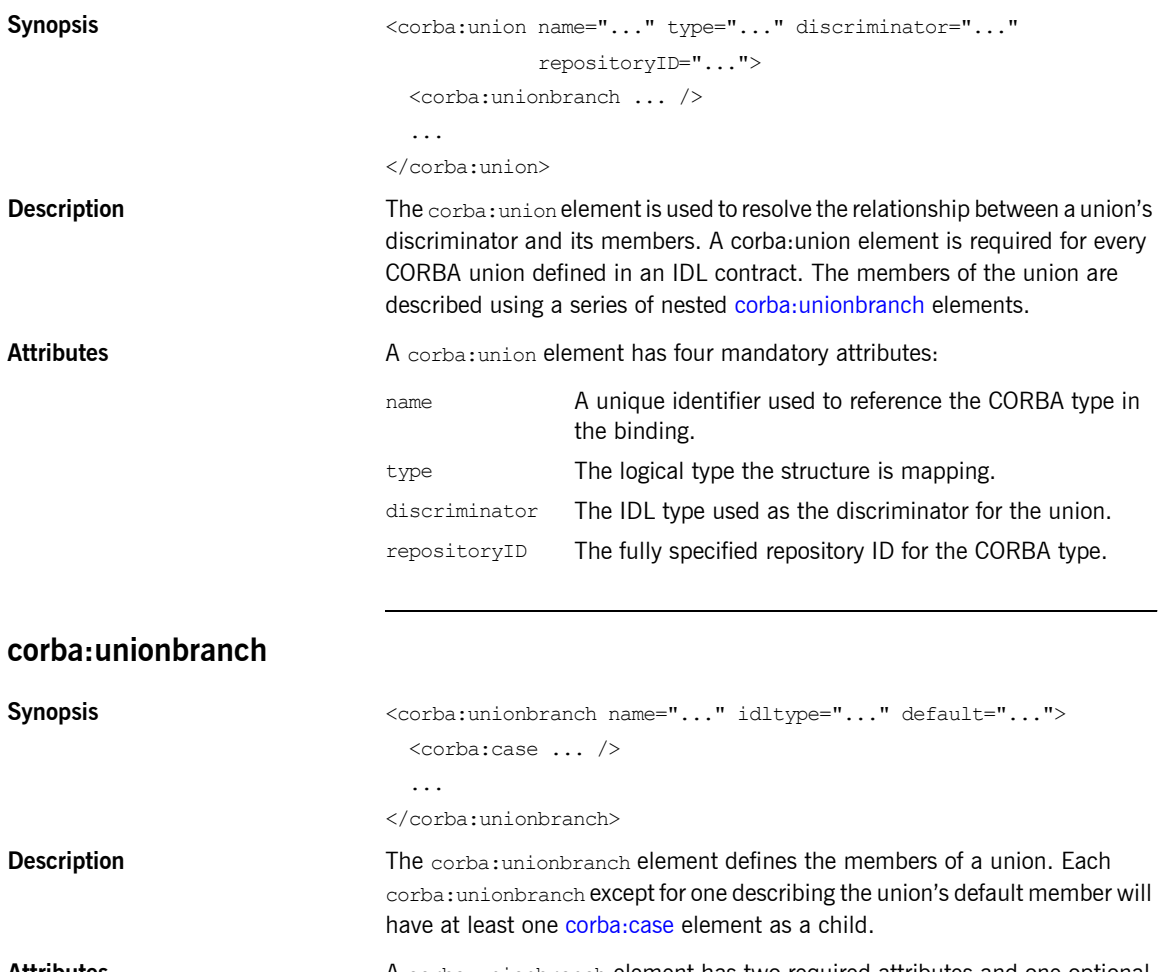

<span id="page-51-1"></span>**Attributes** A corba: unionbranch element has two required attributes and one optional attribute.

- name A unique identifier used to reference the union member. idltype The IDL type of the union member. This type can be
	- either a primitive type or another complex type that is defined in the type map.

<span id="page-52-1"></span><span id="page-52-0"></span>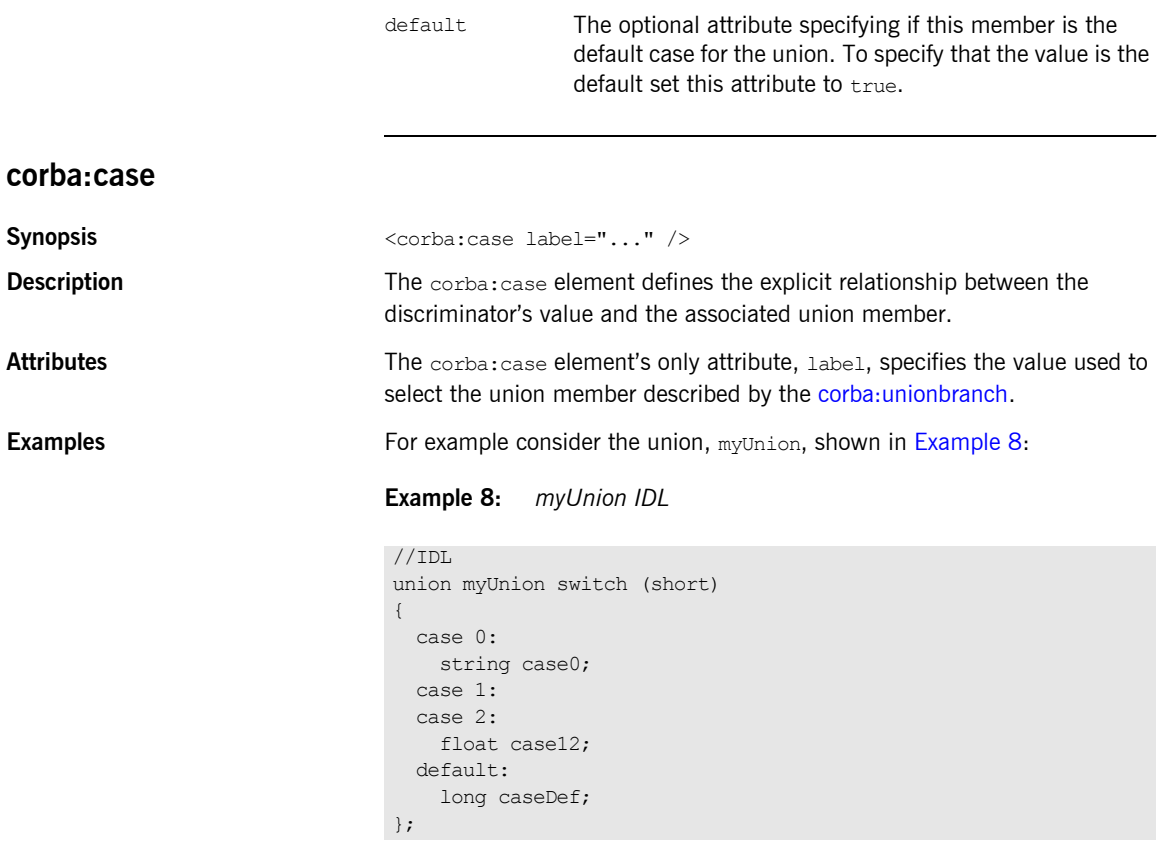

For example myUnion, [Example 8,](#page-52-1) would be described with a CORBA type map entry similar to that shown in [Example 9.](#page-52-2)

#### **Example 9:** *myUnion CORBA type map*

```
<corba:typeMapping targetNamespace="http://schemas.iona.com/bindings/corba/typemap">
...
   <corba:union name="myUnion" type="xsd1:myUnion" discriminator="corba:short" 
  repositoryID="IDL:myUnion:1.0">
    <corba:unionbranch name="case0" idltype="corba:string">
      <corba:case label="0"/>
    </corba:unionbranch>
```
#### **Example 9:** *myUnion CORBA type map*

```
 <corba:unionbranch name="case12" idltype="corba:float">
      <corba:case label="1"/>
      <corba:case label="2"/>
    </corba:unionbranch>
    <corba:unionbranch name="caseDef" idltype="corba:long" default="true"/>
  </corba:union>
</corba:typeMapping>
```
#### <span id="page-53-0"></span>**corba:alias**

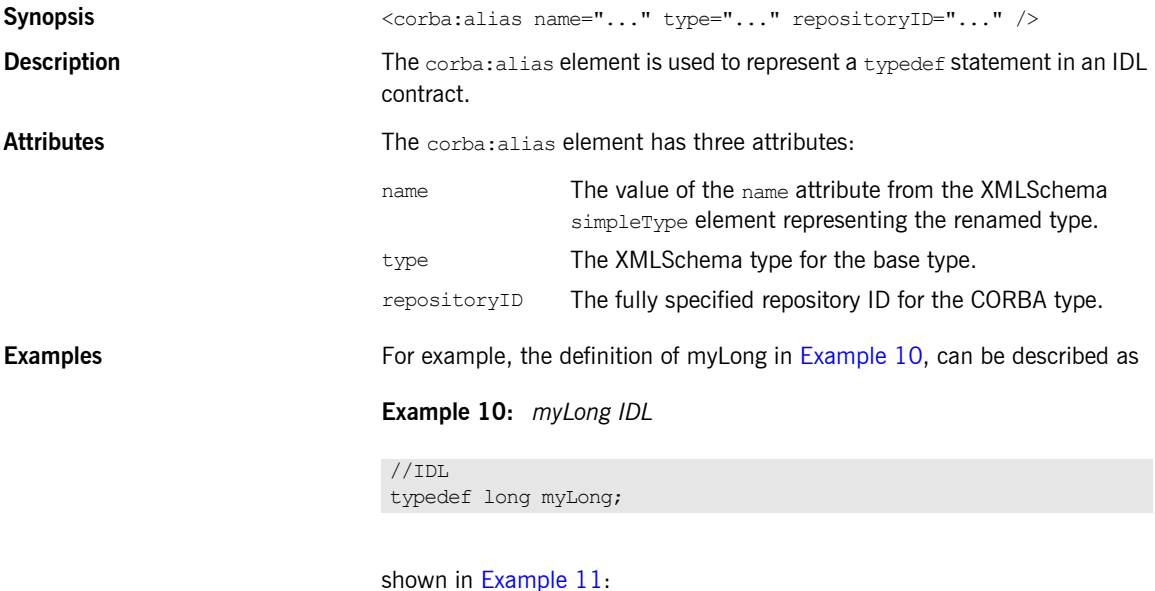

**Example 11:** *myLong WSDL*

```
<?xml version="1.0" encoding="UTF-8"?>
<definitions name="typedef.idl" ...>
```
**Example 11:** *myLong WSDL*

```
 <types>
  ...
    <xsd:simpleType name="myLong">
      <xsd:restriction base="xsd:int"/>
    </xsd:simpleType>
   ...
  </types>
...
  <corba:typeMapping targetNamespace="http://schemas.iona.com/bindings/corba/typemap">
    <corba:alias name="myLong" type="xsd:int" repositoryID="IDL:myLong:1.0" 
 basetype="corba:long"/>
  </corba:typeMapping>
</definitions>
```
#### <span id="page-54-0"></span>**corba:array**

<span id="page-54-1"></span>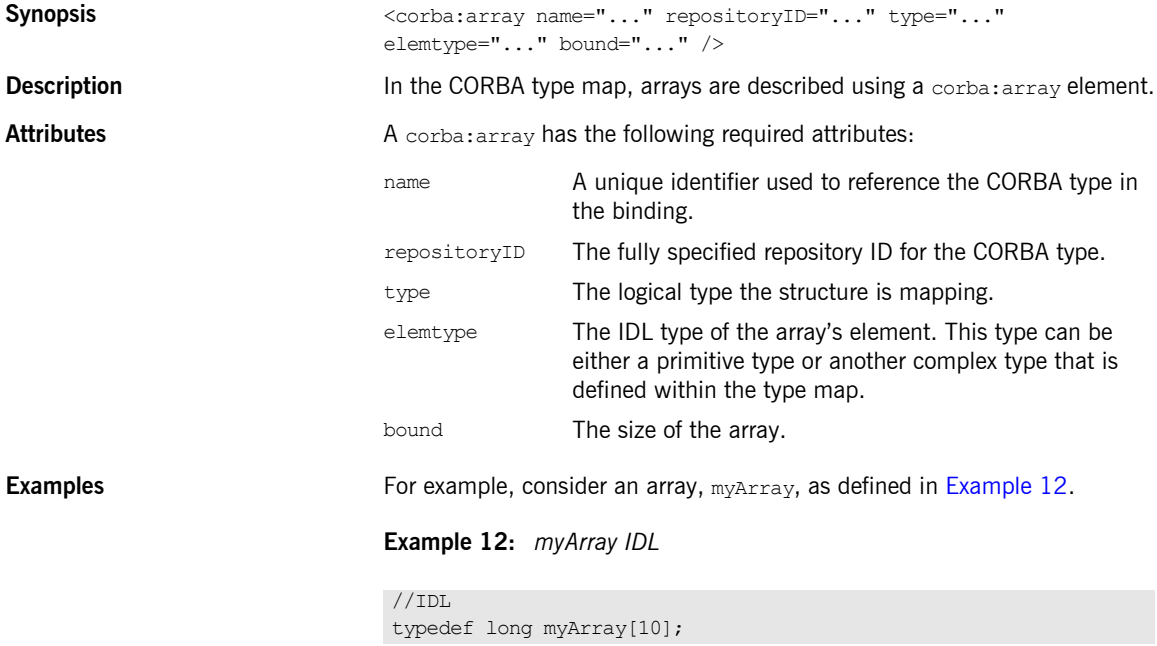

The array myArray will have a CORBA type map description similar to the one shown in [Example 13.](#page-55-2)

#### **Example 13:** *myArray CORBA type map*

```
<corba:typeMapping targetNamespace="http://schemas.iona.com/bindings/corba/typemap">
   <corba:array name="myArray" repositoryID="IDL:myArray:1.0" type="xsd1:myArray" 
  elemtype="corba:long" bound="10"/>
</corba:typeMapping>
```

```
corba:sequence
```
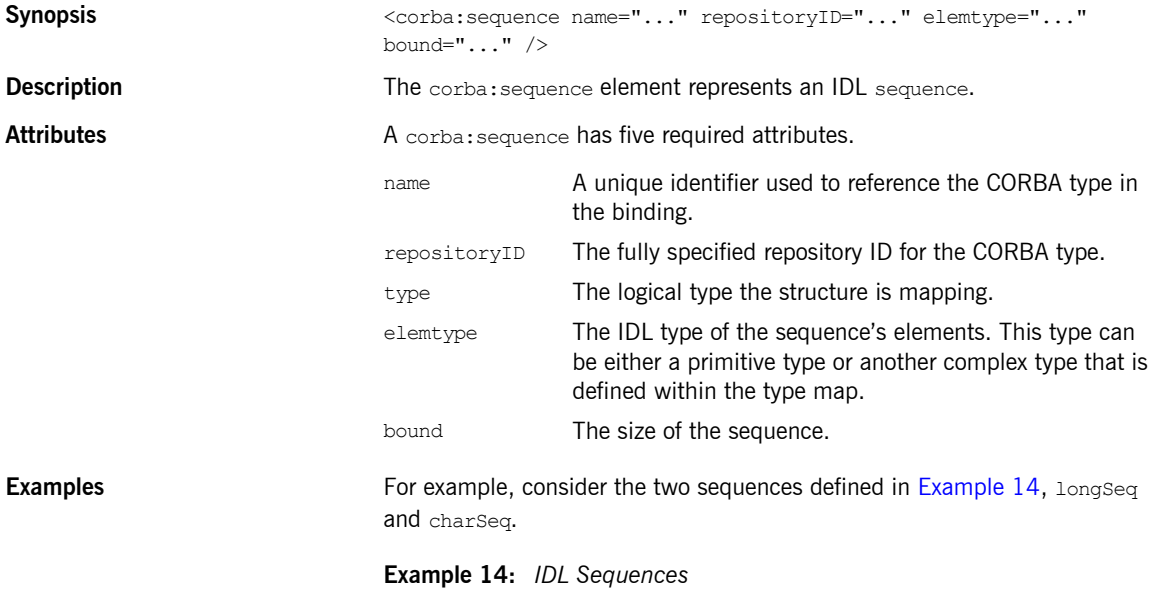

<span id="page-55-1"></span>\\ IDL typedef sequence<long> longSeq; typedef sequence<char, 10> charSeq; The sequences described in [Example 14](#page-55-1) has a CORBA type map description similar to that shown in [Example 15.](#page-56-2)

#### **Example 15:** *CORBA type map for Sequences*

```
<corba:typeMapping targetNamespace="http://schemas.iona.com/bindings/corba/typemap">
    <corba:sequence name="longSeq" repositoryID="IDL:longSeq:1.0" type="xsd1:longSeq" 
   elemtype="corba:long" bound="0"/>
    <corba:sequence name="charSeq" repositoryID="IDL:charSeq:1.0" type="xsd1:charSeq" 
   elemtype="corba:char" bound="10"/>
   </corba:typeMapping>
```
#### <span id="page-56-0"></span>**corba:exception**

<span id="page-56-1"></span>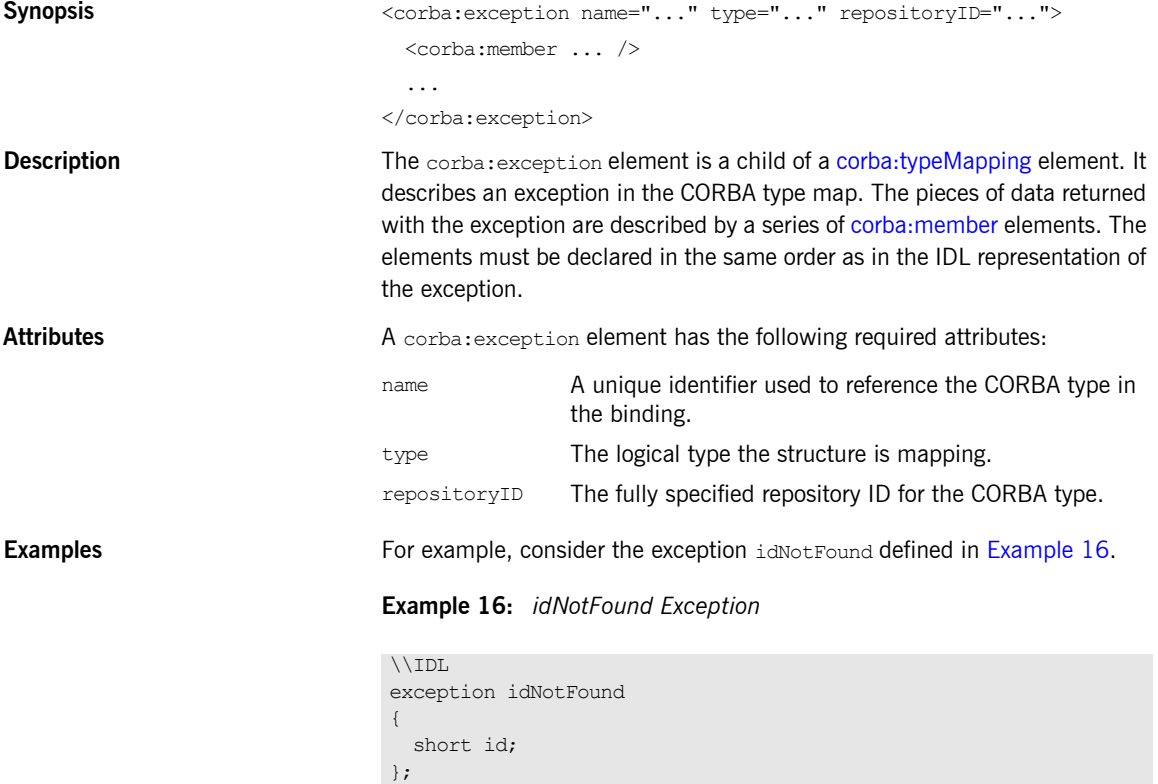

In the CORBA type map portion of the contract, idNotFound is described by an entry similar to that shown in [Example 17:](#page-57-0)

#### **Example 17:** *CORBA Type Map for idNotFound*

```
<corba:typeMapping targetNamespace="http://schemas.iona.com/bindings/corba/typemap">
...
  <corba:exception name="idNotFound" type="xsd1:idNotFound" repositoryID="IDL:idNotFound:1.0">
    <corba:member name="id" idltype="corba:short"/>
  </corba:exception>
</corba:typeMapping>
```
#### **corba:anonsequence**

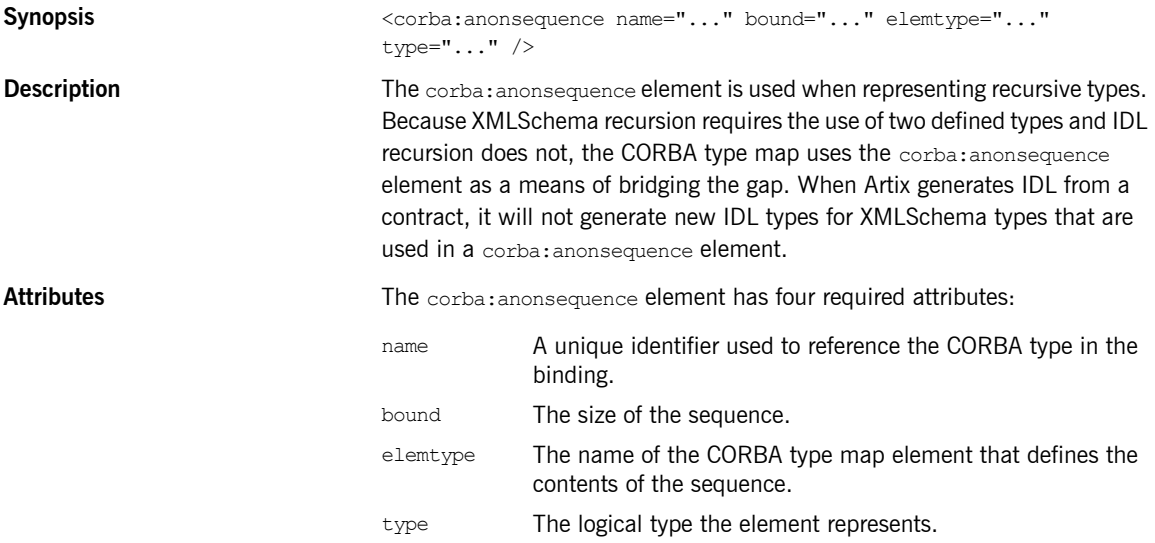

<span id="page-58-0"></span>**Examples** [Example 18](#page-58-0) shows a recursive XMLSchema type, allAboutMe, defined using a named type.

**Example 18:** *Recursive XML Schema Type*

```
<complexType name="allAboutMe">
   <sequence>
    <element name="shoeSize" type="xsd:int"/>
     <element name="mated" type="xsd:boolean"/>
     <element name="conversation" type="tns:moreMe"/>
   </sequence>
</complexType>
<complexType name="moreMe">
   <sequence>
     <element name="item" type="tns:allAboutMe"
             maxOccurs="unbounded"/>
   </sequence>
</complexType>
```
[Example 19](#page-58-1) shows the how Artix maps the recursive type into the CORBA type map of an Artix contract.

<span id="page-58-1"></span>**Example 19:** *Recursive CORBA Typemap*

```
<corba:anonsequence name="moreMe" bound="0"
                   elemtype="ns1:allAboutMe" type="xsd1:moreMe"/>
<corba:struct name="allAboutMe"
              repositoryID="IDL:allAboutMe:1.0"
               type="xsd1:allAboutMe">
  <corba:member name="shoeSize" idltype="corba:long"/>
   <corba:member name="mated" idltype="corba:boolean"/>
   <corba:member name="conversation" idltype="ns1:moreMe"/>
</corba:struct>
```
While the XML in the CORBA typemap does not explicitly retain the recursive nature of recursive XMLSchema types, the IDL generated from the typemap restores the recursion in the IDL type. The IDL generated from the type map in [Example 19](#page-58-1) defines allAboutMe using recursion. [Example 20](#page-59-0) shows the generated IDL.

**Example 20:** *IDL for a Recursive Data Type*

```
\\IDL
struct allAboutMe
{
  long shoeSize;
  boolean mated;
  sequence<allAboutMe> conversation;
};
```
#### <span id="page-59-0"></span>**corba:anonstring**

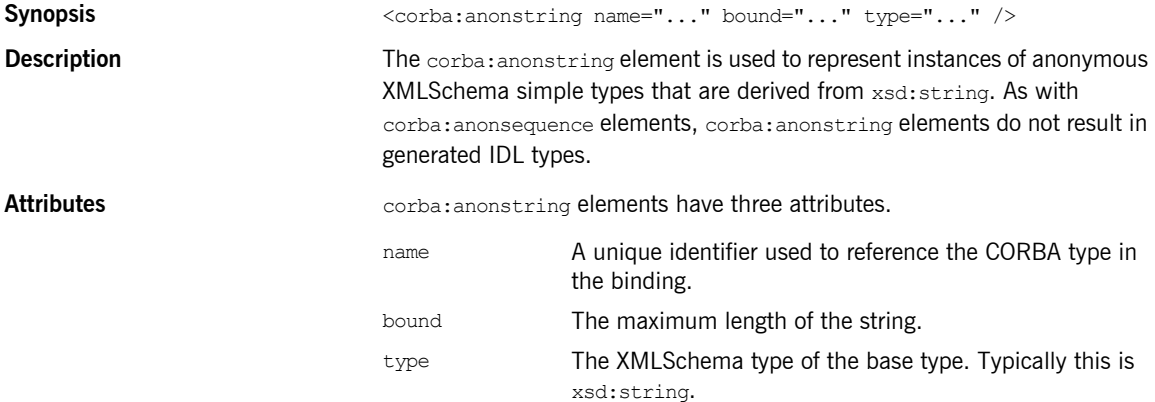

<span id="page-60-0"></span>**Examples** The complex type, madAttr, described in [Example 21](#page-60-0) contains a member, style, that is an instance of an anonymous type derived from xsd: string.

**Example 21:** *madAttr XML Schema*

```
<complexType name="madAttr">
   <sequence>
    <element name="style">
      <simpleType>
       <restriction base="xsd:string">
          <maxLength value="3"/>
        </restriction>
       </simpleType>
     </element>
     <element name="gender" type="xsd:byte"/>
   </sequence>
</complexType>
```
madAttr would generate the CORBA typemap shown in [Example 22.](#page-60-1) Notice that style is given an IDL type defined by a corba:anonstring element.

**Example 22:** *madAttr CORBA typemap*

```
<corba:typeMapping targetNamespace="http://schemas.iona.com/anonCat/corba/typemap/">
   <corba:struct name="madAttr" repositoryID="IDL:madAttr:1.0" type="xsd1:madAttr">
     <corba:member idltype="ns1:styleType" name="style"/>
     <corba:member idltype="corba:char" name="gender"/>
   </corba:struct>
   <corba:anonstring bound="3" name="styleType" type="xsd:string"/>
</corba:typeMapping>
```
#### **corba:object**

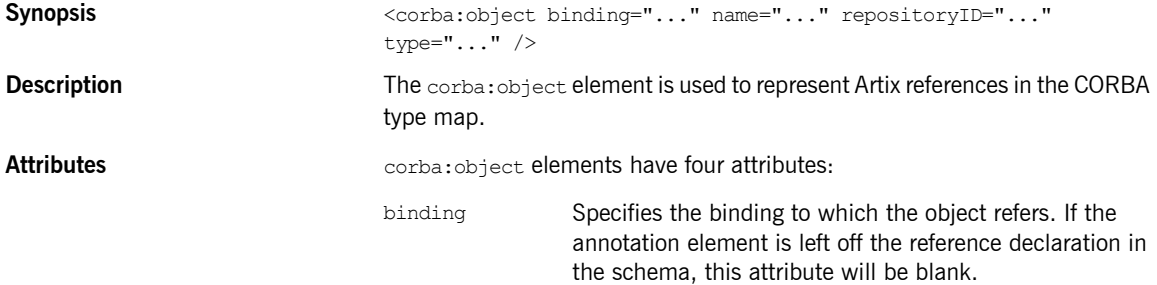

<span id="page-61-0"></span>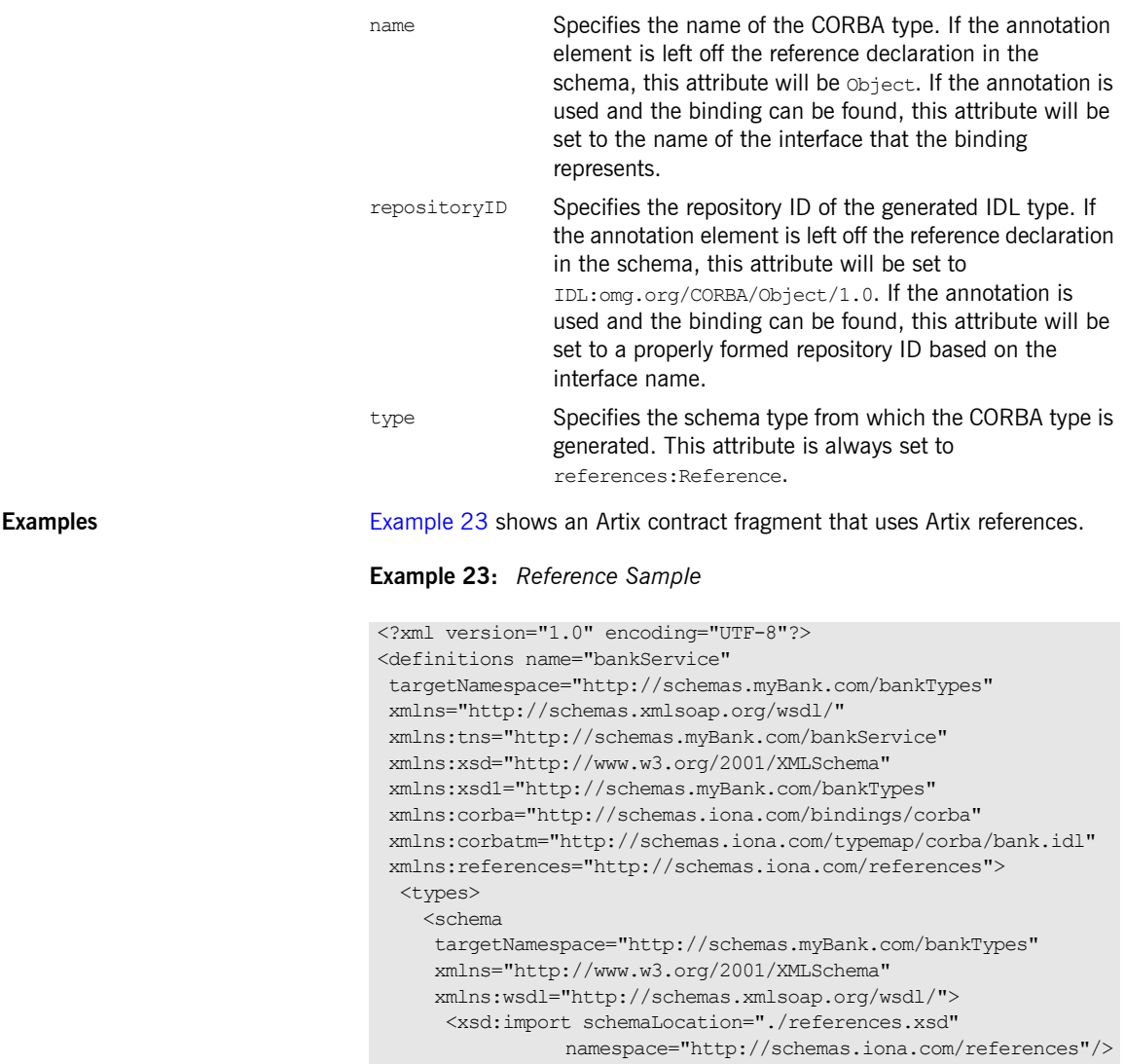

**Example 23:** *Reference Sample (Continued)*

```
...
      <xsd:element name="account" type="references:Reference">
        <xsd:annotation>
           <xsd:appinfo>
           corba:binding=AccountCORBABinding
           </xsd:appinfo>
         </xsd:annotation>
       </xsd:element>
  </schema>
</types>
...
  <message name="find_accountResponse">
    <part name="return" element="xsd1:account"/>
  </message>
  <message name="create_accountResponse">
    <part name="return" element="xsd1:account"/>
  </message>
  <portType name="Account">
    <operation name="account_id">
      <input message="tns:account_id" name="account_id"/>
       <output message="tns:account_idResponse"
              name="account_idResponse"/>
    </operation>
    <operation name="balance">
       <input message="tns:balance" name="balance"/>
       <output message="tns:balanceResponse"
              name="balanceResponse"/>
    </operation>
    <operation name="withdraw">
      <input message="tns:withdraw" name="withdraw"/>
       <output message="tns:withdrawResponse"
              name="withdrawResponse"/>
      <fault message="tns:InsufficientFundsException" 
   name="InsufficientFunds"/>
    </operation>
    <operation name="deposit">
      <input message="tns:deposit" name="deposit"/>
       <output message="tns:depositResponse"
              name="depositResponse"/>
    </operation>
  </portType>
```
#### **Example 23:** *Reference Sample (Continued)*

```
 <portType name="Bank">
     <operation name="find_account">
       <input message="tns:find_account" name="find_account"/>
       <output message="tns:find_accountResponse"
               name="find_accountResponse"/>
       <fault message="tns:AccountNotFound"
             name="AccountNotFound"/>
     </operation>
     <operation name="create_account">
      <input message="tns:create_account" name="create_account"/>
       <output message="tns:create_accountResponse"
               name="create_accountResponse"/>
       <fault message="tns:AccountAlreadyExistsException"
             name="AccountAlreadyExists"/>
     </operation>
   </portType>
</definitions>
```
The element named account is a reference to the interface defined by the Account port type and the find account operation of Bank returns an element of type account. The annotation element in the definition of account specifies the binding, AccountCORBABinding, of the interface to which the reference refers.

[Example 24](#page-63-0) shows the generated CORBA typemap resulting from generating both the Account and the Bank interfaces into the same contract.

**Example 24:** *CORBA Typemap with References*

```
<corba:typeMapping 
   targetNamespace="http://schemas.myBank.com/bankService/corba/typemap/">
...
  <corba:object binding="" name="Object" 
                 repositoryID="IDL:omg.org/CORBA/Object/1.0" type="references:Reference"/>
   <corba:object binding="AccountCORBABinding" name="Account" 
                 repositoryID="IDL:Account:1.0" type="references:Reference"/>
</corba:typeMapping>
```
There are two entries because wsdltocorba was run twice on the same file. The first CORBA object is generated from the first pass of wsdltocorba to generate the CORBA binding for Account. Because wsdltocorba could not find the binding specified in the annotation, it generated a generic object reference. The second CORBA object, Account, is generated by the second

pass when the binding for Bank was generated. On that pass, wsldtocorba could inspect the binding for the Account interface and generate a type-specific object reference.

[Example 25](#page-64-0) shows the IDL generated for the Bank interface.

<span id="page-64-0"></span>**Example 25:** *IDL Generated From Artix References*

```
//IDL
...
interface Account
{
 string account id();
   float balance();
  void withdraw(in float amount)
    raises(::InsufficientFundsException);
  void deposit(in float amount);
};
interface Bank
{
 :: Account find account (in string account id)
    raises(::AccountNotFoundException);
 :: Account create account (in string account id,
                            in float initial_balance)
     raises(::AccountAlreadyExistsException);
};
```
CHAPTER 4 | **CORBA Binding and Type Map**

### CHAPTER 5

## Tuxedo FML Binding

*Artix supports the use of Tuxedoís FML buffers. It uses a set of Artix specific elements placed in the WSDL binding element.*

#### **Namespace**

The WSDL extensions used for the FML binding are defined in the namespace http://schemas.iona.com/transports/tuxedo. Add the following namespace declaration to any contracts that use an FML binding:

xmlns:tuxedo="http://schemas.iona.com/transports/tuxedo"

#### <span id="page-66-0"></span>**FML\XMLSchema Support**

An FML buffer can only contain the data types listed in [Table 3.](#page-66-0)

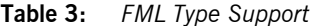

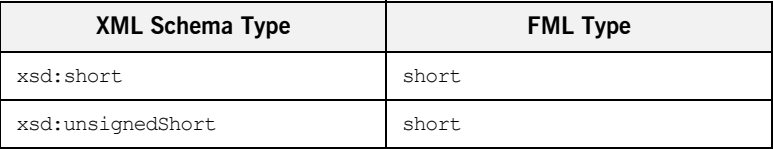

| <b>XML Schema Type</b> | <b>FML Type</b> |  |
|------------------------|-----------------|--|
| xsd:int                | long            |  |
| xsd:unsignedInt        | long            |  |
| xsd:float              | float           |  |
| xsd:double             | double          |  |
| xsd:string             | string          |  |
| xsd:base64Binary       | string          |  |
| xsd:hexBinary          | string          |  |

**Table 3:** *FML Type Support*

Due to FML limitations, support for complex types is limited to xsd:sequence and xsd:all.

#### **tuxedo:binding**

**Synopsis** <tuxedo:binding /> **Description** The tuxedo:binding element informs Artix that the payload being described is an FML buffer. It is a child of the WSDL binding element and has no children. **tuxedo:fieldTable** Synopsis <tuxedo:fieldTable type="..."> <tuxedo:field ... /> </tuxedo:fieldTable> **Description** The tuxedo:fieldTable element contains the mappings between the

elements defined in the logical section of the contract and their associated FML fieldid.

#### <span id="page-68-0"></span>Attributes The tuxedo:fieldTable element has one required attribute, type, that specifies if the FML buffer is an FML16 buffer or an FML32 buffer. [Table 4](#page-68-0) shows the values of the type attribute.

**Table 4:** *Values of tuxedo:fieldTable Elementís type Attribute*

| Value         | <b>Meaning</b>                                 |  |  |
|---------------|------------------------------------------------|--|--|
| FMT.          | The represented FML buffer is a FML16 buffer.  |  |  |
| <b>FMT.32</b> | The represented FML buffer is an FML32 buffer. |  |  |

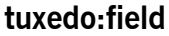

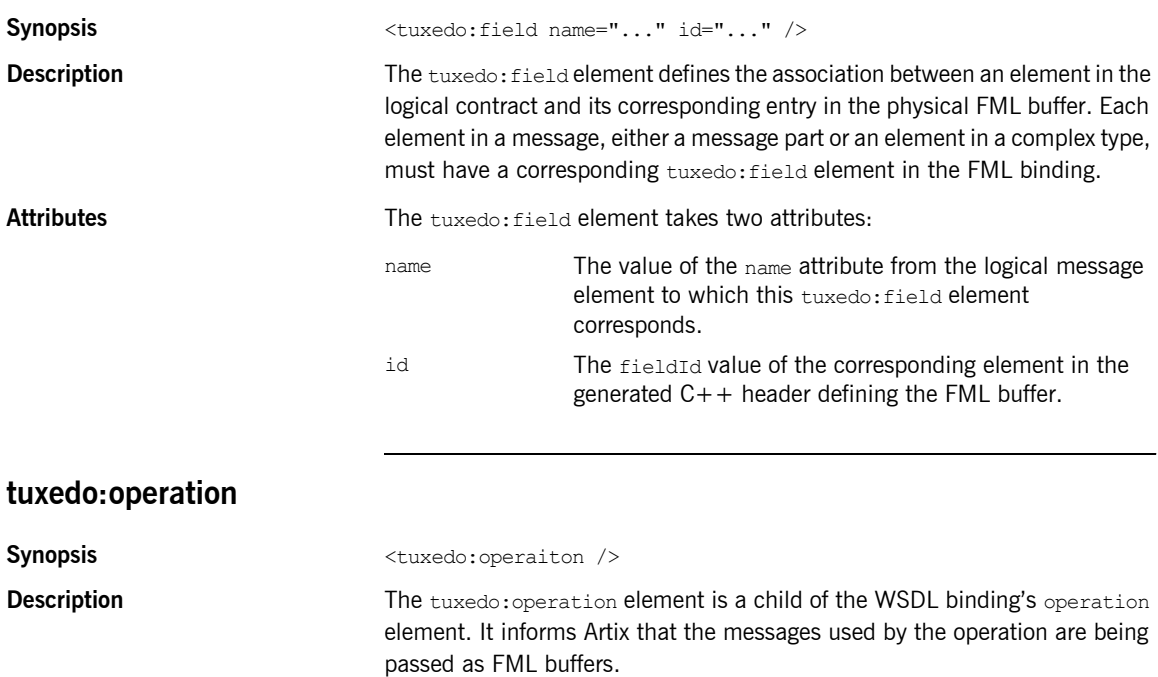

CHAPTER 5 | **Tuxedo FML Binding**

### CHAPTER 6

## Fixed Binding

*The Artix fixed binding supports mapping between XMLSchema message definitions and messages formatted in fixed length records.*

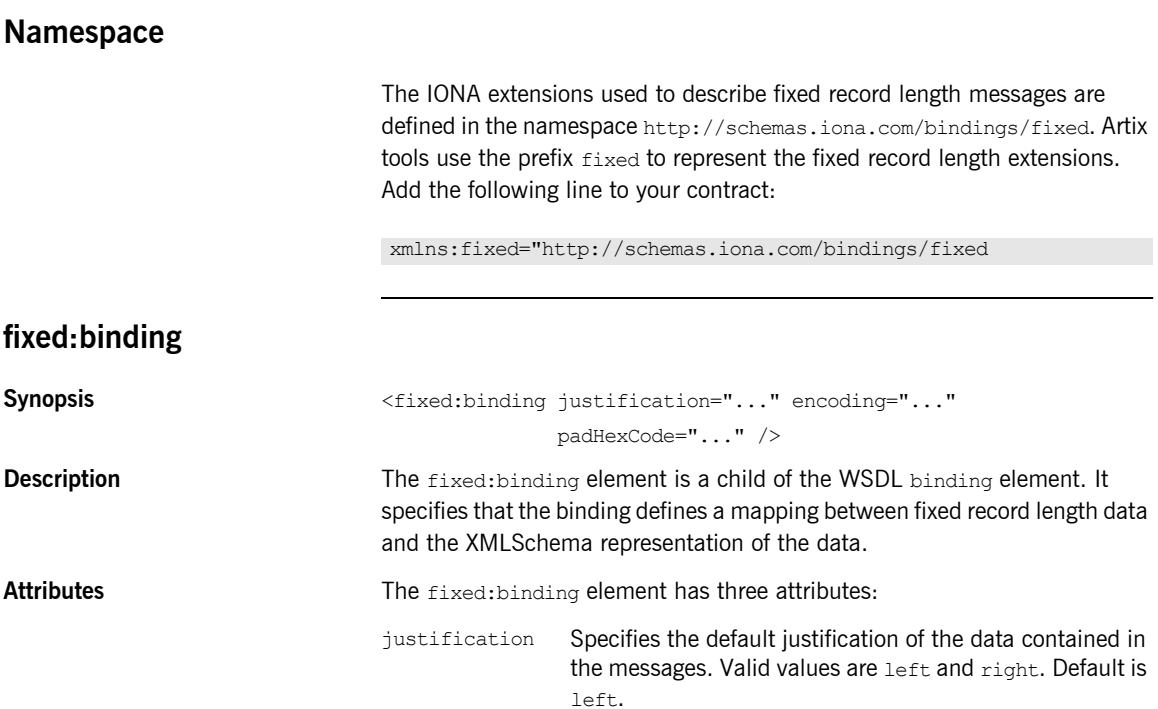

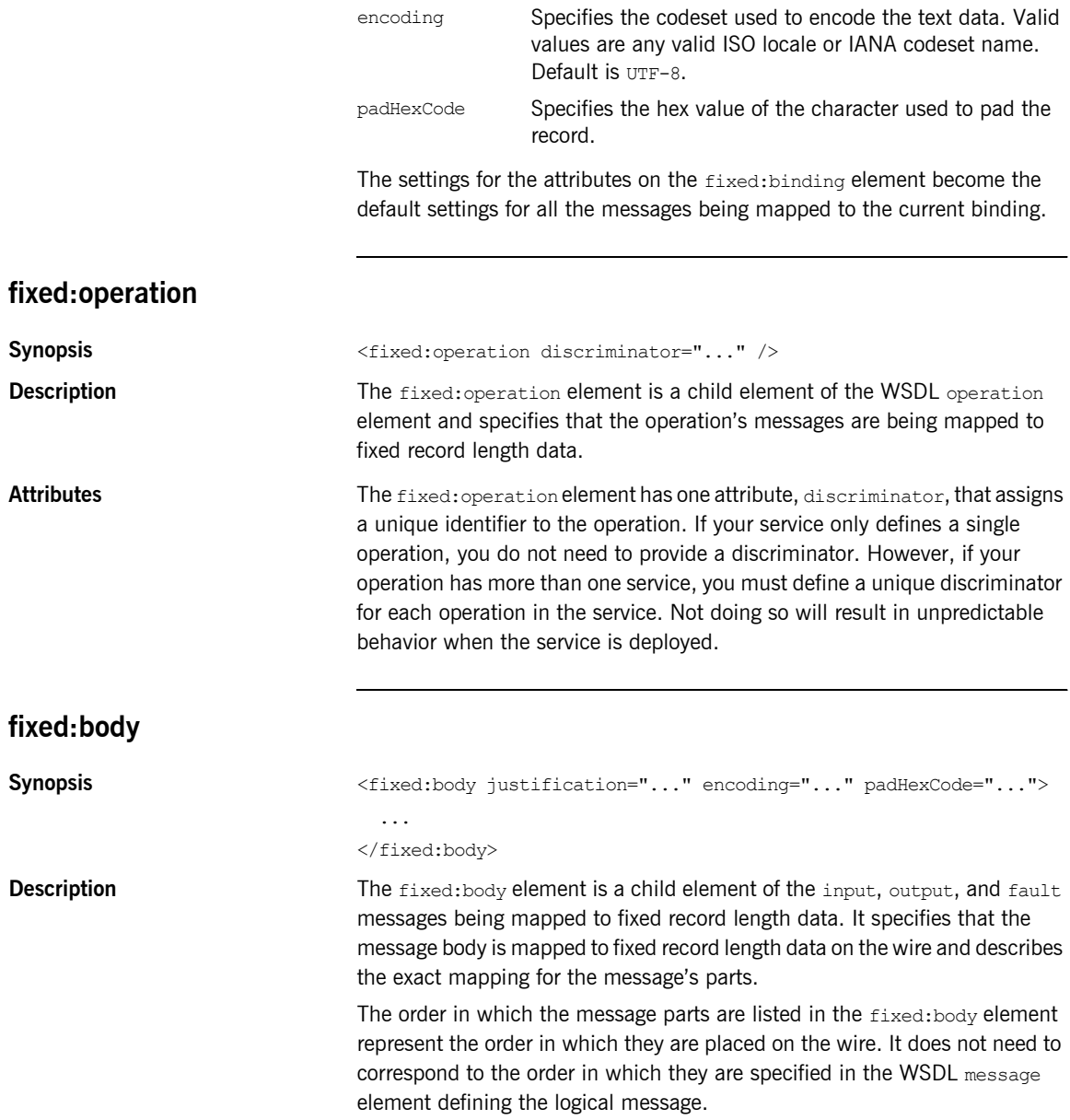
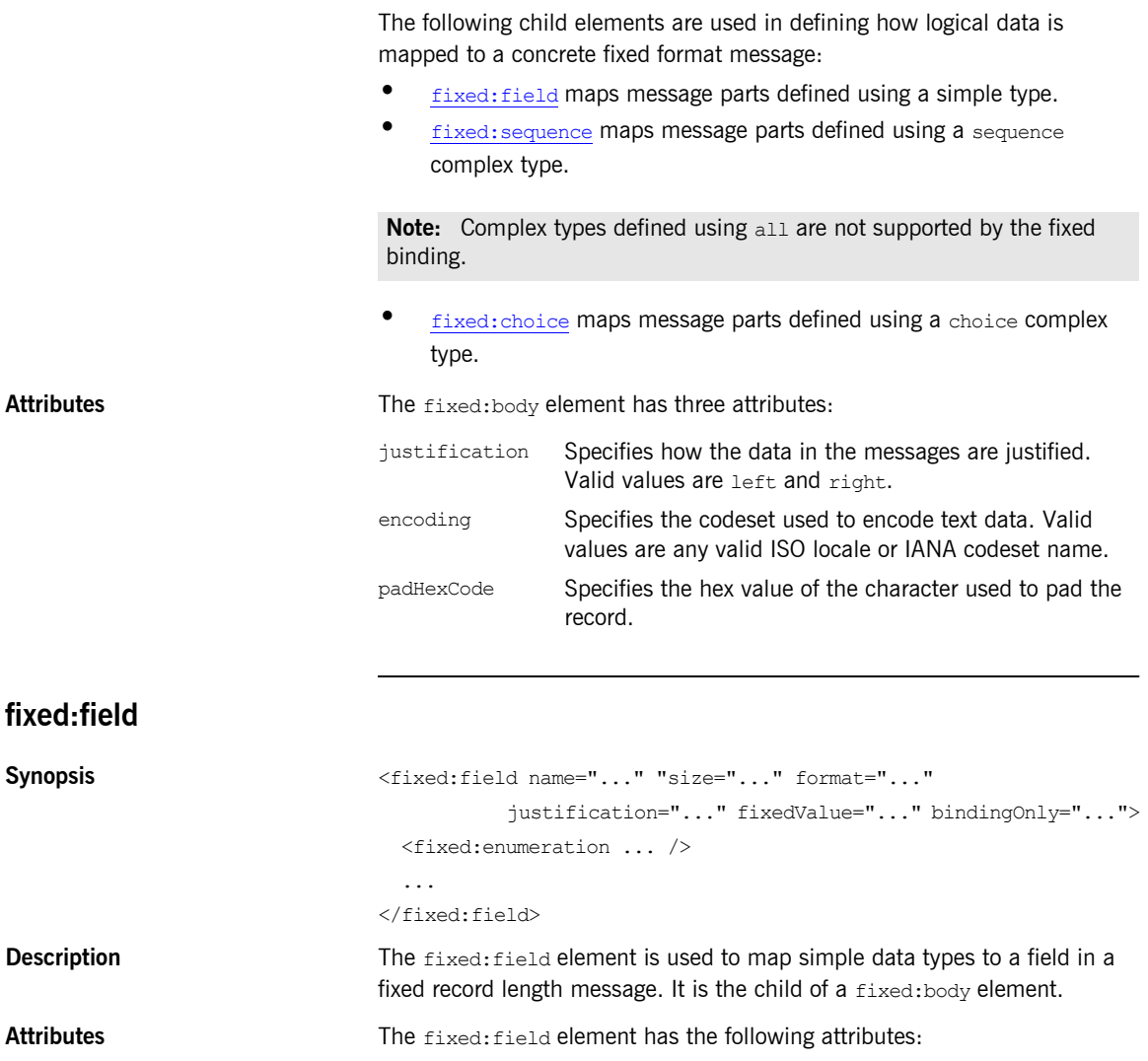

<span id="page-72-0"></span>name Specifies the name of the logical message part that this element represents. It is a required attribute.

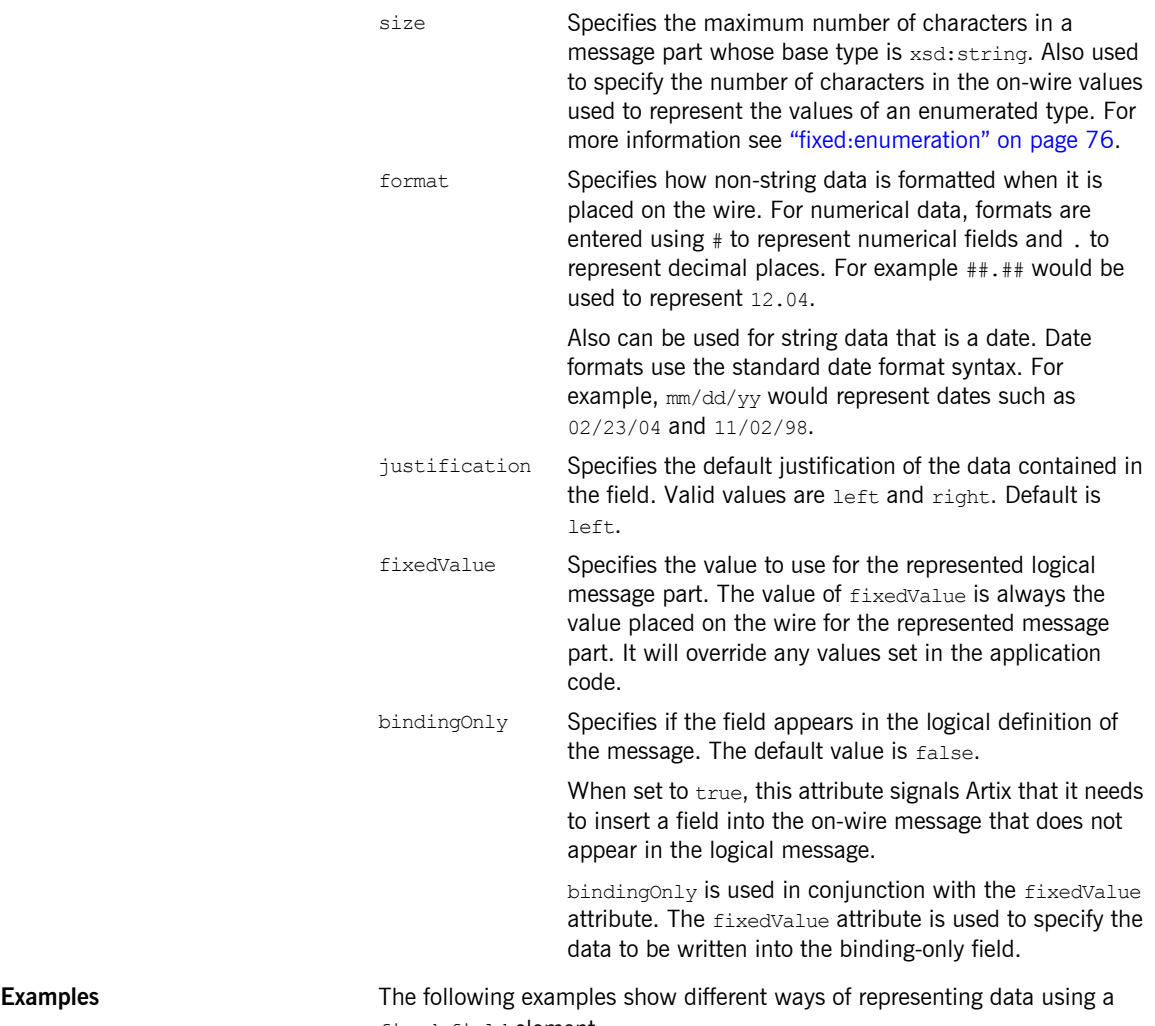

fixed:field element:

- **ï** [String data](#page-74-0)
- **ï** [Numeric data](#page-74-1)
- **ï** [Dates](#page-75-0)
- **•** [Binding only records](#page-75-1)

#### <span id="page-74-0"></span>**String data**

The logical message part, raverID, described in [Example 26](#page-74-2) would be mapped to a fixed: field similar to [Example 27.](#page-74-3)

<span id="page-74-2"></span>**Example 26:** *Fixed String Message*

```
<message name="fixedStringMessage">
  <part name="raverID" type="xsd:string"/>
</message>
```
In order to complete the mapping, you must know the length of the record field and supply it. In this case, the field,  $r_{\text{averID}}$ , can contain no more than twenty characters.

#### <span id="page-74-3"></span>**Example 27:** *Fixed String Mapping*

<fixed:field name="raverID" size="20"/>

#### <span id="page-74-1"></span>**Numeric data**

If a field contains a 2-digit numeric value with one decimal place, it would be described in the logical part of the contract as an  $xsd:float$ , as shown in [Example 28.](#page-74-4)

<span id="page-74-4"></span>**Example 28:** *Fixed Record Numeric Message*

```
<message name="fixedNumberMessage">
   <part name="rageLevel" type="xsd:float"/>
</message>
```
From the logical description of the message, Artix has no way of determining that the value of rageLevel is a 2-digit number with one decimal place because the fixed record length binding treats all data as characters. When mapping rageLevel in the fixed binding you would specify its format with ##.#, as shown in [Example 29](#page-74-5). This provides Artix with the metadata needed to properly handle the data.

<span id="page-74-5"></span>**Example 29:** *Mapping Numerical Data to a Fixed Binding*

<fixed:flield name="rageLevel" format="##.#"/>

#### <span id="page-75-0"></span>**Dates**

Dates are specified in a similar fashion. For example, the format of the date  $12/02/72$  is  $M/DD/YY$ . When using the fixed binding it is recommended that dates are described in the logical part of the contract using xsd: string. For example, a message containing a date would be described in the logical part of the contract as shown in [Example 30](#page-75-3).

#### <span id="page-75-3"></span>**Example 30:** *Fixed Date Message*

```
<message name="fixedDateMessage">
   <part name="goDate" type="xsd:string"/>
</message>
```
If goDate is entered using the standard short date format for US English locales, mm/dd/yyyy, you would map it to a fixed record field as shown in [Example 31.](#page-75-4)

#### <span id="page-75-4"></span>**Example 31:** *Fixed Format Date Mapping*

<fixed:field name="goDate" format="mm/dd/yyyy"/>

#### <span id="page-75-1"></span>**Binding only records**

If you were sending reports that included a fixed expiration date that you did not want exposed to the application, you could create a binding only record called expDate. It would be mapped to the fixed field shown in [Example 32](#page-75-5).

#### **Example 32:** *fixedValue Mapping*

<fixed:field name="goDate" bindingOnly="true" fixedValue="11/11/2112"/>

## <span id="page-75-5"></span><span id="page-75-2"></span>**fixed:enumeration**

**Synopsis**  $\langle$ fixed:enumeration value="..." fixedValue="..." />

**Description** The fixed: enumeration element is a child of a fixed: body element. It is used to represent the possible values of an enumerated type and define how those values are represented on the wire.

<span id="page-76-1"></span>Attributes The fixed:enumeration element has two required attributes: **Examples If you had an enumerated type with the values FruityTooty, Rainbow,** BerryBomb, and OrangeTango the logical description of the type would be similar to [Example 33.](#page-76-1) When you map the enumerated type, you need to know the concrete representation for each of the enumerated values. The concrete representations can be identical to the logical definitions or some other value. The enumerated type in [Example 33](#page-76-1) could be mapped to the fixed value Is the value of the corresponding enumeration value in the logical description of the message part. fixedValue Specifies the string value that will be used to represent the logical value on the wire. The length of the string used is determined by the value of the parent fixed: field element's length attribute. **Example 33:** *Ice Cream Enumeration* <xs:simpleType name="flavorType"> <xs:restriction base="xs:string"> <xs:enumeration value="FruityTooty"/> <xs:enumeration value="Rainbow"/> <xs:enumeration value="BerryBomb"/> <xs:enumeration value="OrangeTango"/> </xs:restriction> </xs:simpleType>

wire for this field if the enumerations value is set to OrangeTango.

**Example 34:** *Fixed Ice Cream Mapping*

```
<fixed:field name="flavor" size="2">
   <fixed:enumeration value="FruityTooty" fixedValue="FT"/>
   <fixed:enumeration value="Rainbow" fixedValue="RB"/>
   <fixed:enumeration value="BerryBomb" fixedValue="BB"/>
   <fixed:enumeration value="OrangeTango" fixedValue="OT"/>
</fixed:field>
```
field shown in [Example 34.](#page-76-2) Using this mapping Artix will write OT to the

# <span id="page-76-2"></span><span id="page-76-0"></span>**fixed:choice**

**Synopsis** <fixed:choice name="..." discriminatorName="...">

<span id="page-77-0"></span>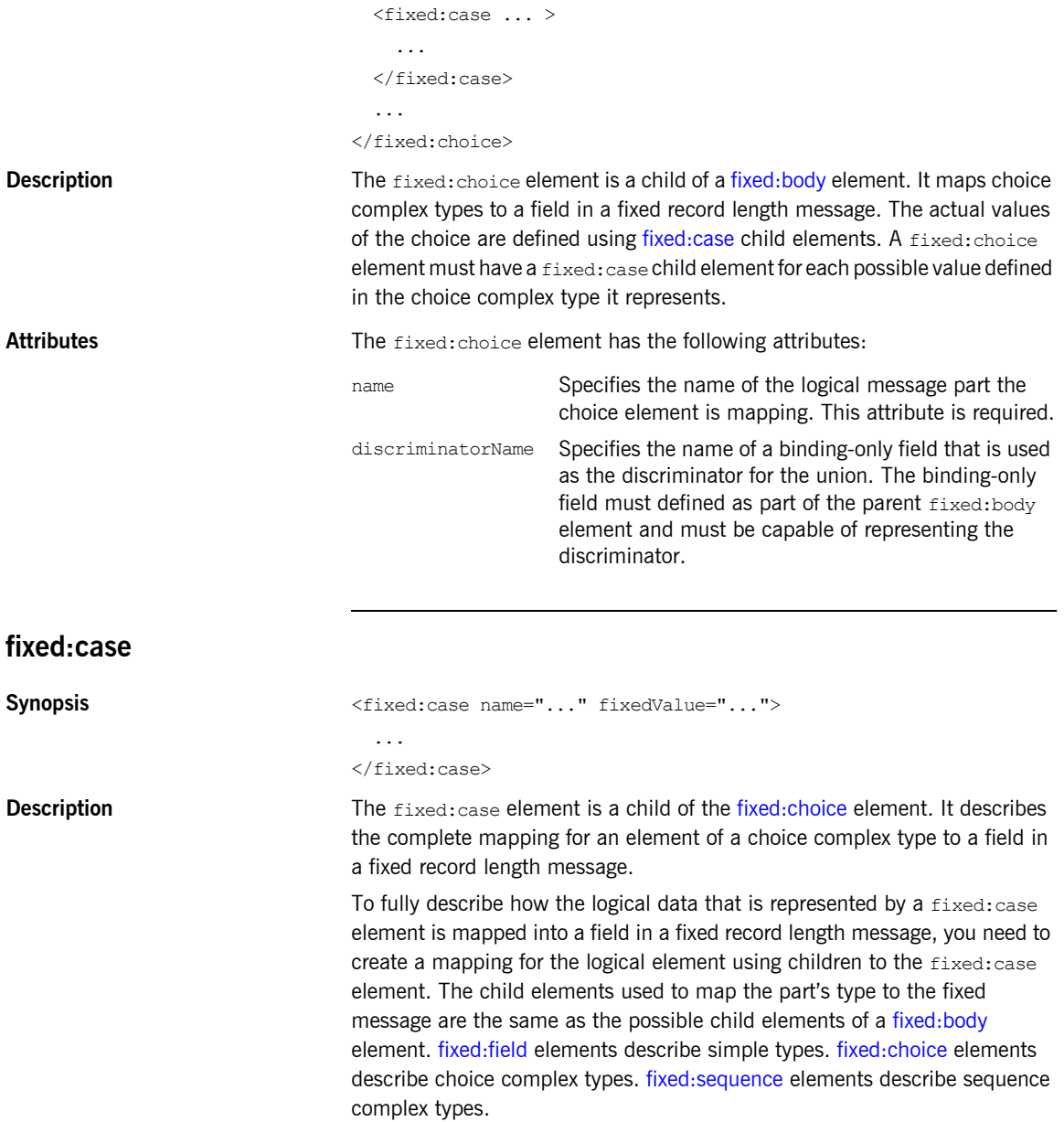

<span id="page-78-0"></span>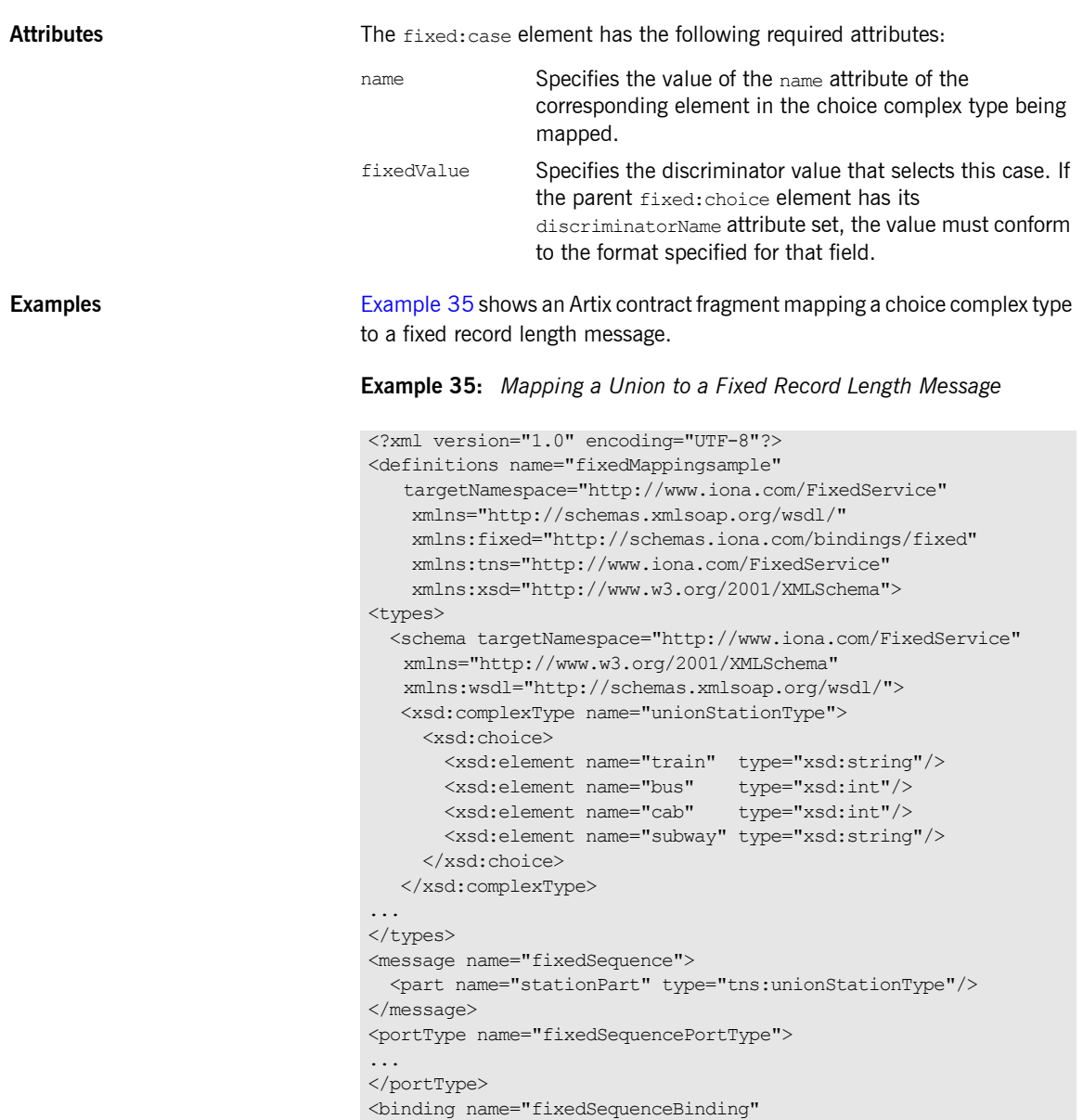

type="tns:fixedSequencePortType">

...

<fixed:binding/>

#### **Example 35:** *Mapping a Union to a Fixed Record Length Message*

```
 <fixed:field name="disc" format="##" bindingOnly="true"/>
    <fixed:choice name="stationPart"
                   descriminatorName="disc">
      <fixed:case name="train" fixedValue="01">
         <fixed:field name="name" size="20"/>
       </fixed:case>
      <fixed:case name="bus" fixedValue="02">
         <fixed:field name="number" format="###"/>
      </fixed:case>
      <fixed:case name="cab" fixedValue="03">
         <fixed:field name="number" format="###"/>
      </fixed:case>
      <fixed:case name="subway" fixedValue="04">
         <fixed:field name="name" format="10"/>
      </fixed:case>
    </fixed:choice>
...
</binding>
...
</definition>
```
# <span id="page-79-0"></span>**fixed:sequence**

Synopsis  $\langle$ fixed:sequence name="..." occurs="..." counterName="..."> ... </fixed:field>

**Description** The fixed: sequence element can be a child to a fixed: body element, a fixed:case element, or another fixed:sequence element. It maps a sequence complex type to a field in a fixed record length message.

> To fully describe how the complex type that is represented by a fixed:sequence element is mapped into a field in a fixed record length message, you need to create a mapping for each of the complex type's elements using children to the fixed:sequence element. The child elements used to map the part's type to the fixed message are the same as the possible child elements of a [fixed:body](#page-71-0) element. fixed: field elements describe simple types. fixed: choice elements describe choice complex types. [fixed:sequence](#page-79-0) elements describe sequence complex types.

<span id="page-80-0"></span>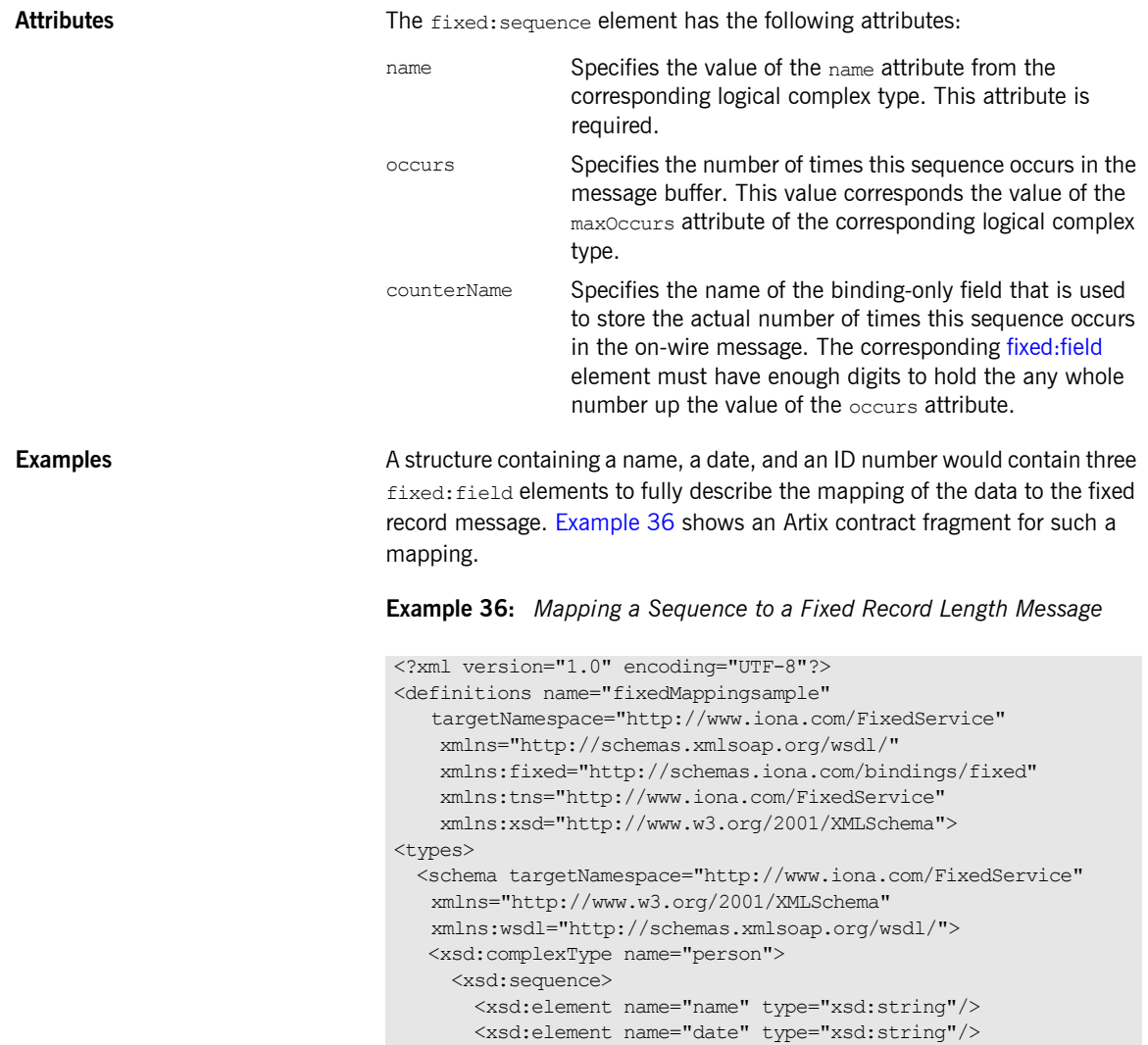

 </xsd:sequence> </xsd:complexType>

<message name="fixedSequence">

... </types>

</message>

<xsd:element name="ID" type="xsd:int"/>

<part name="personPart" type="tns:person"/>

#### **Example 36:** *Mapping a Sequence to a Fixed Record Length Message*

```
<portType name="fixedSequencePortType">
...
</portType>
<binding name="fixedSequenceBinding"
         type="tns:fixedSequencePortType">
  <fixed:binding/>
...
    <fixed:sequence name="personPart">
      <fixed:field name="name" size="20"/>
      <fixed:field name="date" format="MM/DD/YY"/>
      <fixed:field name="ID" format="#####"/>
    </fixed:sequence>
...
</binding>
...
</definition>
```
# CHAPTER 7

# Tagged Binding

*The Artix tagged binding maps between XMLSchema message definitions and self-describing, variable record length messages.*

# **Namespace** The IONA extensions used to describe tagged data bindings are defined in the namespace http://schemas.iona.com/bindings/tagged. Artix tools use the prefix  $t_{\text{aqqed}}$  to represent the tagged data extensions. Add the following line to the definitions element of your contract: **tagged:binding** Synopsis **Synopsis** <tagged:binding selfDescribing="..." fieldSeperator="..." fieldNameValueSeperator="..." scopeType="..." flattened="..." messageStart="..." messageEnd="..." unscopedArrayElement="..." ignoreUnknownElement="..." ignoreCase="..." /> **Description** The tagged:binding element specifies that the binding maps logical messages to tagged data messages. xmlns:tagged="http://schemas.iona.com/bindings/tagged"

### CHAPTER 7 | **Tagged Binding**

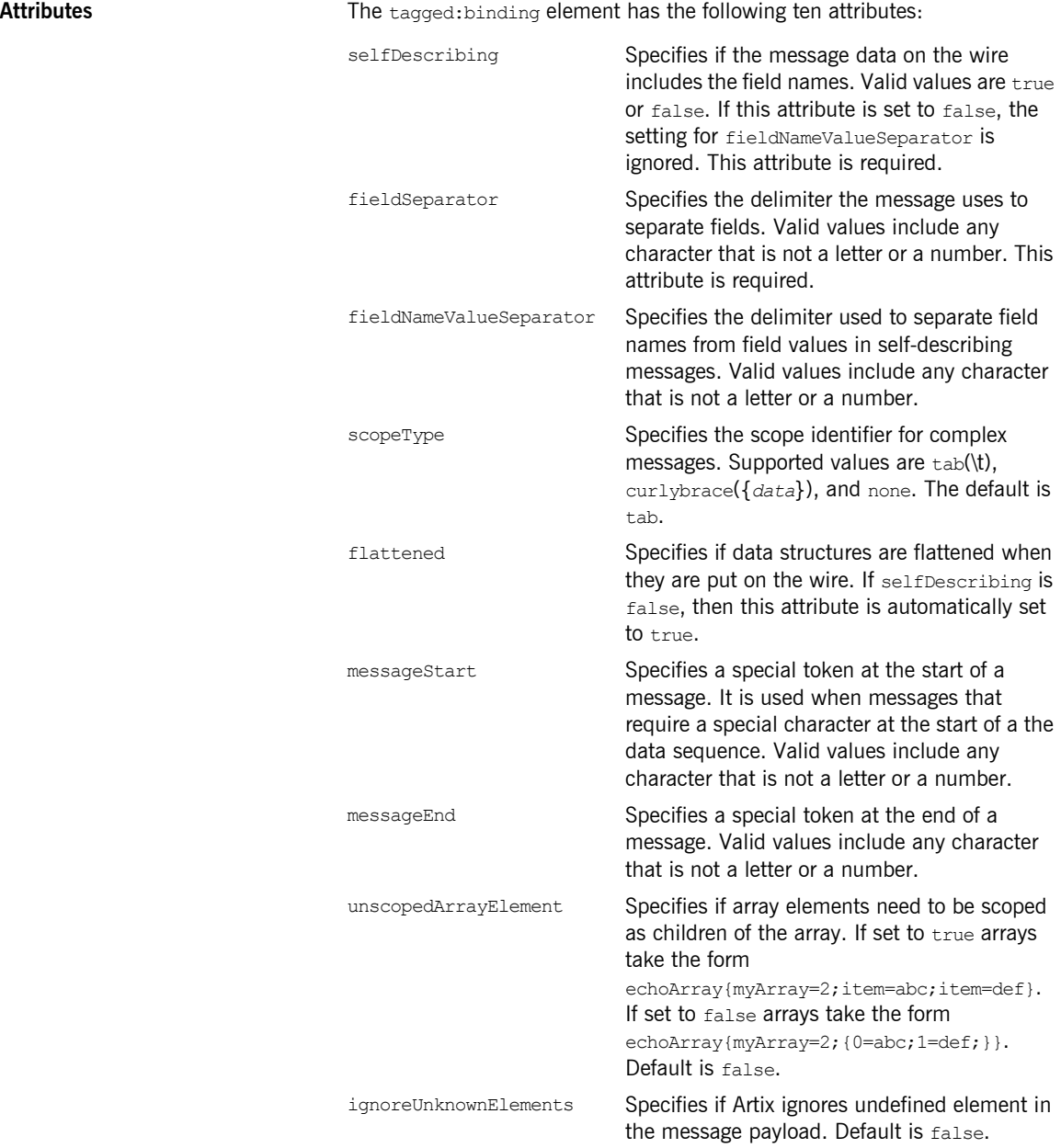

The settings for the attributes on these elements become the default settings for all the messages being mapped to the current binding. **tagged:operation Synopsis**  $\langle \text{tagger: } \rangle$ **Description** The tagged:operation element is a child element of the WSDL operation element. It specifies that the operation's messages are being mapped to a tagged data message. Attributes The tagged: operation element takes two optional attributes: ignoreCase Specifies if Artix ignores the case with element names in the message payload. Default is false. discriminator Specifies a discriminator to be used by the Artix runtime to identify the WSDL operation that will be invoked by the message reciever. discriminatorStyle Specifies how the Artix runtime will locate the discriminator as it processes the message. Supported values are msgname, partlist, fieldvalue, and fieldname.

<span id="page-84-0"></span>**tagged:body Synopsis** <tagged:body> ... </tagged:body> **Description** The tagged:body element is a child element of the input, output, and fault messages being mapped to a tagged data format. It specifies that the message body is mapped to tagged data on the wire and describes the exact mapping for the message's parts. The tagged: body element will have one or more of the following child elements: **ï** [tagged:field](#page-85-0) **ï** [tagged:sequence](#page-86-0)

#### **ï** [tagged:choice](#page-88-0)

The children describe the detailed mapping of the XMLSchema message to the tagged data to be sent on the wire.

<span id="page-85-0"></span>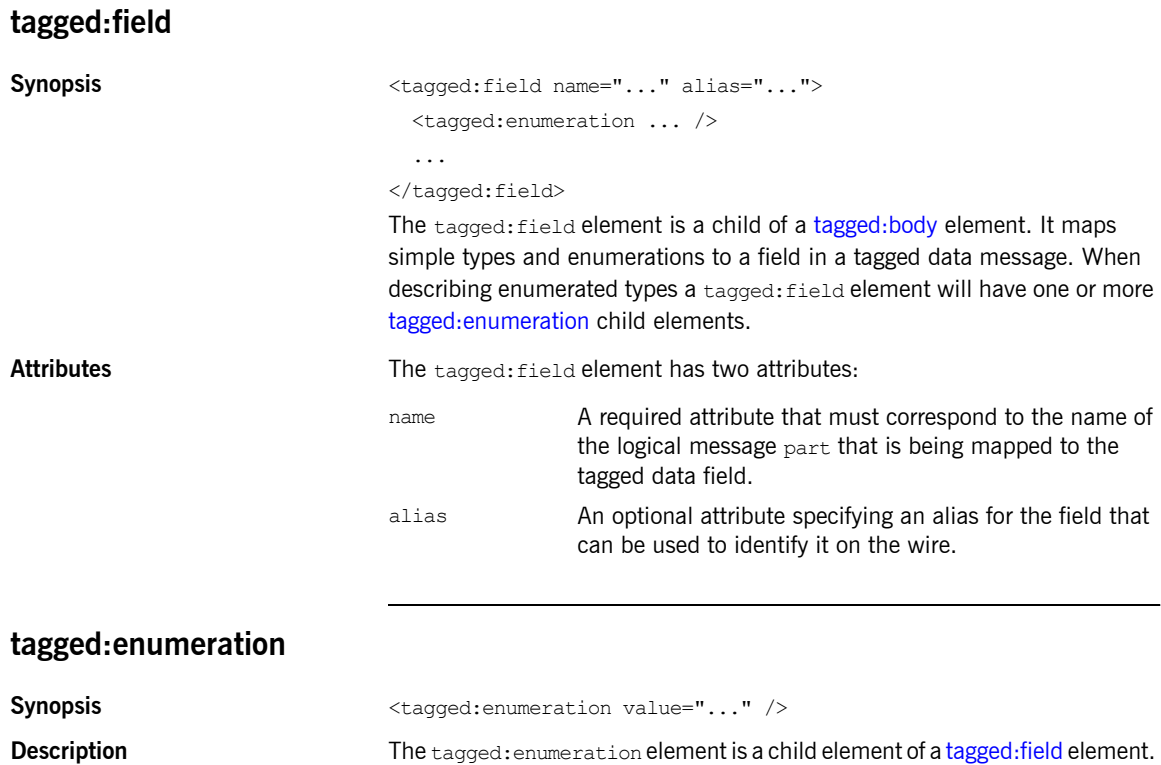

It is used to map the value of an enumerated types to a field in a tagged data message.

<span id="page-85-1"></span>**Parameters** The tagged:enumeration element has one required attribute, value, that corresponds to the enumeration value as specified in the logical description of the enumerated type.

<span id="page-86-1"></span>**Examples** If you had an enumerated type, flavorType, with the values FruityTooty, Rainbow, BerryBomb, and OrangeTango the logical description of the type would be similar to [Example 37](#page-86-1).

**Example 37:** *Ice Cream Enumeration*

```
<xs:simpleType name="flavorType">
   <xs:restriction base="xs:string">
    <xs:enumeration value="FruityTooty"/>
     <xs:enumeration value="Rainbow"/>
    <xs:enumeration value="BerryBomb"/>
     <xs:enumeration value="OrangeTango"/>
   </xs:restriction>
</xs:simpleType>
```
flavorType would be mapped to a tagged data field as shown in [Example 38.](#page-86-2)

**Example 38:** *Tagged Data Ice Cream Mapping*

```
<tagged:field name="flavor">
   <tagged:enumeration value="FruityTooty"/>
   <tagged:enumeration value="Rainbow"/>
   <tagged:enumeration value="BerryBomb"/>
   <tagged:enumeration value="OrangeTango"/>
</tagged:field>
```
### <span id="page-86-2"></span><span id="page-86-0"></span>**tagged:sequence**

**Synopsis**  $\langle\text{taged:sequence name="..." alias="..." occurs="..." \rangle$ ...

</tagged:sequence>

**Description** The taggeded: sequence element is a child of a tagged: body element, a tagged: sequence element, or a tagged: case element. It maps arrays and sequence complex types to fields in a tagged data message. A tagged:sequence element contains one or more children to map the corresponding logical type's parts to fields in a tagged data message. The child elements can be of the following types:

- **ï** [tagged:field](#page-85-0)
- **ï** [tagged:sequence](#page-86-0)
- **ï** [tagged:choice](#page-88-0)

### CHAPTER 7 | **Tagged Binding**

<span id="page-87-0"></span>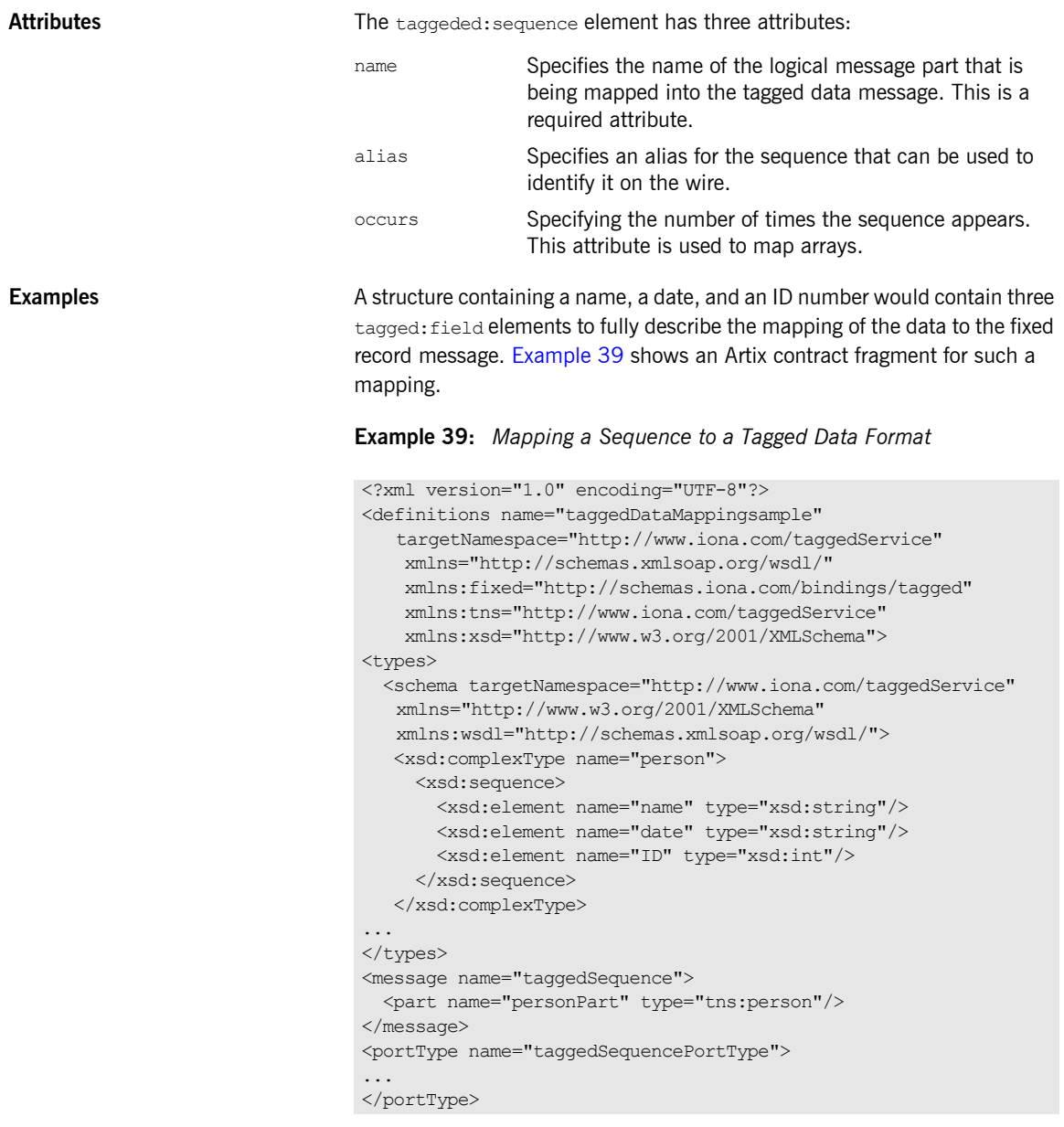

### **Example 39:** *Mapping a Sequence to a Tagged Data Format*

```
<binding name="taggedSequenceBinding"
          type="tns:taggedSequencePortType">
   <tagged:binding selfDescribing="false" fieldSeparator="pipe"/>
...
    <tagged:sequence name="personPart">
      <tagged:field name="name"/>
      <tagged:field name="date"/>
      <tagged:field name="ID"/>
     </tagged:sequence>
...
</binding>
...
</definition>
```
to identify it on the wire.

# <span id="page-88-0"></span>**tagged:choice**

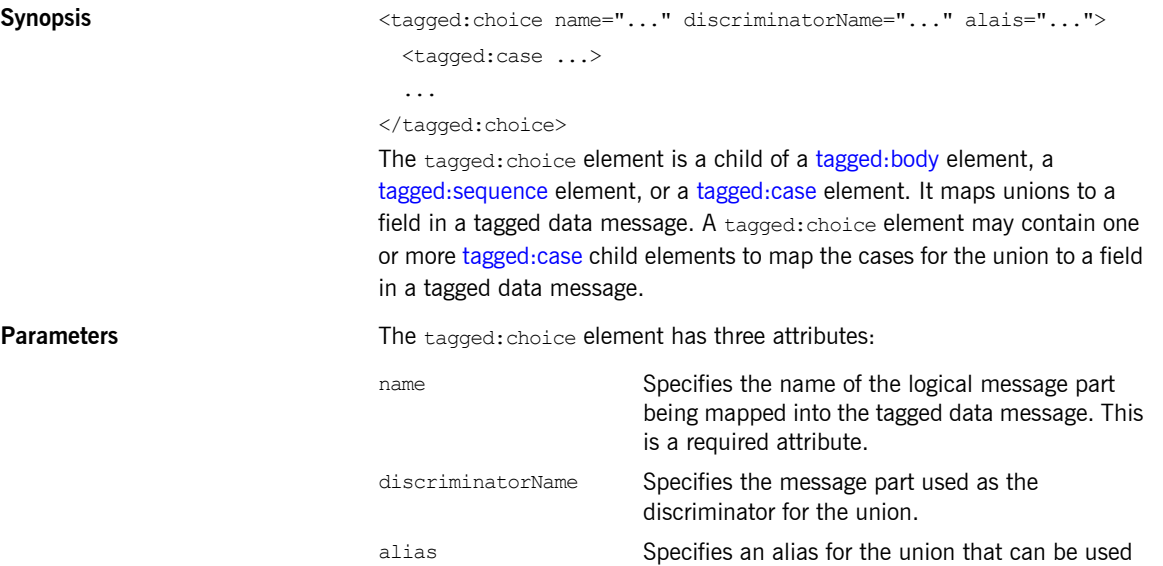

<span id="page-89-1"></span><span id="page-89-0"></span>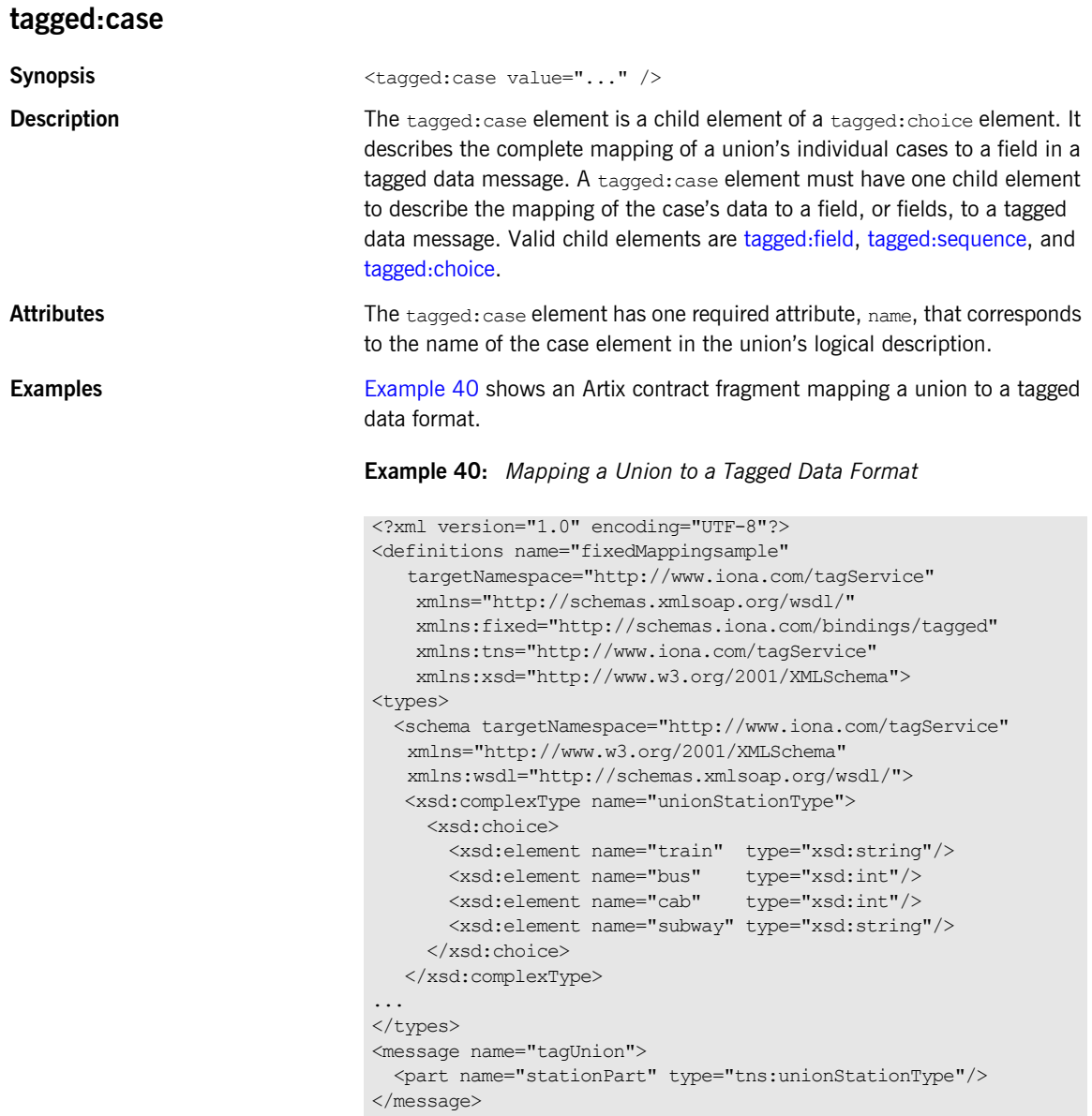

#### **Example 40:** *Mapping a Union to a Tagged Data Format*

```
<portType name="tagUnionPortType">
...
</portType>
<binding name="tagUnionBinding" type="tns:tagUnionPortType">
   <tagged:binding selfDescribing="false"
                    fieldSeparator="comma"/>
...
     <tagged:choice name="stationPart" descriminatorName="disc">
       <tagged:case name="train">
         <tagged:field name="name"/>
       </tagged:case>
       <tagged:case name="bus">
         <tagged:field name="number"/>
       </tagged:case>
       <tagged:case name="cab">
         <tagged:field name="number"/>
       </tagged:case>
       <tagged:case name="subway">
         <tagged:field name="name"/>
       </tagged:case>
     </tagged:choice>
...
</binding>
...
</definition>
```
CHAPTER 7 | **Tagged Binding**

# TibrvMsg Binding

*The Artix TibrvMsg binding elements describe a mapping between XMLSchema messages and the TibrvMsg messages used by Tibco Rendevous.*

### **Namespace**

The IONA extensions used to describe TibrvMsg bindings are defined in the namespace http://schemas.iona.com/transports/tibrv. Artix tools use the prefix tibry to represent the tagged data extensions. Add the following line to the definitions element of your contract:

xmlns:tibrv="http://schemas.iona.com/transports/tibrv"

# <span id="page-92-0"></span>**TIBRVMSG to XMLSchema Type Mapping**

[Table 5](#page-92-0) shows how TibrvMsg data types are mapped to XMLSchema types in Artix contracts.

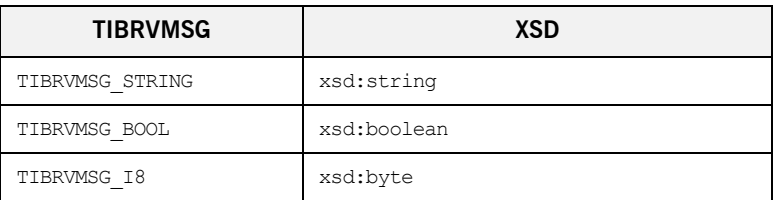

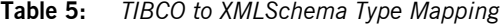

| <b>TIBRVMSG</b>                | XSD                    |
|--------------------------------|------------------------|
| TIBRVMSG I16                   | xsd:short              |
| TIBRVMSG I32                   | xsd:int                |
| TIBRVMSG 164                   | xsd:long               |
| TIBRVMSG U8                    | xsd:unsignedByte       |
| TIBRVMSG U16                   | xsd:unsignedShort      |
| TIBRVMSG U32                   | xsd:unsignedInt        |
| TIBRVMSG U64                   | xsd:unsignedLong       |
| TIBRVMSG F32                   | xsd:float              |
| TIBRVMSG F64                   | xsd:double             |
| TIBRVMSG STRING                | xsd:decimal            |
| TIBRVMSG DATETIME <sup>a</sup> | xsd:dateTime           |
| TIBRVMSG OPAQUE                | xsd:base64Binary       |
| TIBRVMSG OPAQUE                | xsd:hexBinary          |
| TIBRVMSG STRING                | xsd: OName             |
| TIBRVMSG STRING                | xsd:nonPositiveInteger |
| TIBRVMSG STRING                | xsd:negativeInteger    |
| TIBRVMSG STRING                | xsd:nonNegativeInteger |
| TIBRVMSG STRING                | xsd:positiveInteger    |
| TIBRVMSG STRING                | xsd:time               |
| TIBRVMSG STRING                | xsd:date               |
| TIBRVMSG STRING                | xsd:qYearMonth         |
| TIBRVMSG STRING                | xsd:gMonthDay          |
| TIBRVMSG STRING                | xsd:gDay               |
| TIBRVMSG STRING                | xsd:qMonth             |

**Table 5:** *TIBCO to XMLSchema Type Mapping*

Ĭ.

| <b>TIBRVMSG</b> | <b>XSD</b>   |
|-----------------|--------------|
| TIBRVMSG STRING | xsd:anyURI   |
| TIBRVMSG STRING | xsd:token    |
| TIBRVMSG STRING | xsd:language |
| TIBRVMSG STRING | xsd:NMTOKEN  |
| TIBRVMSG STRING | xsd:Name     |
| TIBRVMSG STRING | xsd:NCName   |
| TIBRVMSG STRING | xsd:ID       |

**Table 5:** *TIBCO to XMLSchema Type Mapping*

a. While TIBRVMSG DATETIME has microsecond precision, xsd:dateTime only supports millisecond precision. Therefore, Artix rounds all times to the nearest millisecond.

# <span id="page-94-0"></span>**tibrv:binding**

Synopsis <tibrv:binding stringEncoding="..." stringAsOpaque="...">

 ... </tibrv:binding>

**Description** The tibry:binding element is a child of the WSDL binding element. It identifies that the data is to be packed into a TibrvMsg. The tibrv:binding element can be used to set a default array policy for the TibrvMsg generated by the binding by adding a tibry: array child element.

> The tibrv:binding element can also define binding-only message data by including child elements. The following elements can be a child:

- [tibrv:msg](#page-101-0)
- **ï** [tibrv:field](#page-102-0)
- **ï** [tibrv:context](#page-103-0)

Any binding-only data defined at the binding level is attached to all messages that use the binding.

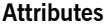

The tibry: binding element has the following attributes:

stringEncoding Specifies the character set used in encoding string data included in the message. The default value is utf-8. stringAsOpaque Specifies how string data is passed in messages. false, the default value, specifies that strings data is passed as TIRBMSG STRING. true specifies that string data is passed as OPAQUE.

# <span id="page-95-0"></span>**tibrv:operation**

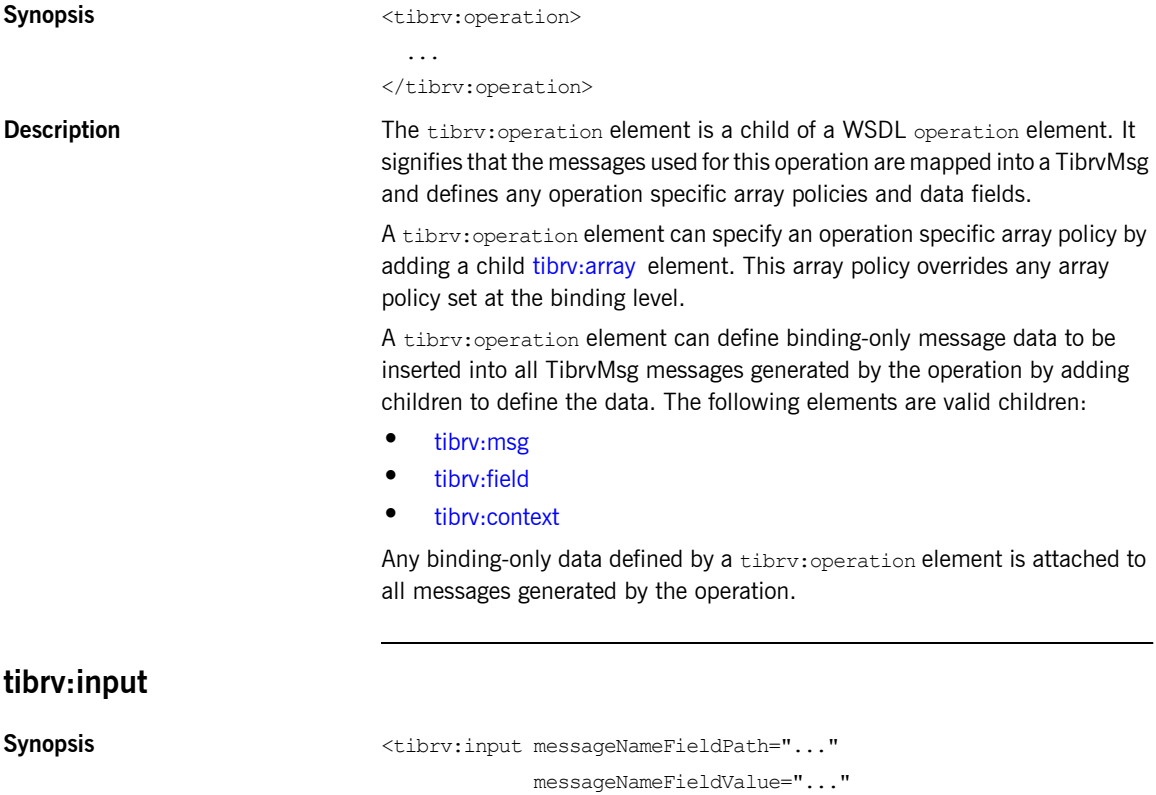

stringEncoding="..."

stringAsOpaque="...">

#### </tibrv:input>

...

**Description** The tibry: input element is a child of a WSDL input element. It defines the exact mapping of the logical input message to the TibrvMsg that is used to make requests on a service. When the tibry: input element does not have any children, it signifies that the default XMLSchema message to TibrvMsg message mappings are used. If you want to define a custom mapping from the XMLSchema message to the TibrvMsg message, want to add context information to the TibrvMsg message, or want to add binding only elements to the TibryMsg message, you can add children to the tibry: input element. Valid child elements include:

- [tibrv:msg](#page-101-0)
- **ï** [tibrv:field](#page-102-0)
- **ï** [tibrv:context](#page-103-0)

A tibrv:input element can specify an operation specific array policy by adding a child tibry: array element. This array policy overrides any array policy set at the binding level or the operation level.

Attributes **The times** The times element has the following attributes:

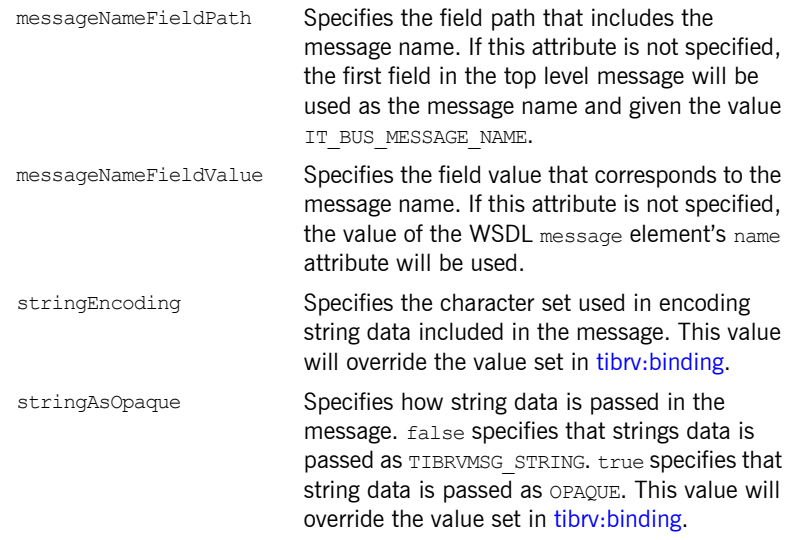

# **tibrv:output**

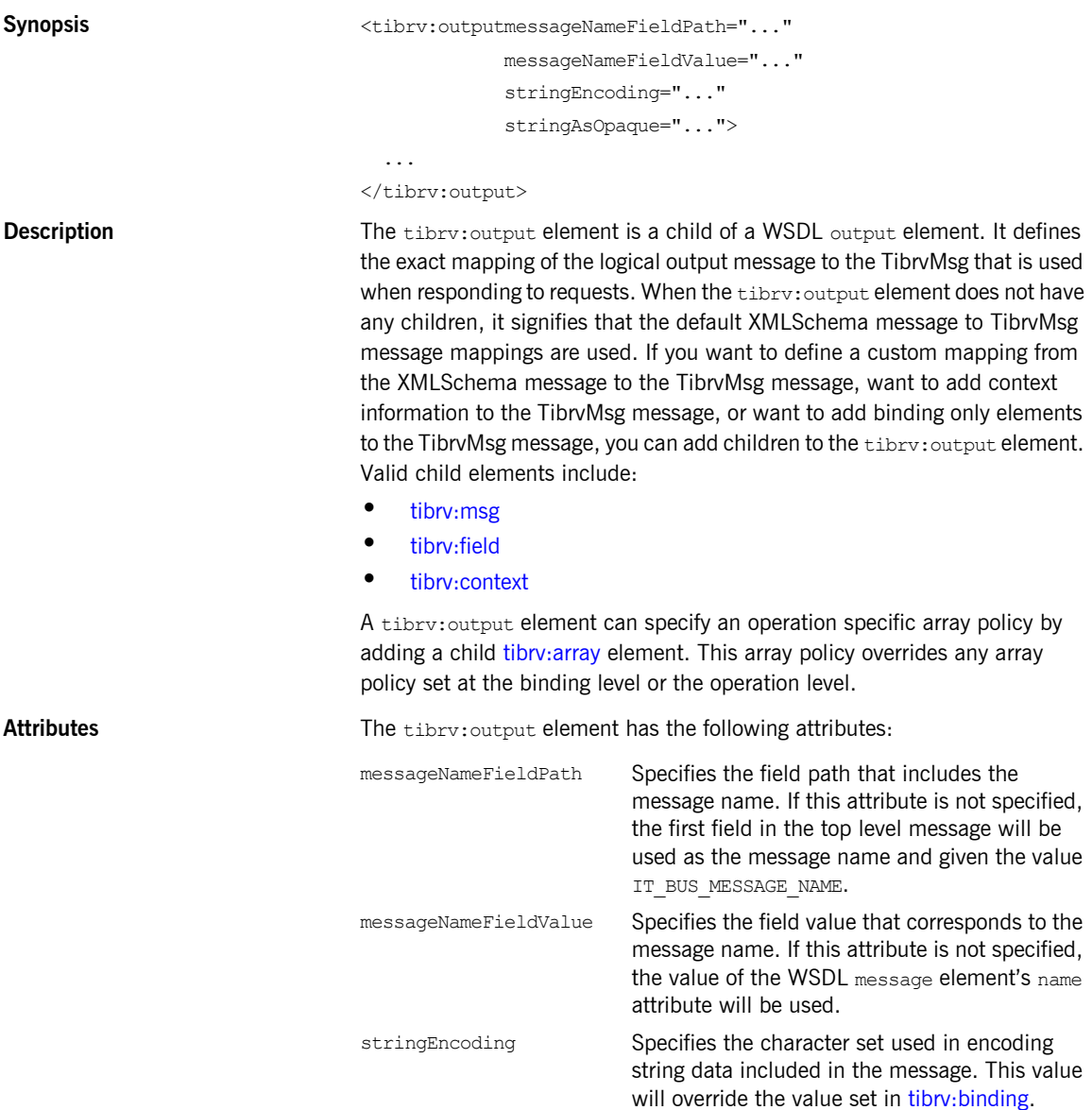

<span id="page-98-0"></span>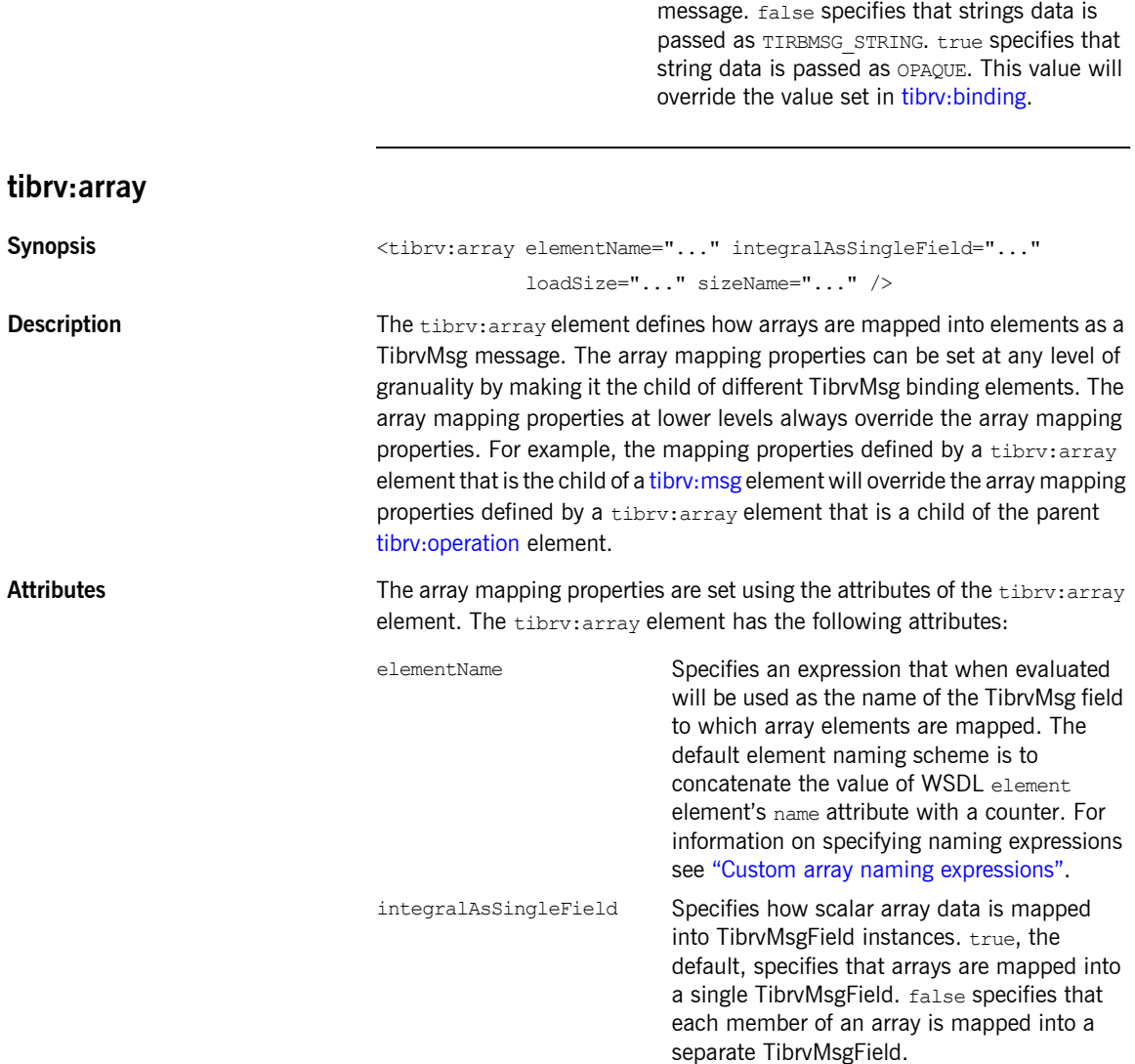

stringAsOpaque **Specifies how string data is passed in the** 

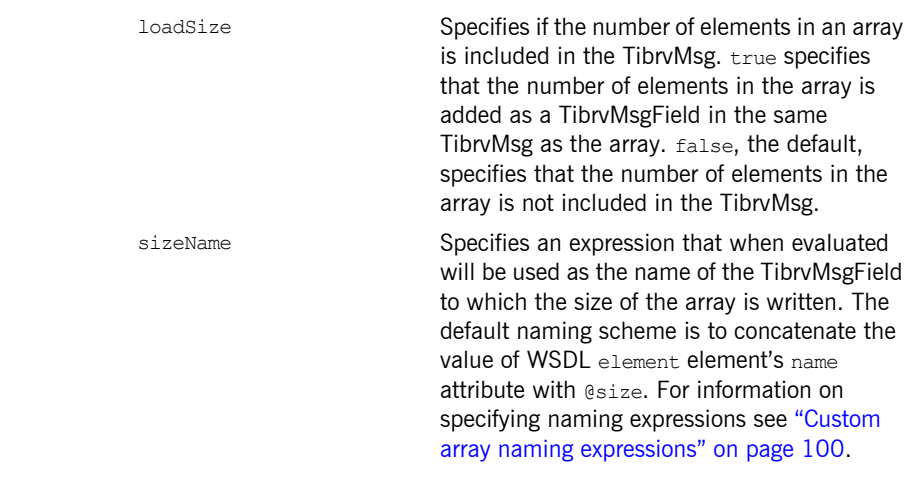

### <span id="page-99-1"></span><span id="page-99-0"></span>**Custom array naming expressions** When specifying a naming policy for array element names you use a string expression that combines XML properties, strings, and custom naming functions. For example, you could use the expression concat(xml:attr('name'),  $\prime$   $\prime$ , counter(1,1)) to specify that each element in the array street is named street\_*n*.

[Table 6](#page-99-1) shows the available functions for use in building array element names.

| <b>Function</b>            | <b>Purpose</b>                                                                                            |
|----------------------------|----------------------------------------------------------------------------------------------------|
| xml:attr('attribute')      | Inserts the value of the named<br>attribute.                                                              |
| concat(item1, item2, )     | Concatenates all of the elements<br>into a single string.                                                 |
| counter (start, increment) | Adds an increasing numerical<br>value. The counter starts at start<br>and increases by <i>increment</i> . |

**Table 6:** *Functions Used for Specifying TibrvMsg Array Element Names*

**Examples** [Example 41](#page-100-0) shows an example of an Artix contract containing a TibryMsg binding that uses array policies. The policies are set at the binding level and:

> **ï** Force the name of the TibrvMsg containing array elements to be named street0, street1, ....

- **ï** Write out the number of elements in each street array.
- Force each element of a street array to be written out as a separate field.

#### **Example 41:** *TibrvMsg Binding with Array Policies Set*

```
<?xml version="1.0" encoding="UTF-8"?>
<definitions name="widgetOrderForm.wsdl"
 targetNamespace="http://widgetVendor.com/widgetOrderForm"
 xmlns="http://schemas.xmlsoap.org/wsdl/"
 xmlns:tns="http://widgetVendor.com/widgetOrderForm"
 xmlns:soap="http://schemas.xmlsoap.org/wsdl/soap/"
 xmlns:tibrv="http://schemas.iona.com/transports/tibrv"
 xmlns:xsd="http://www.w3.org/2001/XMLSchema"
 xmlns:xsd1="http://widgetVendor.com/types/widgetTypes">
  <types>
     <schema targetNamespace="http://widgetVendor.com/types/widgetTypes"
     xmlns="http://www.w3.org/2001/XMLSchema"
     xmlns:wsdl="http://schemas.xmlsoap.org/wsdl/">
       <xsd:complexType name="Address">
         <xsd:sequence>
           <xsd:element name="name" type="xsd:string"/>
           <xsd:element name="street" type="xsd:string" minOccurs="1" maxOccurs="5"
                        nillable="true"/>
           <xsd:element name="city" type="xsd:string"/>
           <xsd:element name="state" type="xsd:string"/>
           <xsd:element name="zipCode" type="xsd:string"/>
         </xsd:sequence>
       </xsd:complexType>
     </schema>
  </types>
  <message name="addressRequest">
     <part name="resident" type="xsd:string"/>
  </message>
  <message name="addressResponse">
     <part name="address" type="xsd1:Address"/>
  </message>
   <portType name="theFourOneOne">
     <operation name="lookUp">
       <input message="tns:addressRequest" name="request"/>
       <output message="tns:addressResponse" name="response"/>
     </operation>
  </portType>
```
#### **Example 41:** *TibrvMsg Binding with Array Policies Set (Continued)*

```
 <binding name="lookUpBinding" type="tns:theFourOneOne">
     <tibrv:binding>
        <tibrv:array elementName="concat(xml:attr('name'), counter(0, 1))"
                     integralsAsSingleField="false"
                     loadSize="true"/>
    <\tibrv:binding>
    <operation name="lookUp">
      <tibrv:operation/>
        <input name="addressRequest">
          <tibrv:input/>
        </input>
        <output name="addressResponse">
           <tibrv:output/>
       </output>
     </operation>
  </binding>
  <service name="orderWidgetsService">
     <port name="widgetOrderPort" binding="tns:orderWidgetsBinding">
     ...
     </port>
  </service>
</definitions>
```
# <span id="page-101-0"></span>**tibrv:msg**

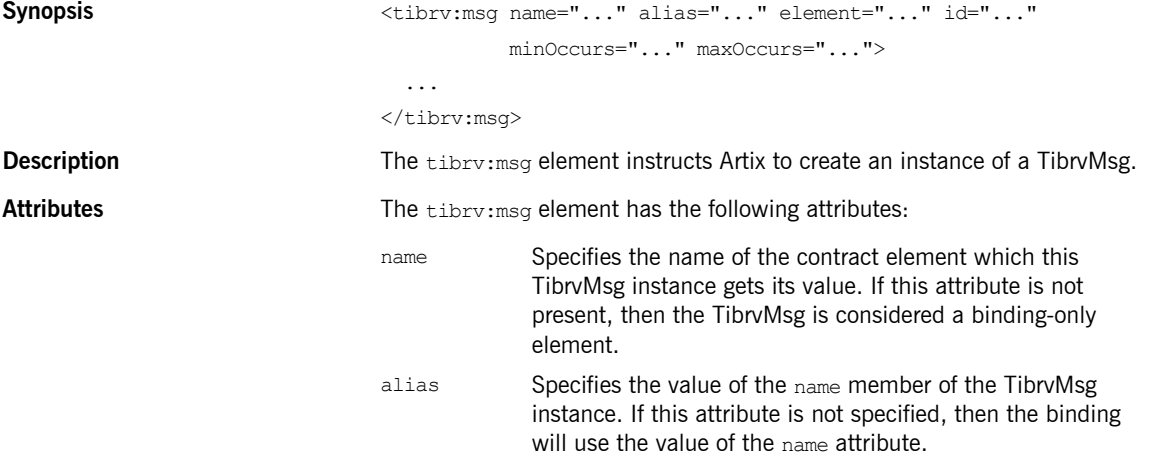

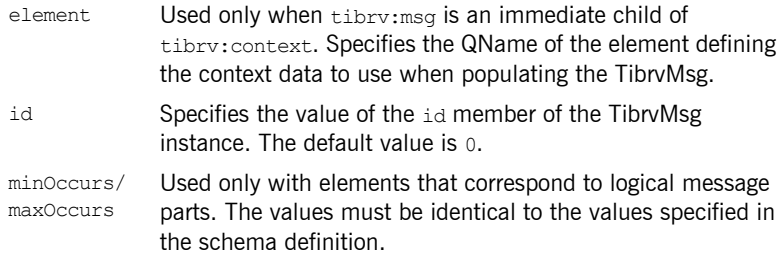

# <span id="page-102-0"></span>**tibrv:field**

**Description** 

**Parameters** 

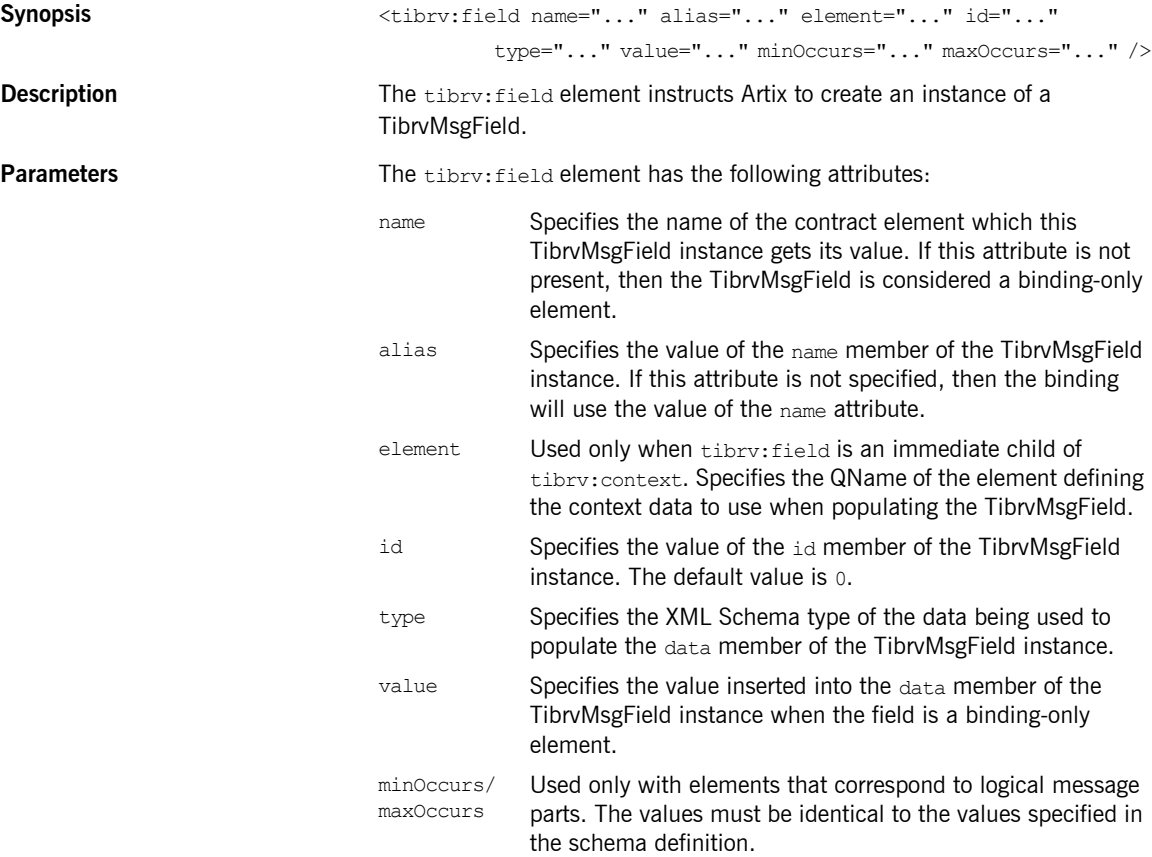

<span id="page-103-1"></span><span id="page-103-0"></span>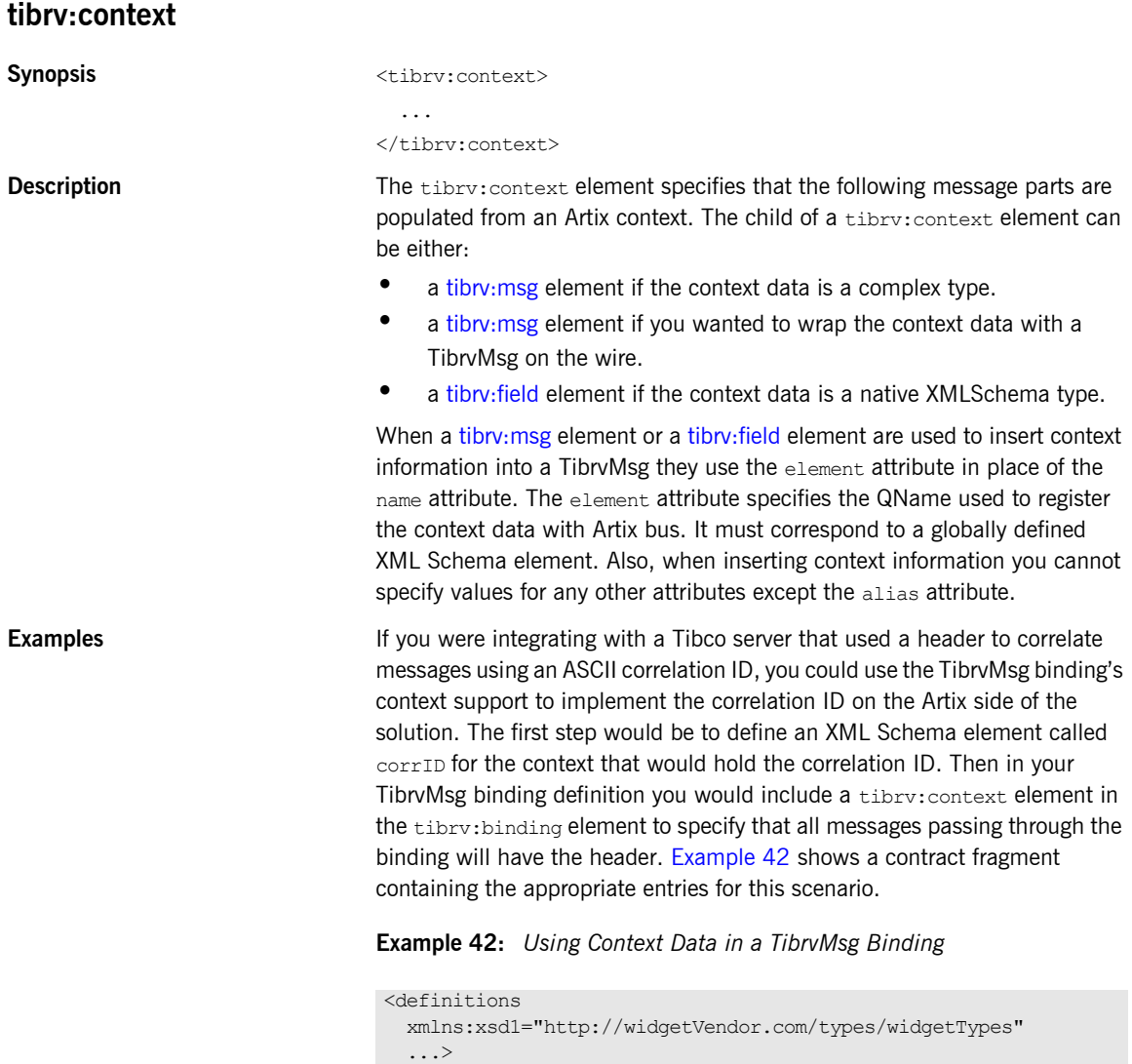

**Example 42:** *Using Context Data in a TibrvMsg Binding*

```
 <types>
     <schema
    targetNamespace="http://widgetVendor.com/types/widgetTypes"
    xmlns="http://www.w3.org/2001/XMLSchema" 
    xmlns:wsdl="http://schemas.xmlsoap.org/wsdl/">
       ...
       <element name="corrID" type="xsd:string"/>
       ...
     </schema>
   </types>
   ...
   <portType name="correalatedService">
   ...
   </portType>
   <binding name="tibrvCorrBinding" type="correlatedService">
    <tibrv:binding>
       <tibrv:context>
         <tibrv:field element="xsd1:corrID"/>
       </tibrv:context>
     </tibrv:binding>
     ...
   </binding>
   ...
</definitions>
```
The context for corrID will be registered with the Artix bus using the QName

"http://widgetVendor.com/types/widgetTypes", "corrID".

**See also** For information on using contexts in Artix applications, see [Developing Artix Applications](../java_pguide/index.htm) with  $C++$  or Developing Artix Applications [with Java](../java_pguide/index.htm)

CHAPTER 8 | **TibrvMsg Binding**

# CHAPTER 9

# XML Binding

*Artix includes a binding that supports the exchange of XML documents without the overhead of a SOAP envelope.*

## **Namespace**

The IONA extensions used to describe XML format bindings are defined in the namespace http://celtix.objectweb.org/bindings/xmlformat. Artix tools use the prefix xformat to represent the XML binding extensions. Add the following line to your contracts:

xmlns:xformat="http://celtix.objectweb.org/bindings/xmlformat"

<span id="page-106-0"></span>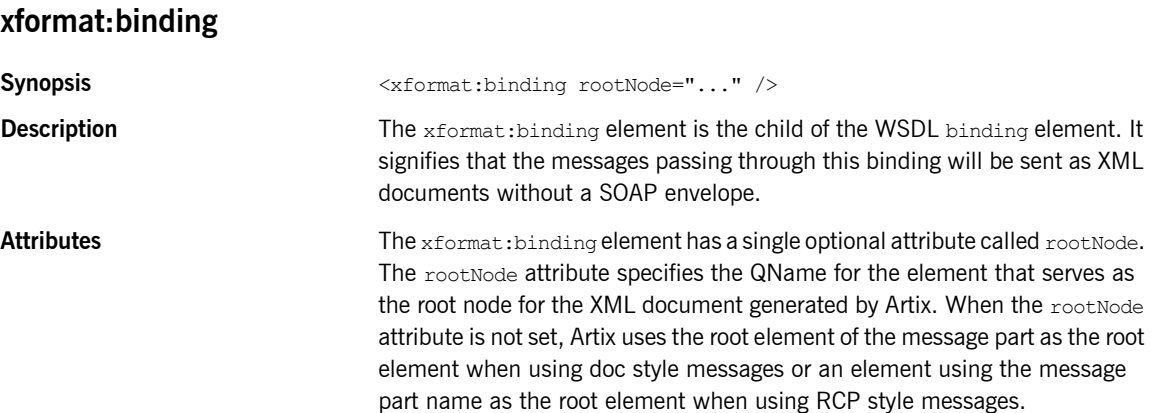

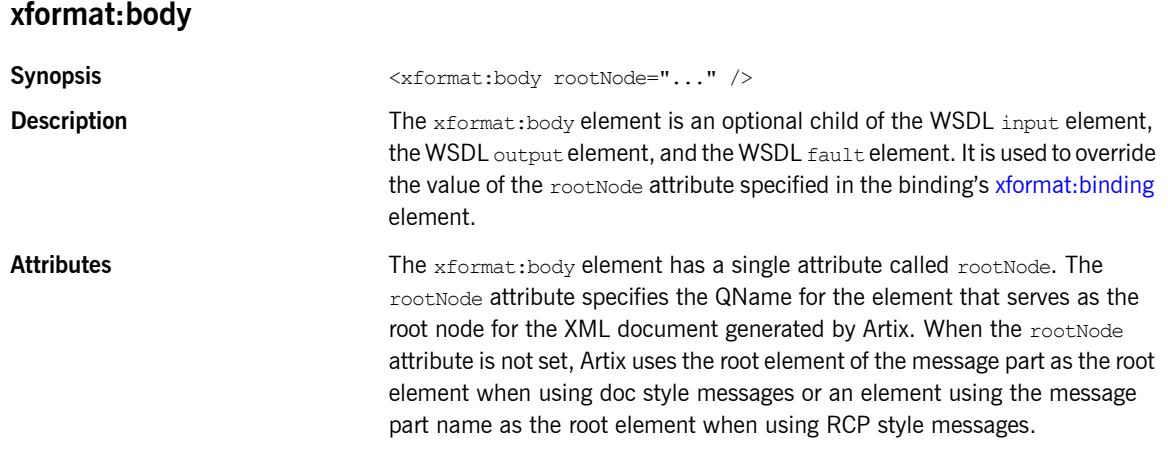
### CHAPTER 10

# RMI Binding

*RMI provides a way for Artix Java applications to communicate with other RMI services. This is particularly useful for conecting to EJBs.*

#### **Namespace**

The elements Artix uses for defining RMI information is defined in the http://schemas.iona.com/bindings/rmi namespace. When defining RMI information in an Artix contract your contract's definition element must have the following entry:

xmlns:rmi="http://schemas.iona.com/bindings/rmi"

#### **rmi:class**

**Synopsis** <*rmi:class name="..."s />* 

**Description** The rmi:class element is a child of a WSDL binding element. It specifies the Java interface the service implements.

Attributes **The rmi:**class element has the following required attribute:

name Specifies the full name of the Java interface that the service implements. This interface must extend java.rmi.Remote.

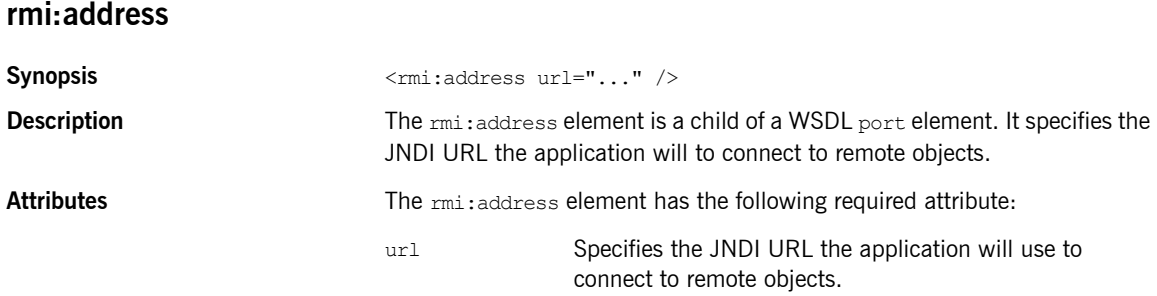

# **Part II** Ports

**In this part In this part This part contains the following chapters:** 

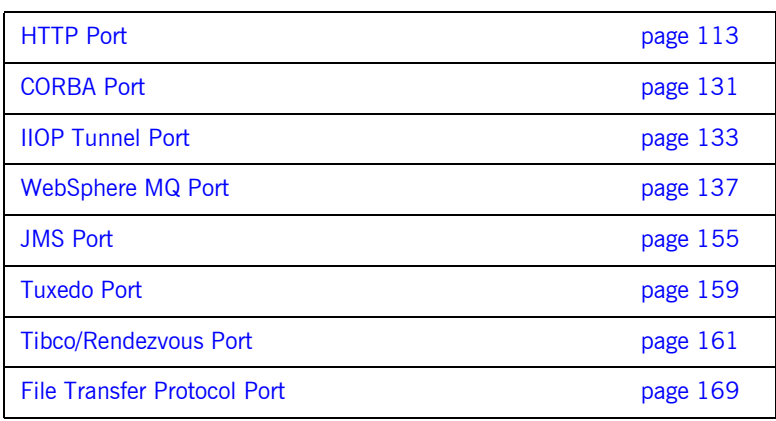

### CHAPTER 12

# <span id="page-112-0"></span>HTTP Port

*Along with the standard WSDL elements used to specify the location of an HTTP port, Artix uses a number of extensions for fine tuning the configuration of an HTTP port.*

**In this chapter** This chapter discusses the following topics:

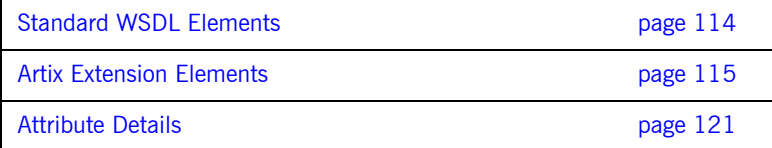

## <span id="page-113-0"></span>**Standard WSDL Elements**

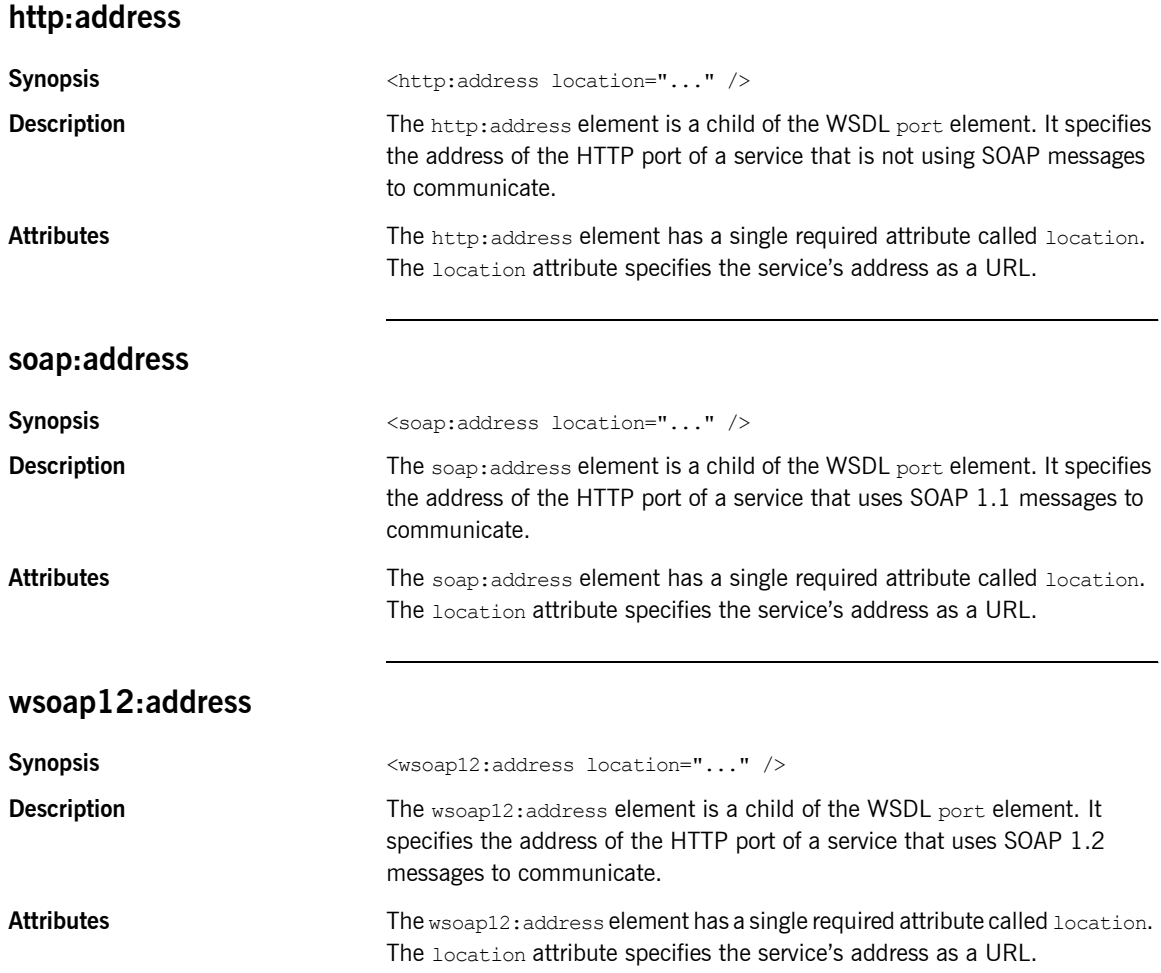

## <span id="page-114-0"></span>**Artix Extension Elements**

#### **Namespace**

[Example 43](#page-114-1) shows the namespace entries you need to add to the definitions element of your contract to use the Artix HTTP extensions.

**Example 43:** *Artix HTTP Extension Namespaces*

```
<definitions
```

```
 ...
xmlns:http-conf="http://schemas.iona.com/transports/http/configuration"
... >
```
#### **http-conf:client**

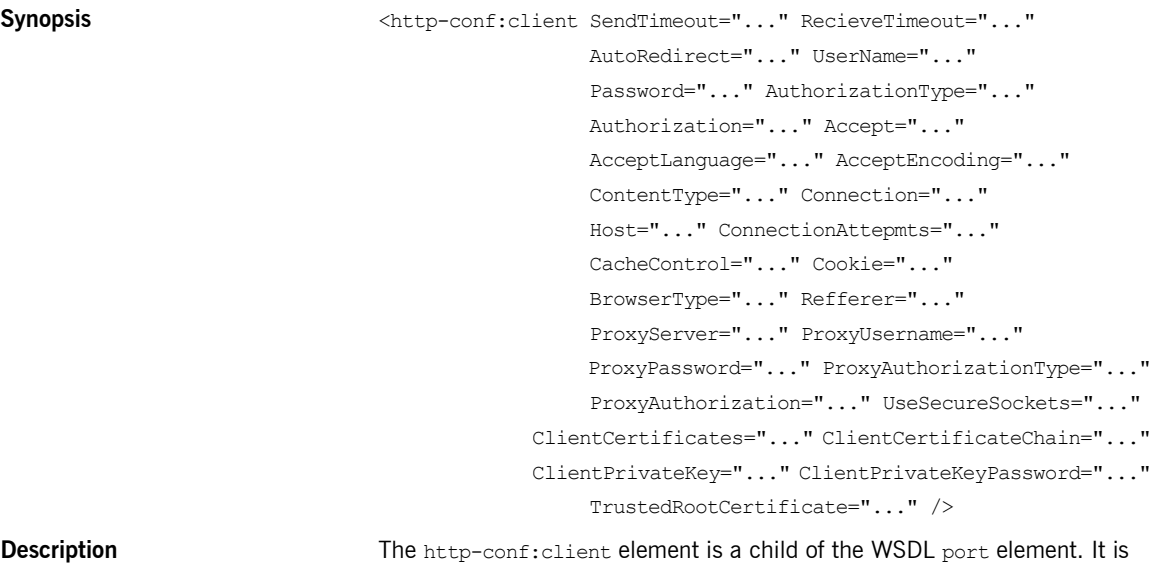

used to specify client-side configuration details.

#### CHAPTER 12 | **HTTP Port**

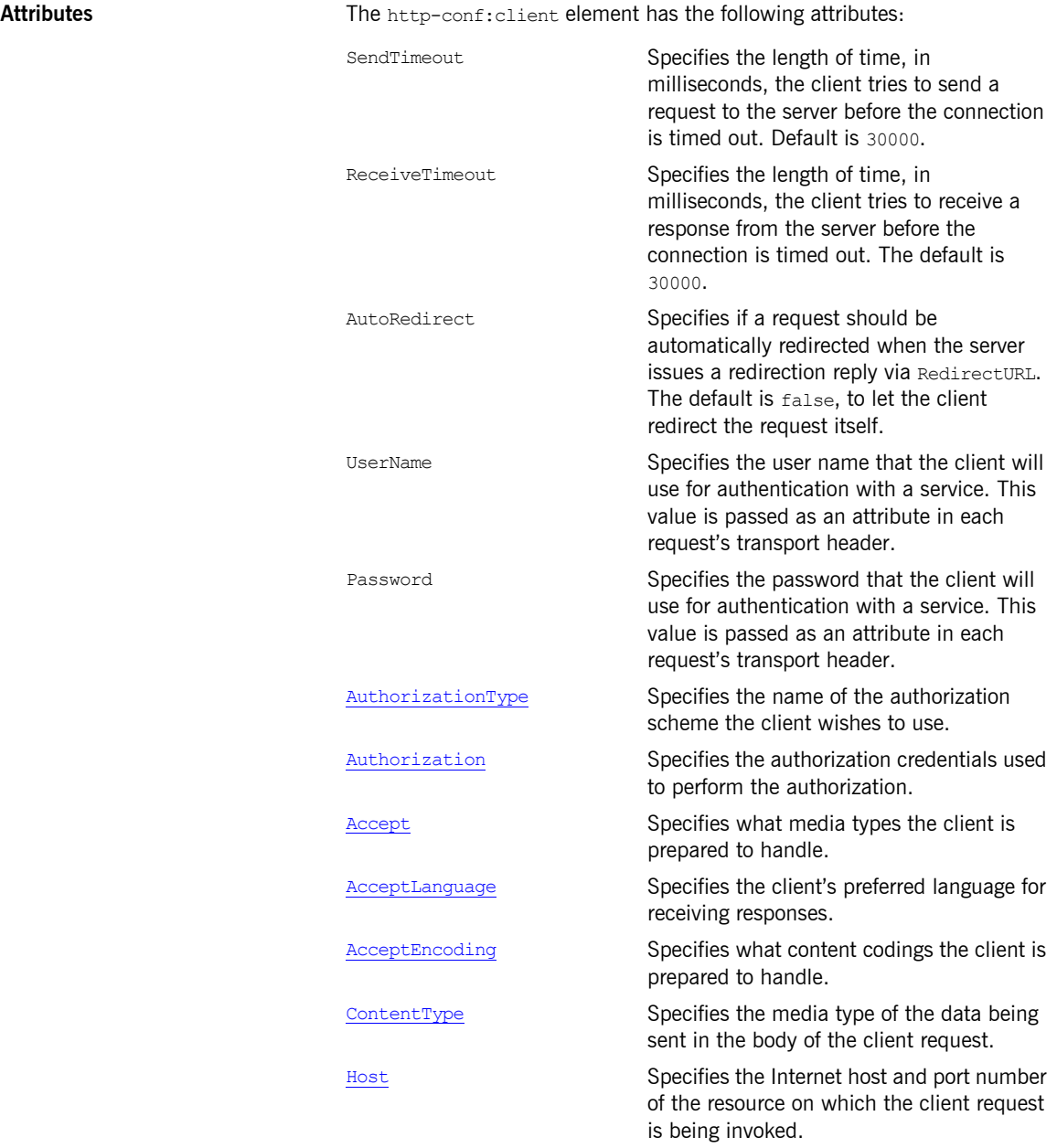

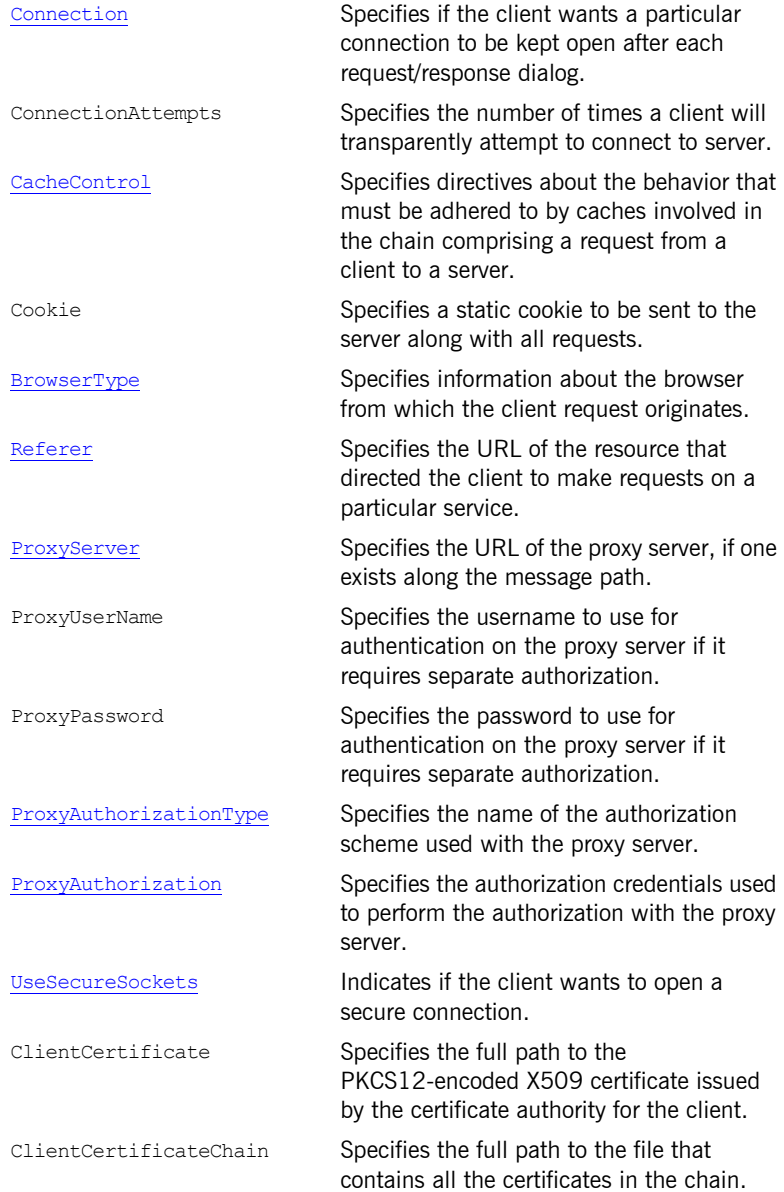

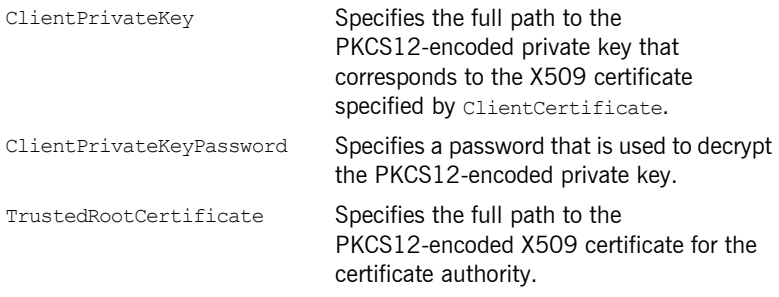

#### **http-conf:server**

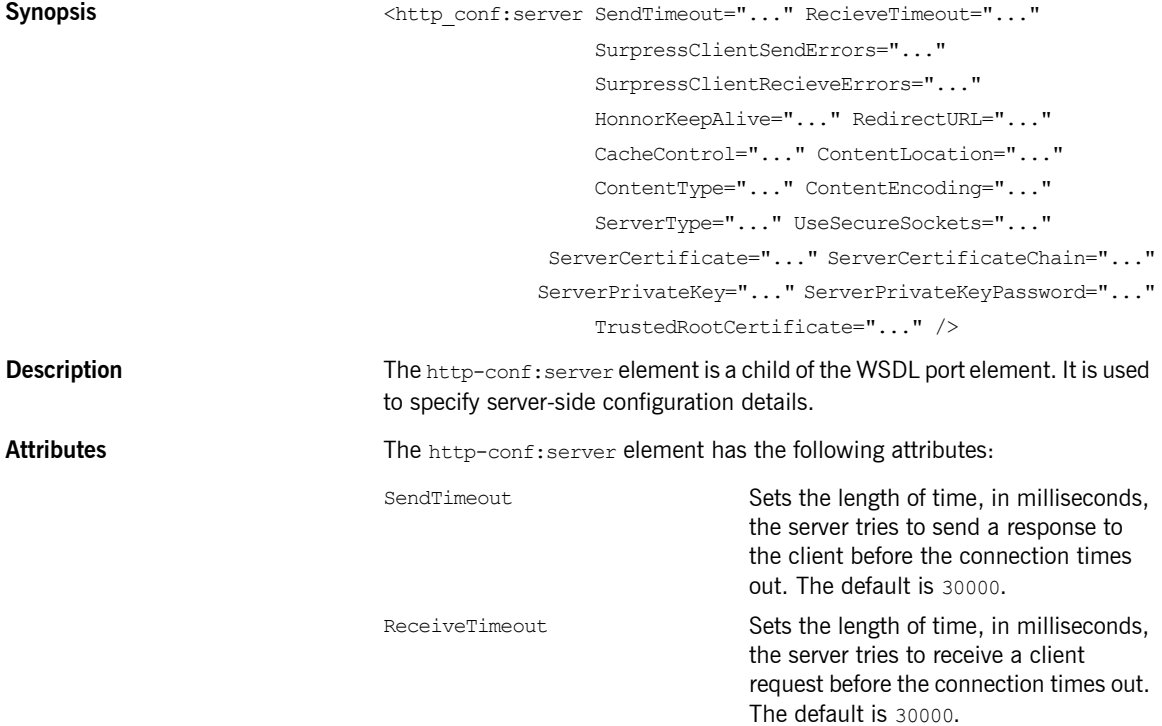

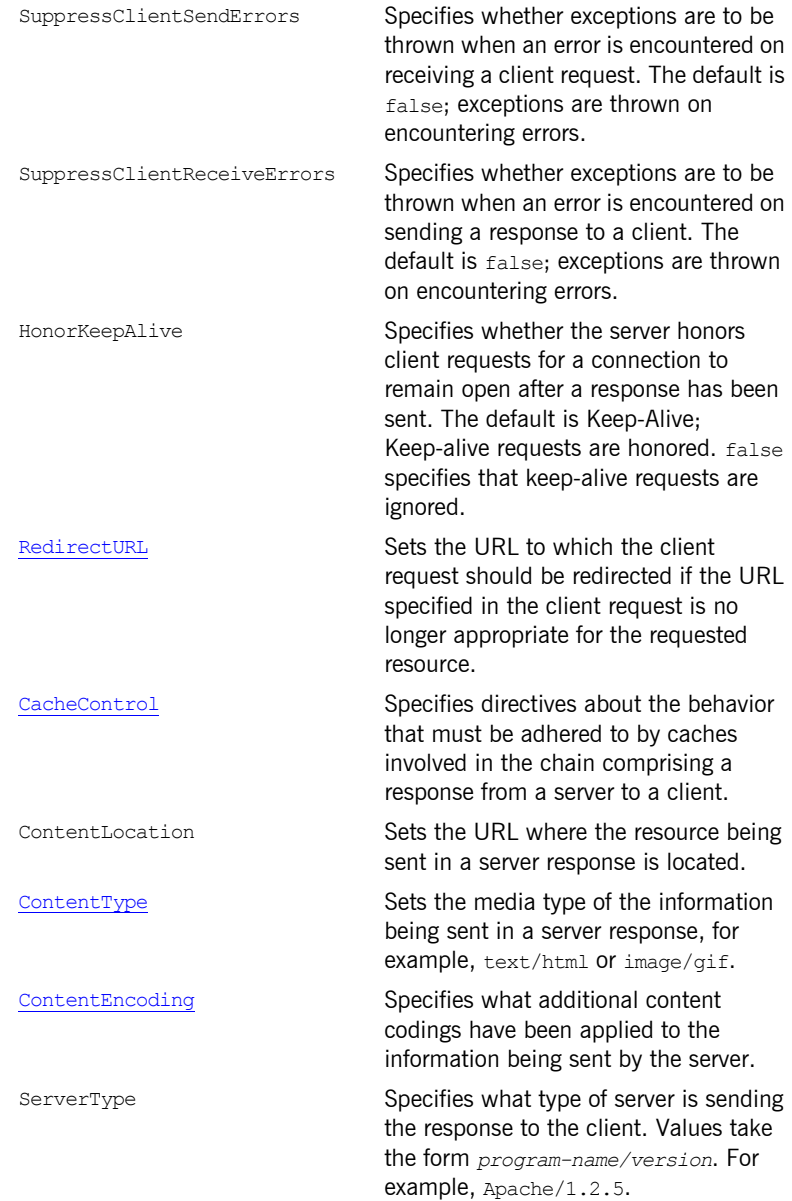

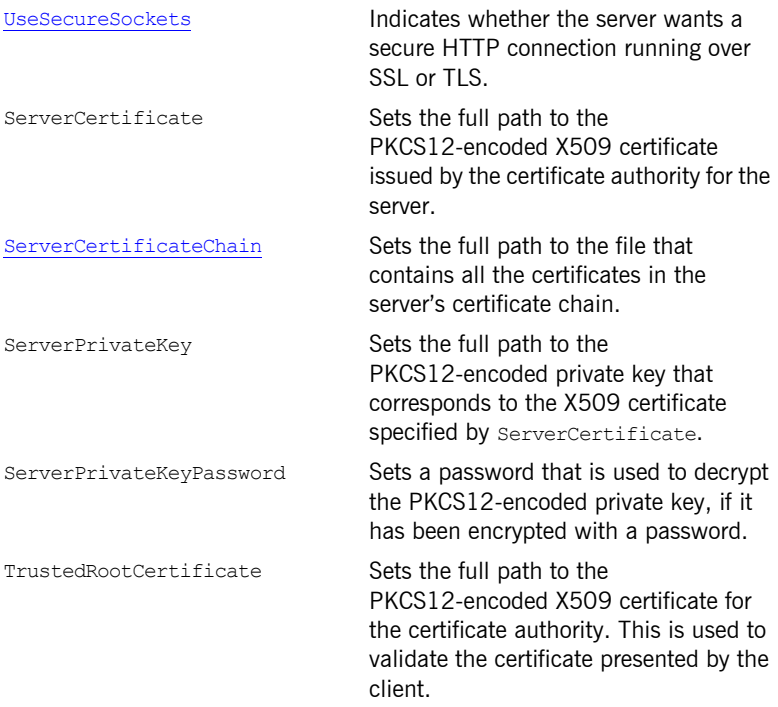

## <span id="page-120-0"></span>**Attribute Details**

### <span id="page-120-2"></span><span id="page-120-1"></span>**AuthorizationType Description** The AuthorizationType attribute corresponds to the HTTP AuthorizationType property. It specifies the name of the authorization scheme the client wishes to use. This information is specified and handled at the application level. Artix does not perform any validation on this value. It is the user's responsibility to ensure that the correct scheme name is specified, as appropriate. **Authorization Description** The Authorization attribute corresponds to the HTTP Authorization property. It specifies the authorization credentials the client wants the server to use when performing the authorization. The credentials are encoded and handled at the application-level. Artix does not perform any validation on the specified value. It is the userís responsibility to ensure that the correct authorization credentials are specified, as appropriate. **Note:** If the client wants to use basic username and password-based authentication this does not need to be set. **Note:** If the client wants to use basic username and password-based authentication this does not need to be set.

#### <span id="page-120-3"></span>**Accept**

**Description** The Accept attribute corresponds to the HTTP Accept property. It specifies what media types the client is prepared to handle. The value of the attribute is specified using as multipurpose internet mail extensions (MIME) types.

<span id="page-121-0"></span>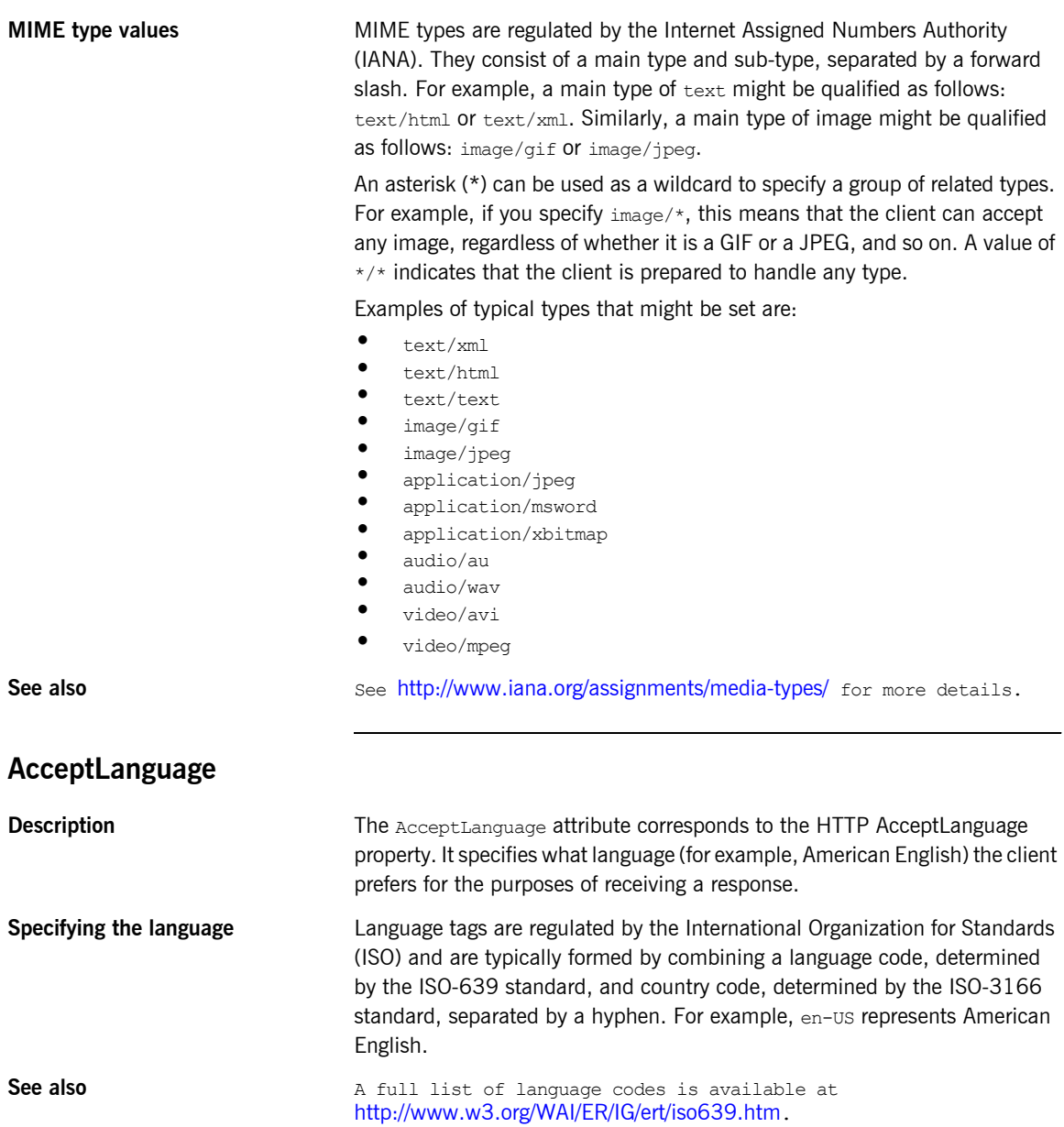

A full list of country codes is available at [http://www.iso.ch/iso/en/prods-services/iso3166ma/02iso-3166-code-lists/l](http://www.iso.ch/iso/en/prods-services/iso3166ma/02iso-3166-code-lists/list-en1.html) [ist-en1.html](http://www.iso.ch/iso/en/prods-services/iso3166ma/02iso-3166-code-lists/list-en1.html).

<span id="page-122-1"></span><span id="page-122-0"></span>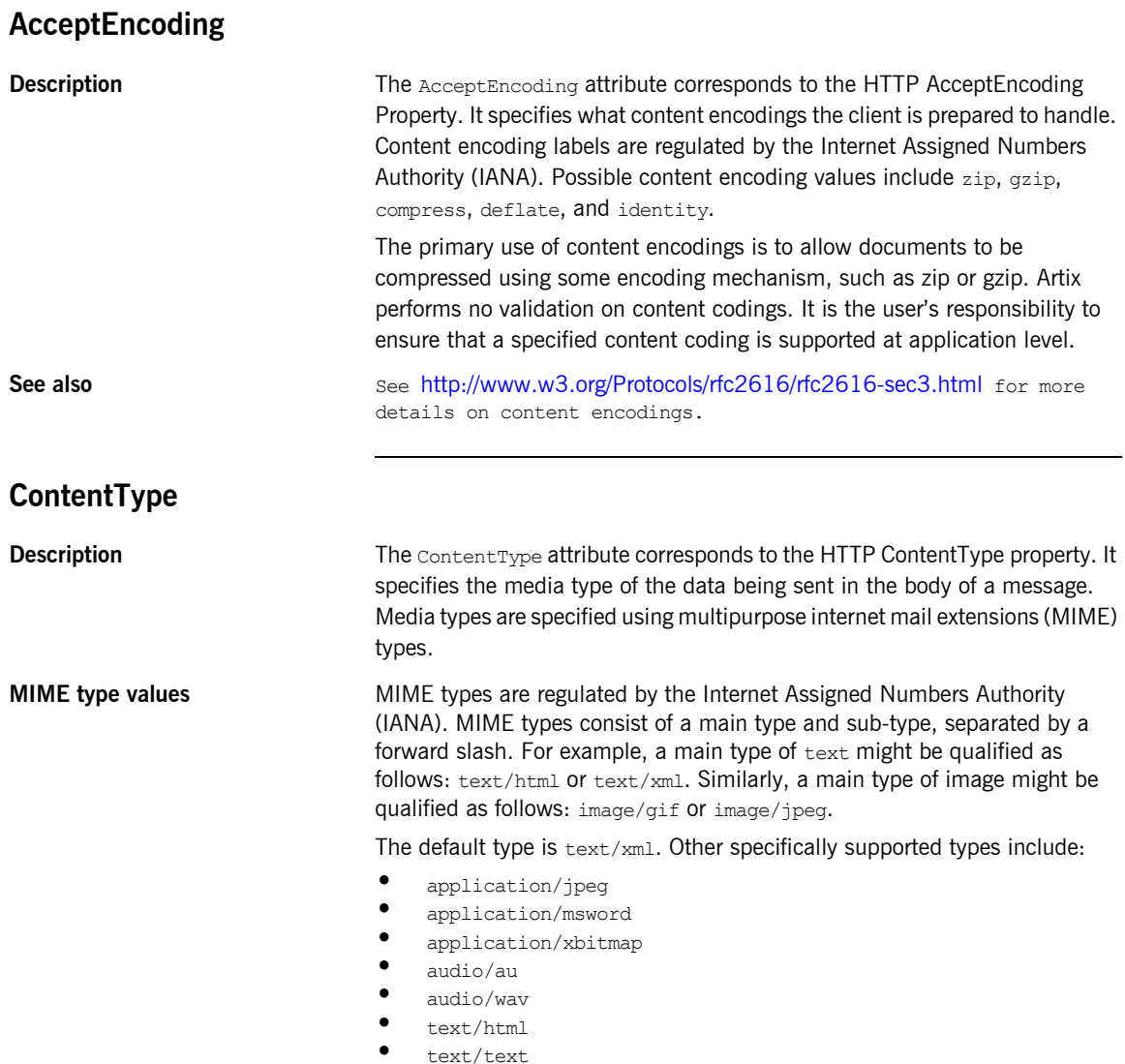

<span id="page-123-1"></span>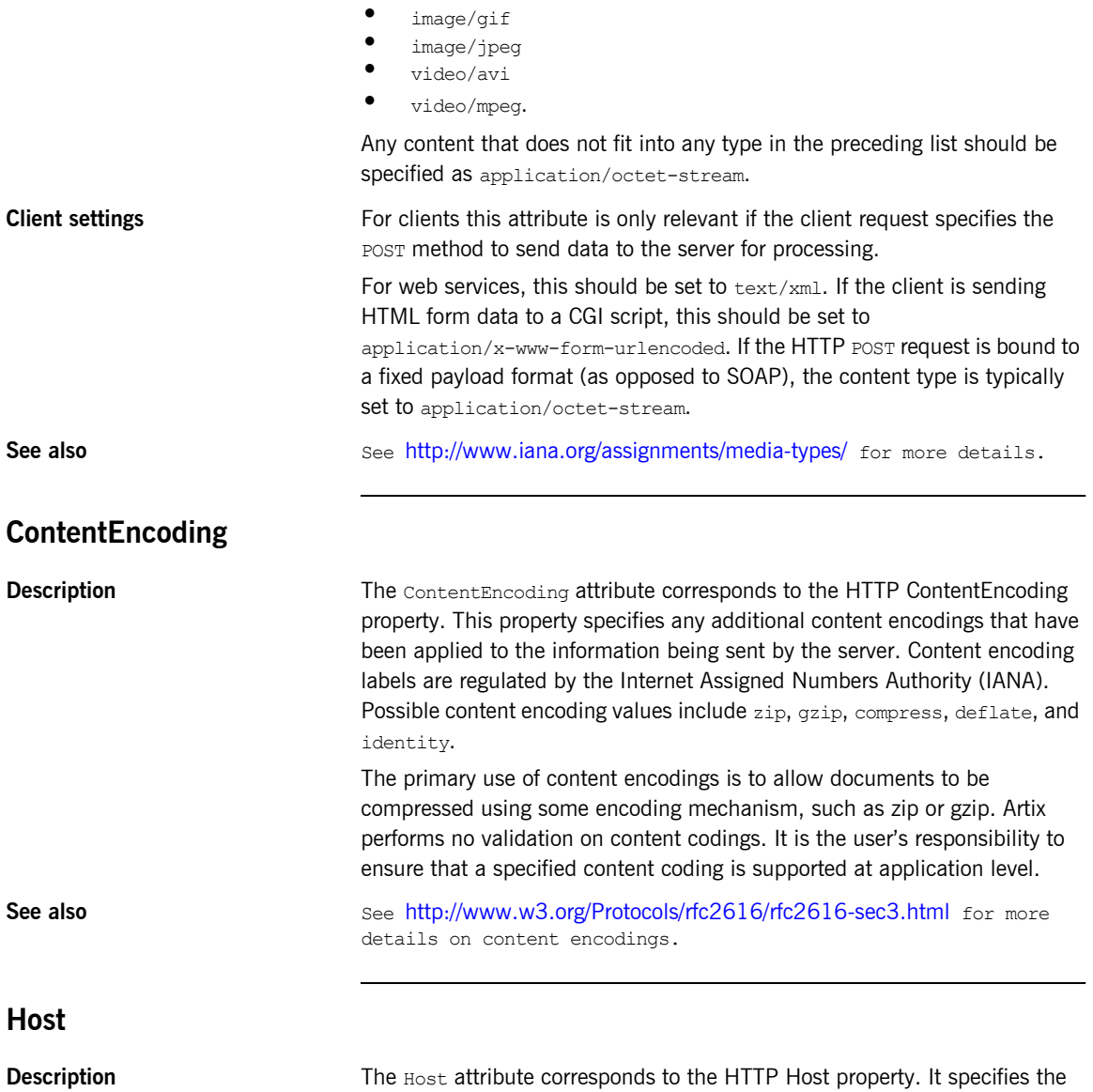

<span id="page-123-0"></span>internet host and port number of the resource on which the client request is being invoked. This attribute is typically not required. Typically, this attribute does not need to be set. It is only required by certain DNS scenarios or

application designs. For example, it indicates what host the client prefers for clusters (that is, for virtual servers mapping to the same internet protocol (IP) address).

#### <span id="page-124-0"></span>**Connection**

**Description** The Connection attribute specifies whether a particular connection is to be kept open or closed after each request/response dialog. Valid values are close and Keep-Alive. The default, Keep-Alive, specifies that the client want to keep its conneciton open after the initial request/response sequence. If the server honors it, the connection is kept open until the client closes it. close specifies that the connection to the server is closed after each request/response sequence.

#### <span id="page-124-1"></span>**CacheControl**

**Description** The CacheControl attribute specifies directives about the behavior of caches involved in the message chain between clients and servers. The attribute is used for both client and server. However, clients and servers have different settings for specifying cache behavior.

<span id="page-124-2"></span>**Client-side** [Table 7](#page-124-2) shows the valid settings for CacheControl in http-conf:client.

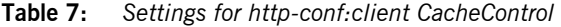

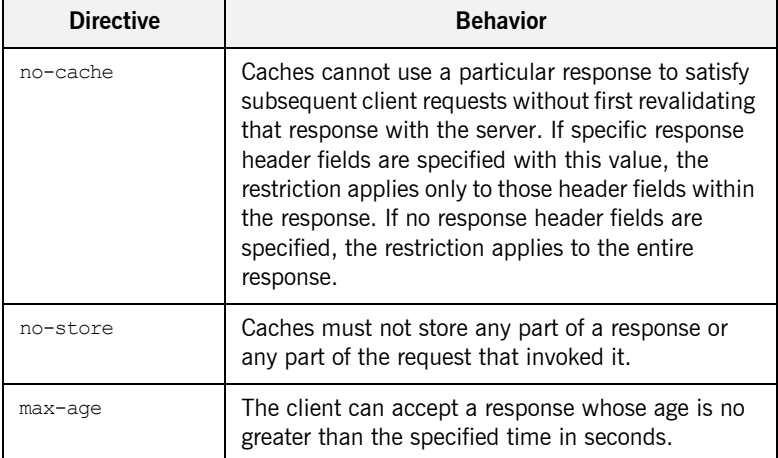

| <b>Directive</b> | <b>Behavior</b>                                                                                                    |  |
|------------------|----------------------------------------------------------------------------------------------------|--|
| max-stale        | The client can accept a response that has exceeded<br>its expiration time. If a value is assigned to<br>max-stale, it represents the number of seconds<br>beyond the expiration time of a response up to<br>which the client can still accept that response. If<br>no value is assigned, it means the client can accept<br>a stale response of any age. |  |
| min-fresh        | The client wants a response that will be still be<br>fresh for at least the specified number of seconds<br>indicated.                                                                                                    |  |
| no-transform     | Caches must not modify media type or location of<br>the content in a response between a server and a<br>client.                                                                                                    |  |
| only-if-cached   | Caches should return only responses that are<br>currently stored in the cache, and not responses<br>that need to be reloaded or revalidated.                                                                                                    |  |
| cache-extension  | Specifies additional extensions to the other cache<br>directives. Extensions might be informational or<br>behavioral. An extended directive is specified in the<br>context of a standard directive, so that applications<br>not understanding the extended directive can at<br>least adhere to the behavior mandated by the<br>standard directive.      |  |

**Table 7:** *Settings for http-conf:client CacheControl*

<span id="page-126-0"></span>**Server-side** [Table 8](#page-126-0) shows the valid values for CacheControl in http-conf:server.

**Table 8:** *Settings for http-conf:server CacheControl*

| <b>Directive</b> | <b>Behavior</b>                                                                                                    |  |
|------------------|----------------------------------------------------------------------------------------------------|--|
| no-cache         | Caches cannot use a particular response to<br>satisfy subsequent client requests without first<br>revalidating that response with the server. If<br>specific response header fields are specified with<br>this value, the restriction applies only to those<br>header fields within the response. If no response<br>header fields are specified, the restriction applies<br>to the entire response. |  |
| public           | Any cache can store the response.                                                                                                    |  |
| private          | Public (shared) caches cannot store the response<br>because the response is intended for a single<br>user. If specific response header fields are<br>specified with this value, the restriction applies<br>only to those header fields within the response. If<br>no response header fields are specified, the<br>restriction applies to the entire response.                                       |  |
| no-store         | Caches must not store any part of response or<br>any part of the request that invoked it.                                                                                                    |  |
| no-transform     | Caches must not modify the media type or<br>location of the content in a response between a<br>server and a client.                                                                                                    |  |
| must-revalidate  | Caches must revaildate expired entries that relate<br>to a response before that entry can be used in a<br>subsequent response.                                                                                                    |  |
| proxy-revelidate | Means the same as must-revalidate, except<br>that it can only be enforced on shared caches<br>and is ignored by private unshared caches. If<br>using this directive, the public cache directive<br>must also be used.                                                                                                    |  |
| max-age          | Clients can accept a response whose age is no<br>greater that the specified number of seconds.                                                                                                    |  |

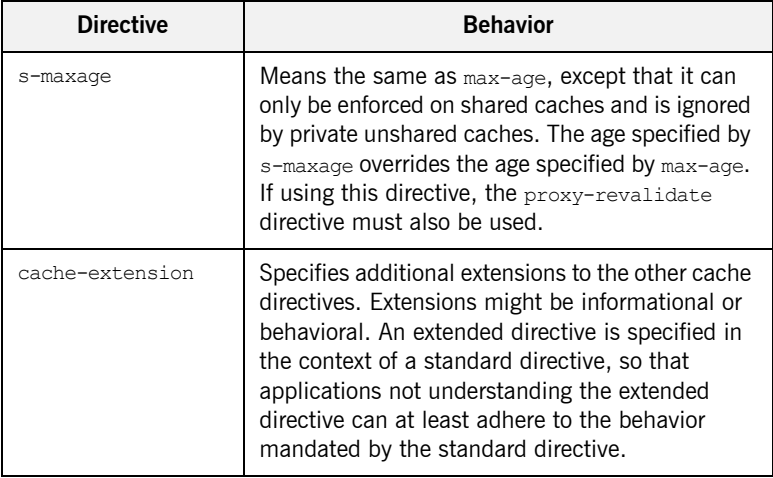

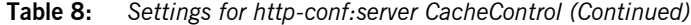

#### <span id="page-127-0"></span>**BrowserType**

**Description** The BrowserType attribute specifies information about the browser from which the client request originates. In the HTTP specification from the World Wide Web consortium (W3C) this is also known as the *user-agent*. Some servers optimize based upon the client that is sending the request.

#### <span id="page-127-1"></span>**Referer**

The Referer attribute corresponds to the HTTP Referer property. It specifies the URL of the resource that directed the client to make requests on a particular service. Typically this HTTP property is used when a request is the result of a browser user clicking on a hyperlink rather than typing a URL. This can allow the server to optimize processing based upon previous task flow, and to generate lists of back-links to resources for the purposes of logging, optimized caching, tracing of obsolete or mistyped links, and so on. However, it is typically not used in web services applications.

<span id="page-128-1"></span><span id="page-128-0"></span>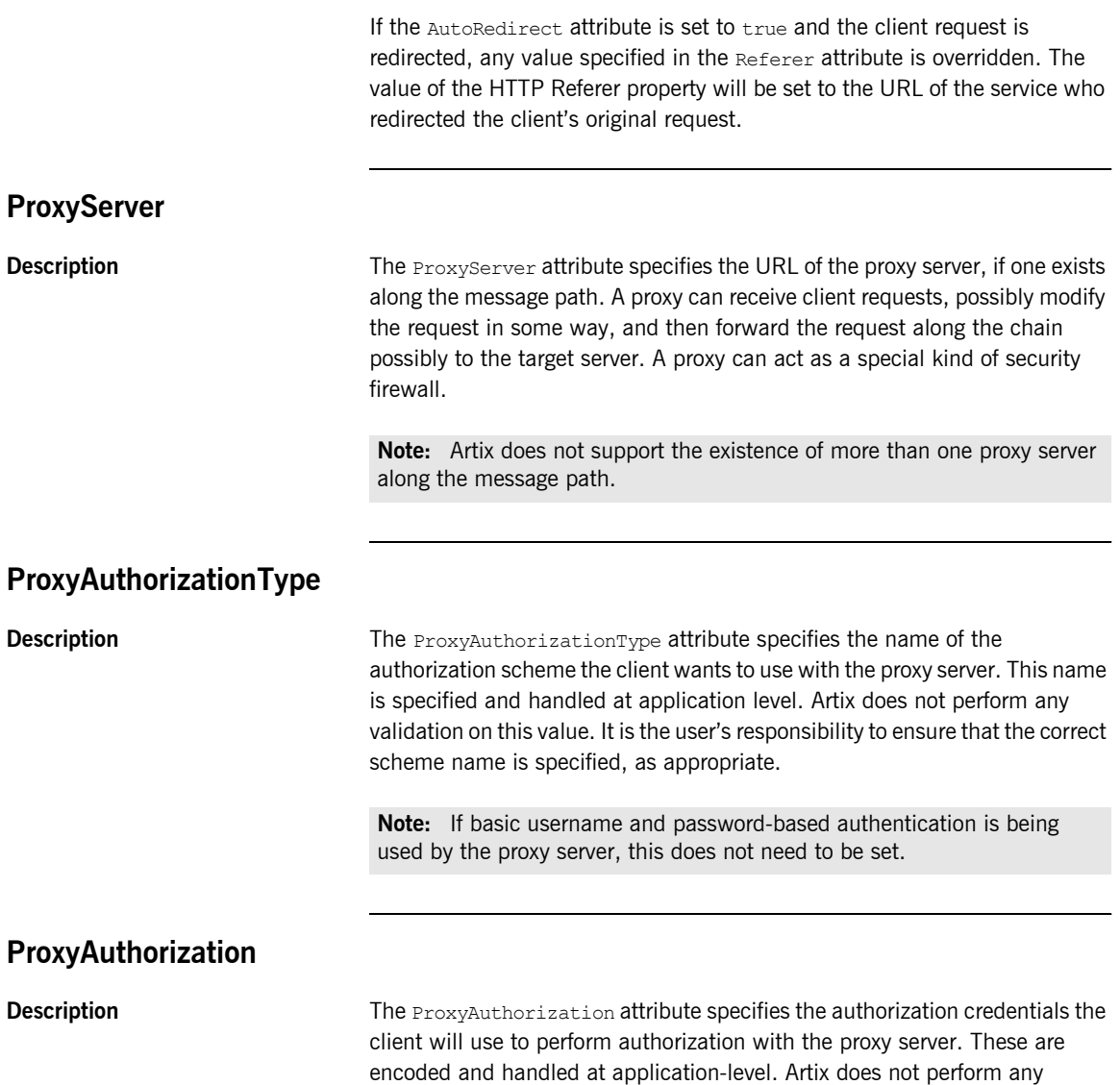

<span id="page-128-2"></span>validation on the specified value. It is the user's responsibility to ensure that

<span id="page-129-2"></span><span id="page-129-1"></span><span id="page-129-0"></span>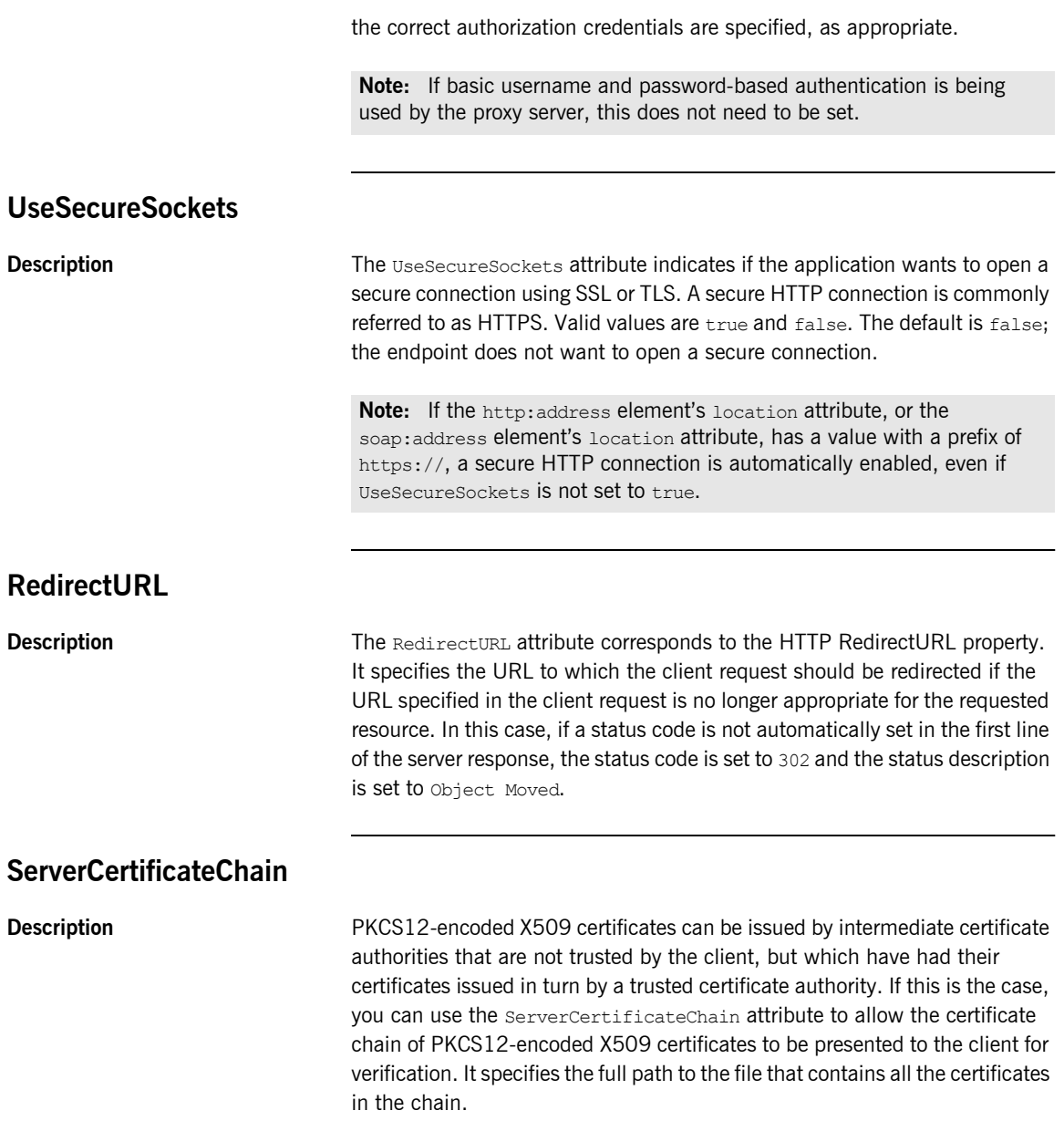

### CHAPTER 13

# <span id="page-130-0"></span>CORBA Port

*Artix supports a robust mechanism for configuring a CORBA endpoint.*

#### **Namespace**

The namespace under which the CORBA extensions are defined is http://schemas.iona.com/bindings/corba. If you are going to add a CORBA port by hand you will need to add this to your contract's definition element as shown below.

xmlns:corba="http://schemas.iona.com/bindings/corba"

## **corba:address**

**Synopsis** <corba:address location="..."/>

**Description** The corba: address element is a child of a WSDL port element. It specifies the IOR for the service's CORBA object.

Attributes **The corba:** address element has one required attribute named location. The location attribute contains a string specifying the IOR. You have four options for specifying IORs in Artix contracts:

> Entering the object's IOR directly into the contract using the stringified IOR format:

IOR:22342...

**•** Entering a file location for the IOR using the following syntax:

#### file:///*file\_name*

**Note:** The file specification requires three backslashes (///).

Entering the object's name using the corbaname format:

corbaname:rir/NameService#*object\_name*

When you use the corbaname format for specifying the IOR, Artix will look-up the object's IOR in the CORBA name service.

**•** Entering the port at which the service exposes itself, using the corbaloc syntax.

corbaloc:iiop:*host*:*port*/*service\_name*

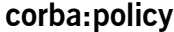

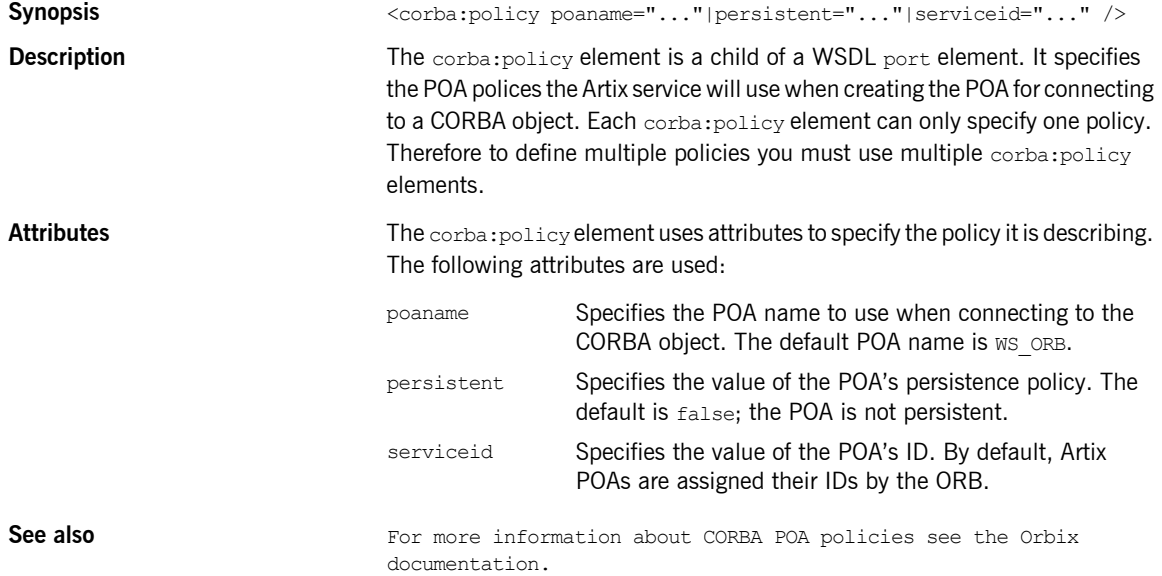

# <span id="page-132-0"></span>IIOP Tunnel Port

*The IIOP tunnel transport allows you to send non-CORBA data over IIOP. This allows you to use a number of the CORBA services.*

#### **Namespace**

The namespace under which the CORBA extensions are defined is http://schemas.iona.com/bindings/iiop\_tunnel. If you are going to add a CORBA port by hand you will need to add this to your contract's definition element as shown below.

xmlns:iiop="http://schemas.iona.com/bindings/iiop\_tunnel"

#### **iiop:address**

**Synopsis** <iiop:address location="..."/>

**Description** The iiop:address element is a child of a WSDL port element. It specifies the IOR for the CORBA object created for the service.

Attributes **The infinity of the individual Constant** has one required attribute named location. The location attribute contains a string specifying the IOR. You have four options for specifying IORs in Artix contracts:

> **•** Entering the object's IOR directly into the contract using the stringified IOR format:

IOR:22342...

**•** Entering a file location for the IOR using the following syntax:

file:///*file\_name*

**Note:** The file specification requires three backslashes (///).

Entering the object's name using the corbaname format:

corbaname:rir/NameService#*object\_name*

When you use the corbaname format for specifying the IOR, Artix will look-up the object's IOR in the CORBA name service.

**•** Entering the port at which the service exposes itself, using the corbaloc syntax.

corbaloc:iiop:*host*:*port*/*service\_name*

#### **iiop:payload**

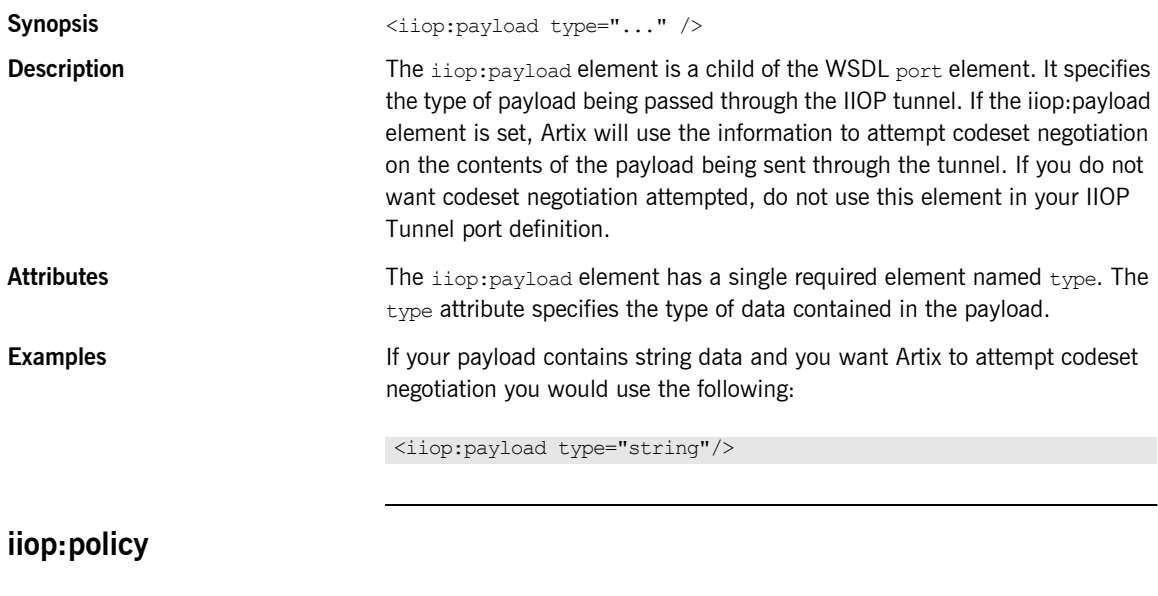

**Synopsis**  $\langle iop:policy poaname=". . . "\n | *serviceid=". . . "*$ 

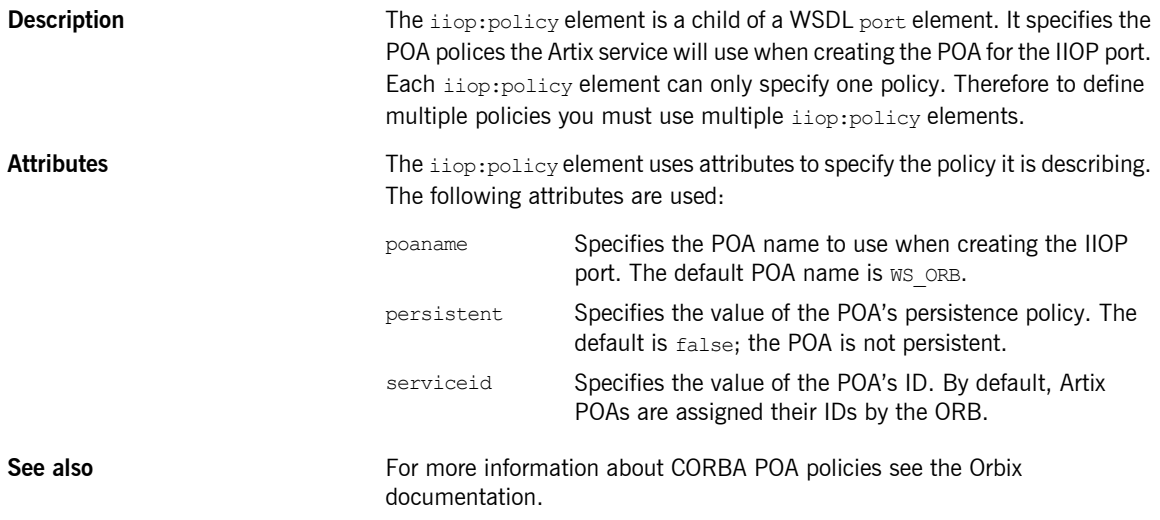

CHAPTER 14 | **IIOP Tunnel Port**

### CHAPTER 15

# <span id="page-136-0"></span>WebSphere MQ Port

*Artix provides a number of WSDL extensions to configure a WebSphere MQ service.*

**In this chapter** This chapter discusses the following topics:

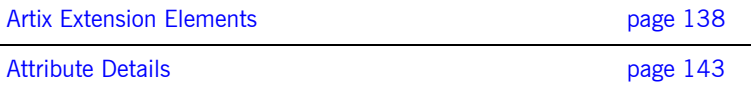

### <span id="page-137-0"></span>**Artix Extension Elements**

#### **Namespace**

The WSDL extensions used to describe WebSphere MQ transport details are defined in the WSDL namespace

http://schemas.iona.com/transports/mq. If you are going to use a WebSphere MQ port you need to include the following in the definitions tag of your contract:

xmlns:mq="http://schemas.iona.com/transports/mq"

#### **mq:client**

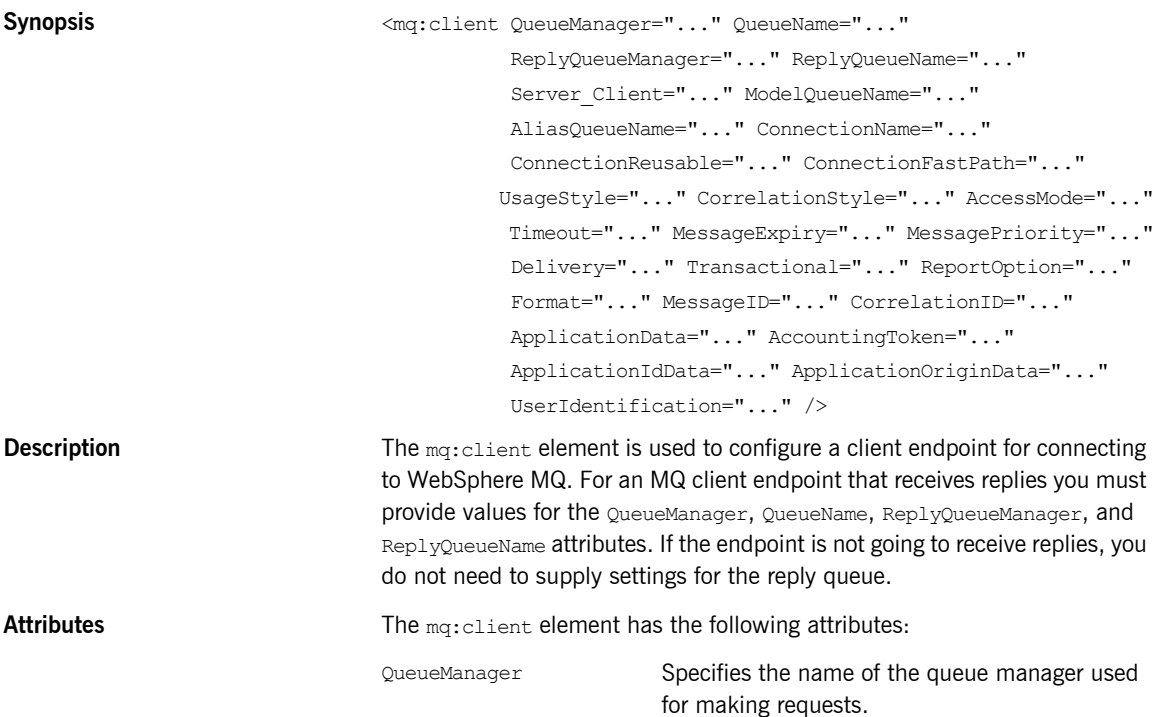

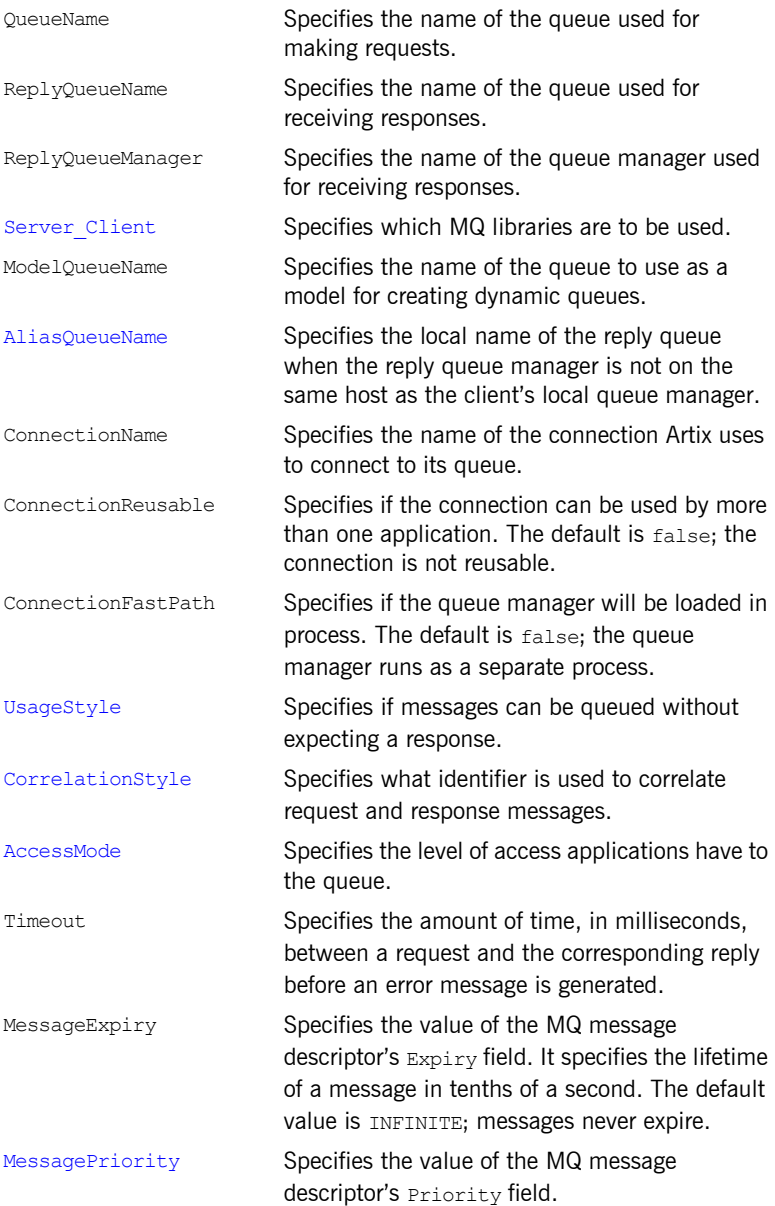

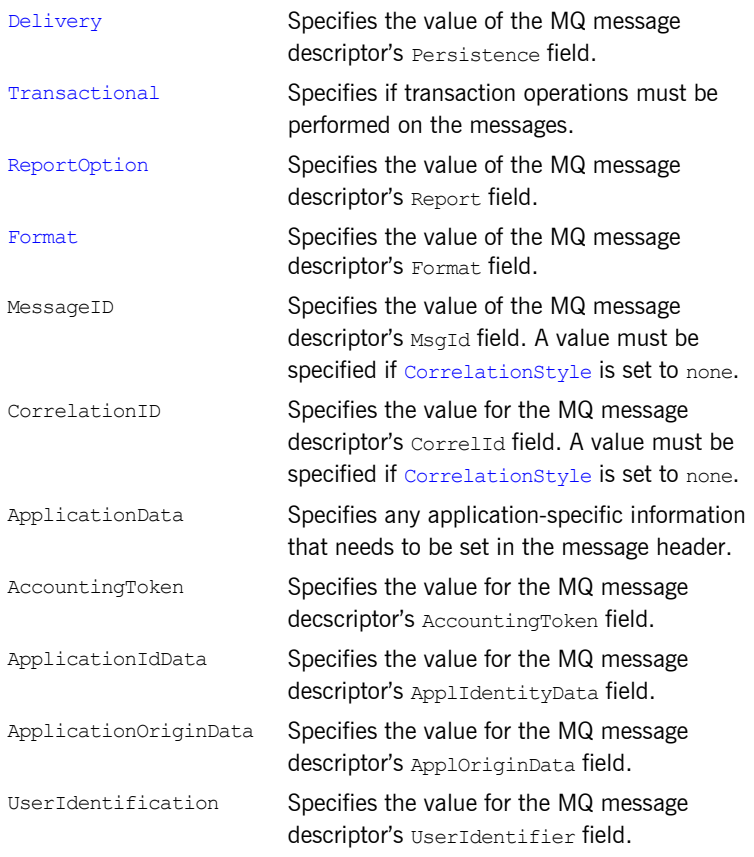

#### **mq:server**

#### **Synopsis**  $\leq m$

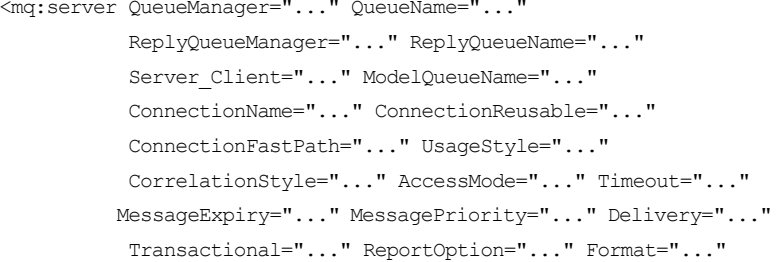

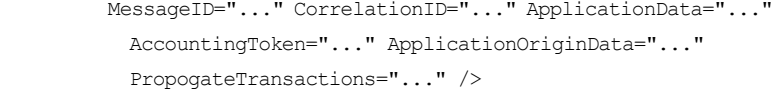

**Description** The mq: server element is used to configure a server endpoint for connecting to WebSphere MQ. For an MQ server endpoint you must provide values for the QueueManager and QueueName attributes.

Attributes **Attributes** The mq: server element has the following attributes:

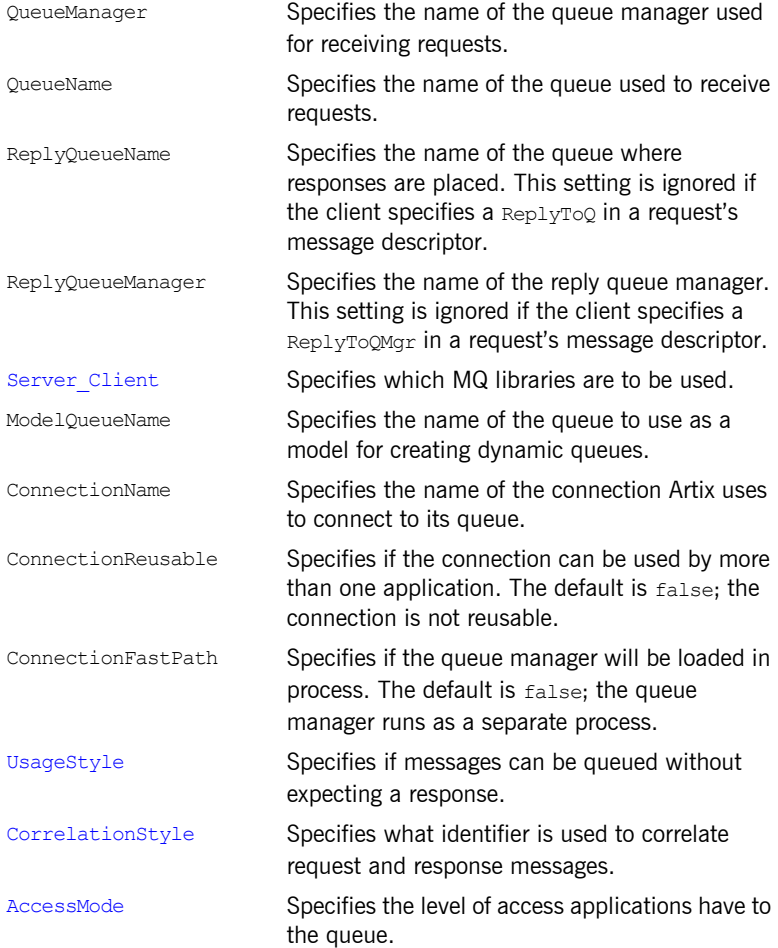

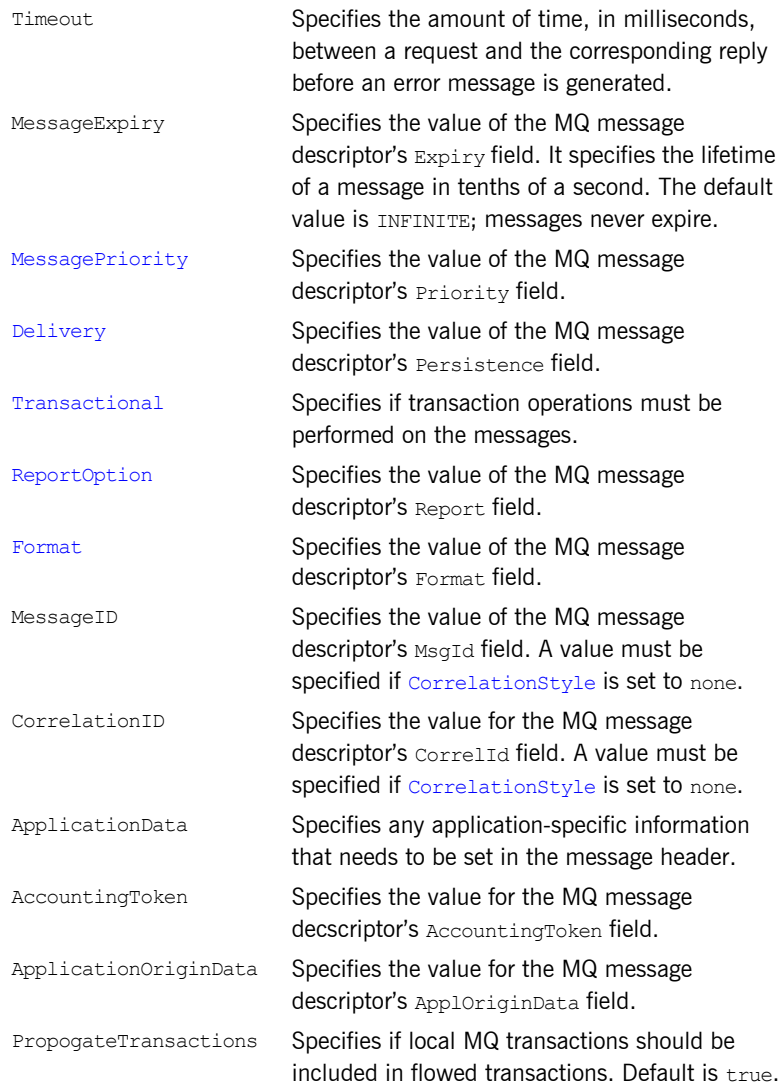

## <span id="page-142-0"></span>**Attribute Details**

#### <span id="page-142-1"></span>**Server\_Client**

<span id="page-142-2"></span>

**Description** The Server Client attribute specifies which shared libraries to load on systems with a full WebSphere MQ installation.

**Parameters** [Table 9](#page-142-2) describes the settings for this attribute for each type of WebSphere MQ installation.

| <b>MQ</b><br><b>Installation</b> | <b>Server Client</b><br><b>Setting</b> | <b>Behavior</b>                                                                                                    |
|----------------------------------|----------------------------------------|----------------------------------------------------------------------------------------------------|
| Full                             |                                        | The server shared library (libmqm) is<br>loaded and the application will use<br>queues hosted on the local machine.                                                                                   |
| Full                             | server                                 | The server shared library $(1$ ibm $cm)$ is<br>loaded and the application will use<br>queues hosted on the local machine.                                                                             |
| Full                             | client                                 | The client shared library $(i,j)$ is<br>loaded and the application will use<br>queues hosted on a remote machine.                                                                                     |
| Client                           |                                        | The application will attempt to load the<br>server shared library (libmqm) before<br>loading the client shared<br>library(libmqic). The application<br>accesses queues hosted on a remote<br>machine. |
| Client                           | server                                 | The application will fail because it cannot<br>load the server shared libraries.                                                                                                    |
| Client                           | client                                 | The client shared library $(i,j)$ is<br>loaded and the application accesses<br>queues hosted on a remote machine.                                                                                     |

**Table 9:** *Server\_Client Settings for the MQ Transport*

#### <span id="page-143-0"></span>**AliasQueueName**

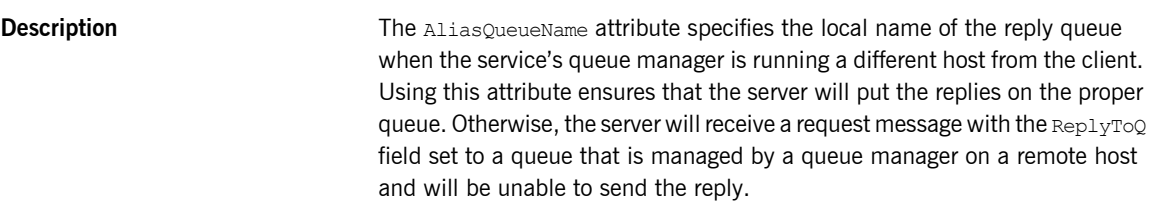

**Effect of AliasQueueName** When you specify a value for the AliasQueueName attribute in an mq:client element, you alter how Artix populates the request's  $\text{Real } v\text{ToO}$  field and ReplyToQMgr field. Typically, Artix populates the reply queue information in the request's message descriptor with the values specified in ReplyQueueManager and ReplyQueueName. Setting AliasQueueName causes Artix to leave ReplytoOMgr empty and to set ReplyToO to the value of AliasQueueName. When the ReplyToQMgr field of the message descriptor is left empty, the sending queue manager inspects the queue named in the ReplyToQ field to determine who its queue manager is and uses that value for ReplyToQMgr. The server puts the message on the remote queue that is configured as a proxy for the client's local reply queue.

**Examples** If you had a system defined similar to that shown in [Figure 1,](#page-144-0) you would need to use the AliasQueueName attribute setting when configuring your WebSphere MQ client. In this set up the client is running on a host with a local queue manager QMgrA. QMgrA has two queues configured. RqA is a remote queue that is a proxy for  $RqB$  and  $Rp1yA$  is a local queue. The server is running on a different machine whose local queue manager is OMGrB. OMGrB also has two queues. RqB is a local queue and RplyB is a remote queue that is a proxy for
RplyA. The client places its request on RqA and expects replies to arrive on RplyA.

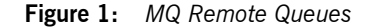

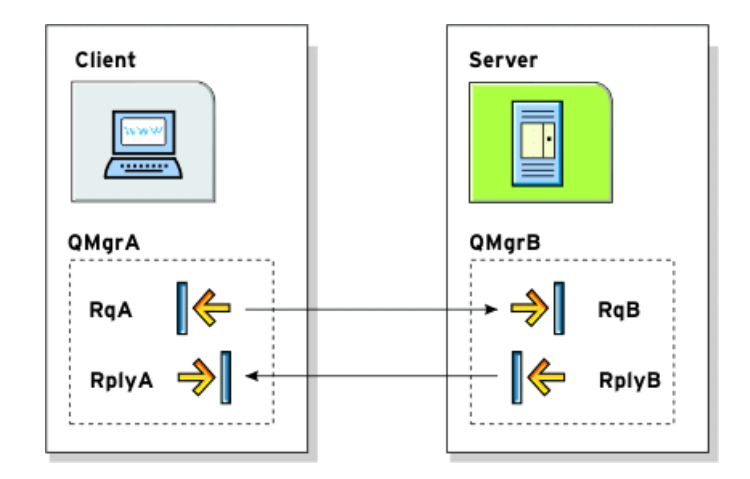

The Artix WebSphere MQ port definitions for the client and server for this deployment are shown in [Example 44](#page-144-0). AliasQueueName is set to RplyB because that is the remote queue proxying for the reply queue in server's local queue manager. ReplyQueueManager and ReplyQueueName are set to the client's local queue manager so that it knows where to listen for responses. In this example, the server's ReplyQueueManager and ReplyQueueName do not need to be set because you are assured that the client is populating the request's message descriptor with the needed information for the server to determine where replies are sent.

#### <span id="page-144-0"></span>**Example 44:** *Setting Up WebSphere MQ Ports for Intercommunication*

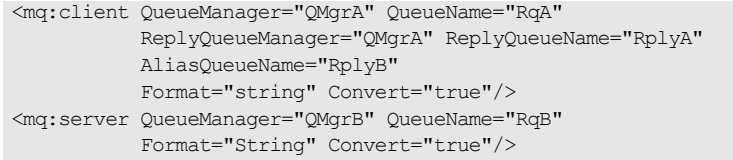

#### **UsageStyle**

<span id="page-145-0"></span>

**Description** The UsageStyle specifies if a message can be queued without expecting a response. The default value is peer.

**Options** The valid settings for usageStyle are described in [Table 10](#page-145-0).

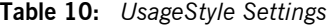

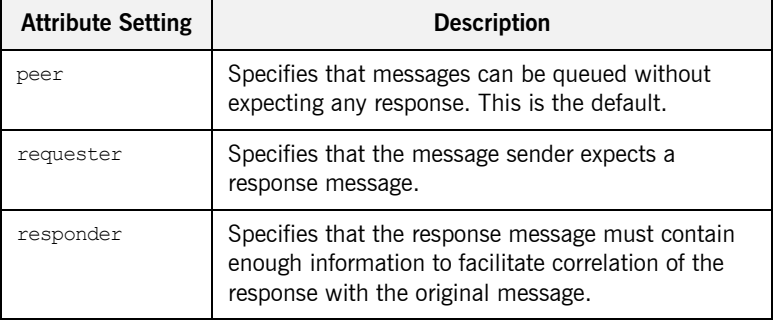

<span id="page-145-1"></span>**Examples** In [Example 45,](#page-145-1) the WebSphere MQ client wants a response from the server and needs to be able to associate the response with the request that generated it. Setting the  $\text{UsageStyle}$  to responder ensures that the server's response will properly populate the response message descriptor's CorrelID field according to the defined correlation style. In this case, the correlation style is set to correlationId.

#### **Example 45:** *MQ Client with UsageStyle Set*

<mq:client QueueManager="postmaster" QueueName="eddie" ReplyQueueManager="postmaster" ReplyQueueName="fred" UsageStyle="responder" CorrelationStyle="correlationId"/>

#### **CorrelationStyle**

**Description** The CorrelationStyle attribute specifies how WebSphere MQ matches both the message identifier and the correlation identifier to select a particular message to be retrieved from the queue (this is accomplished by setting the corresponding MQMO\_MATCH\_MSG\_ID and MQMO\_MATCH\_CORREL\_ID in the

MatchOptions field in MOGMO to indicate that those fields should be used as selection criteria).

<span id="page-146-0"></span>**Options** The valid correlation styles for an Artix WebSphere MQ port are messageId, correlationId, and messageId copy.

> Note: When a value is specified for ConnectionName, you cannot use messageId copy as the correlation style.

[Table 11](#page-146-0) shows the actions of MOGET and MOPUT when receiving a message using a WSDL specified message ID and a WSDL specified correlation ID.

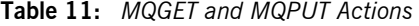

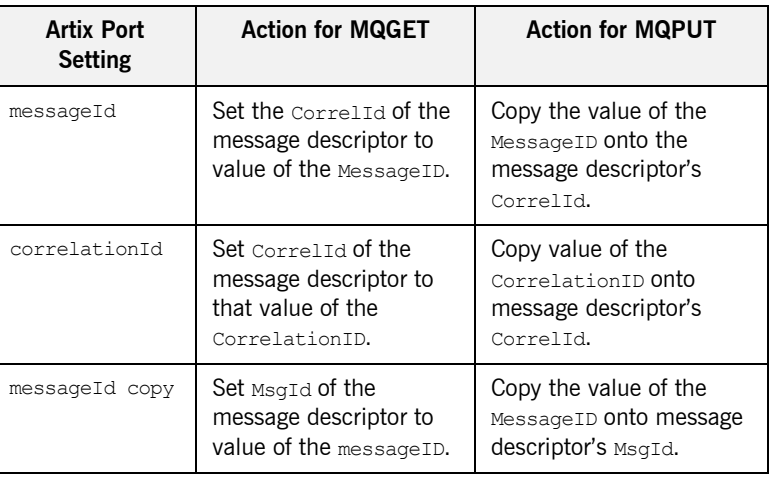

### **AccessMode**

**Description** The AccessMode attribute controls the action of MOOPEN in the Artix WebSphere MQ transport.

<span id="page-147-0"></span>**Options** [Table 12](#page-147-0) describes the correlation between the Artix attribute settings and the MQOPEN settings.

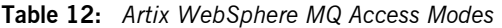

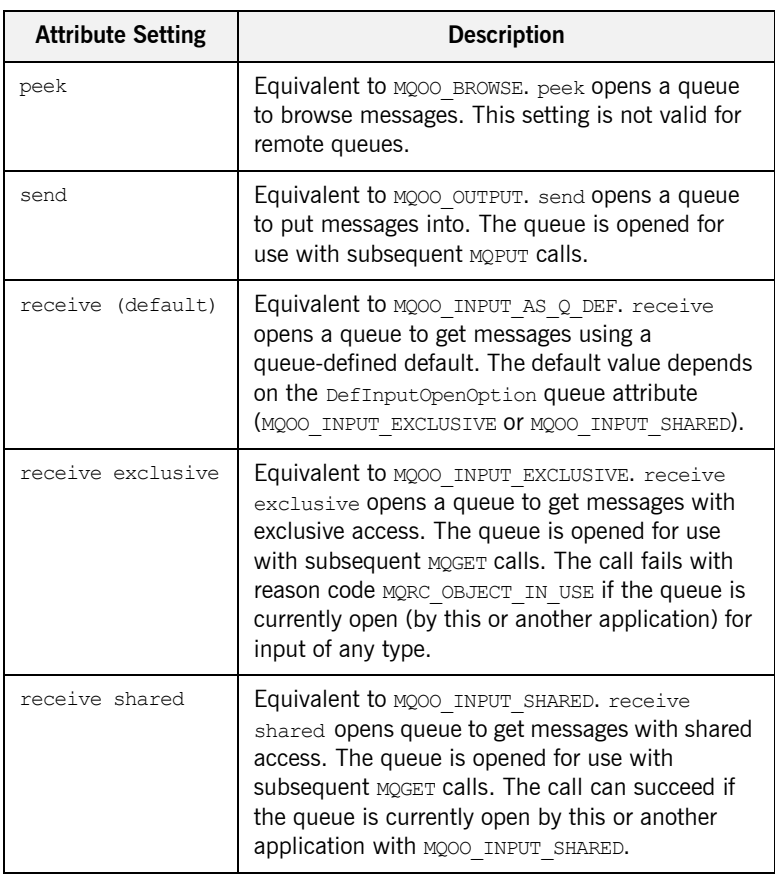

### **MessagePriority**

**Description** The MessagePriority attribute specifies the value for the MQ message descriptor's Priority field. Its value must be greater than or equal to zero; zero is the lowest priority. Special values for MessagePriority include highest (9), high (7), medium (5), low (3) and lowest (0). The default is normal.

## **Delivery**

<span id="page-148-0"></span>

**Description** The Delivery attribute specifies the value of the MQ message descriptor's Persistence field.

**Options** [Table 13](#page-148-0) describes the settings for Delviery.

#### **Table 13:** *Delivery Attribute Settings*

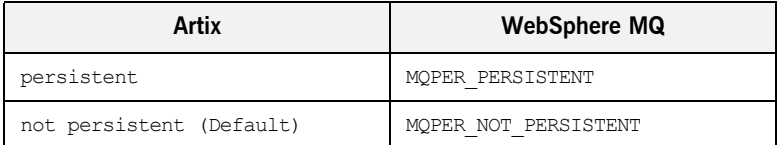

To support transactional messaging, you must make the messages persistent.

### **Transactional**

**Description** The Transactional controls how messages participate in transactions and what role WebSphere MQ plays in the transactions.

<span id="page-148-1"></span>**Options** The values of the Transactional attribute are explained in [Table 14.](#page-148-1)

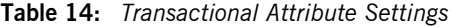

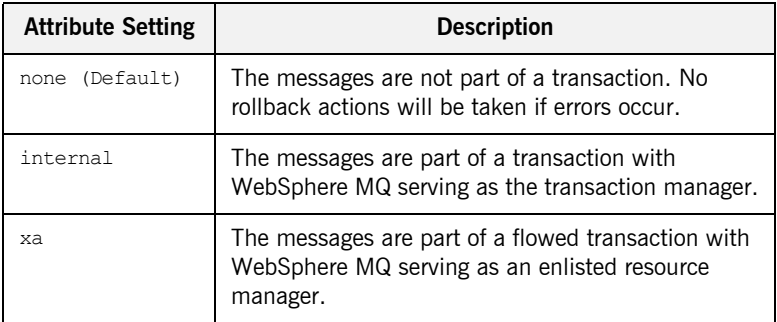

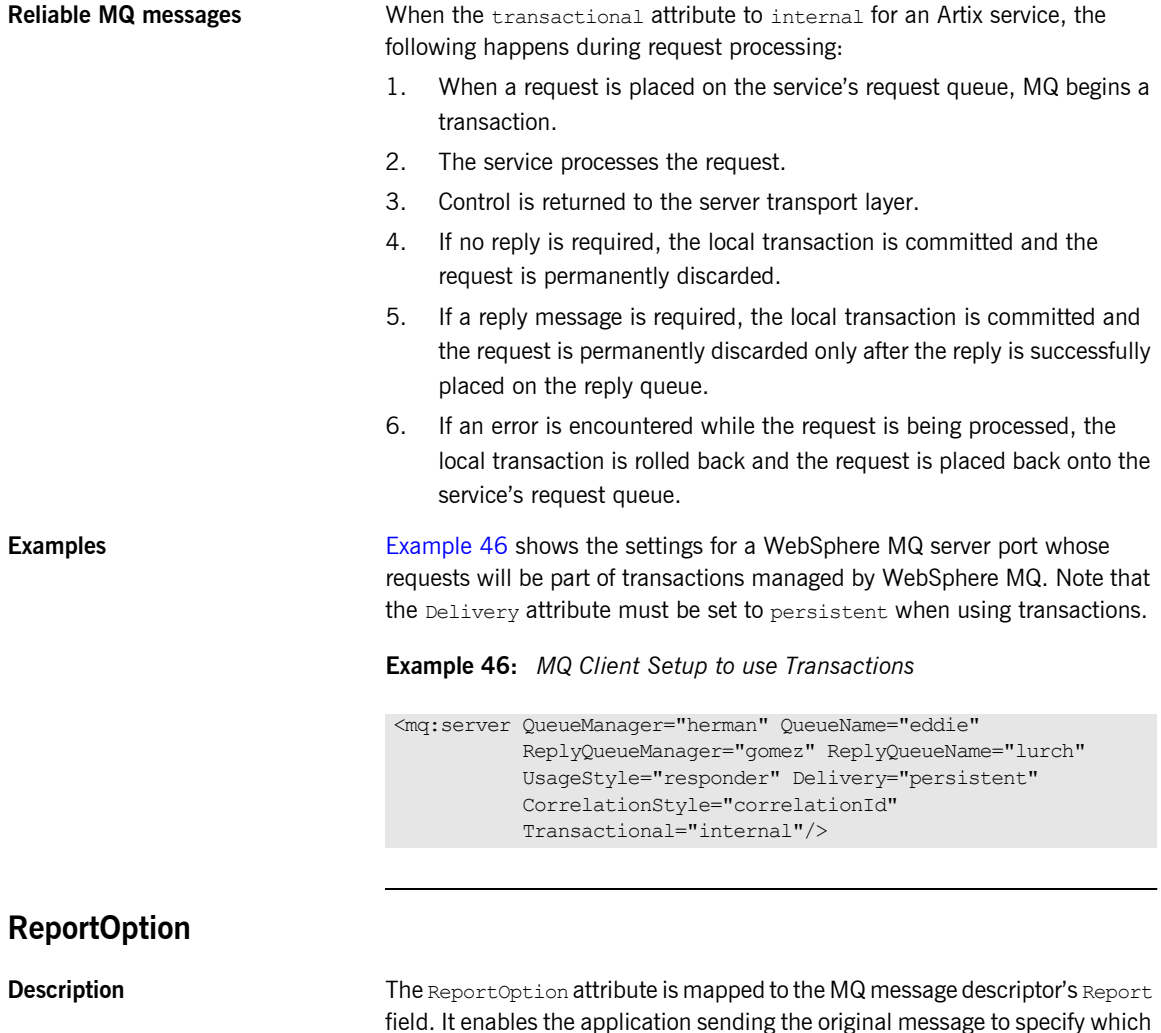

<span id="page-149-0"></span>field. It enables the application sending the original message to specify which report messages are required, whether the application message data is to be included in them, and how the message and correlation identifiers in the report or reply message are to be set. Artix only allows you to specify one ReportOption per Artix port. Setting more than one will result in unpredictable behavior.

<span id="page-150-0"></span>**Options** The values of this attribute are explained in [Table 15.](#page-150-0)

**Table 15:** *ReportOption Attribute Settings*

| <b>Attribute Setting</b> | <b>Description</b>                                                                                                    |
|--------------------------|----------------------------------------------------------------------------------------------------|
| none (Default)           | Corresponds to MORO NONE. none specifies that no<br>reports are required. You should never specifically<br>set ReportOption to none; it will create validation<br>errors in the contract.                                                                                                    |
| coa                      | Corresponds to MORO COA. coa specifies that<br>confirm-on-arrival reports are required. This type of<br>report is generated by the queue manager that owns<br>the destination queue, when the message is placed<br>on the destination queue.                                                                                                    |
| cod                      | Corresponds to MORO COD. cod specifies that<br>confirm-on-delivery reports are required. This type<br>of report is generated by the queue manager when<br>an application retrieves the message from the<br>destination queue in a way that causes the message<br>to be deleted from the queue.                                                                                                    |
| exception                | Corresponds to MQRO EXCEPTION. exception<br>specifies that exception reports are required. This<br>type of report can be generated by a message<br>channel agent when a message is sent to another<br>queue manager and the message cannot be<br>delivered to the specified destination queue. For<br>example, the destination queue or an intermediate<br>transmission queue might be full, or the message<br>might be too big for the queue. |
| expiration               | Corresponds to MQRO EXPIRATION. expiration<br>specifies that expiration reports are required. This<br>type of report is generated by the queue manager if<br>the message is discarded prior to delivery to an<br>application because its expiration time has passed.                                                                                                    |

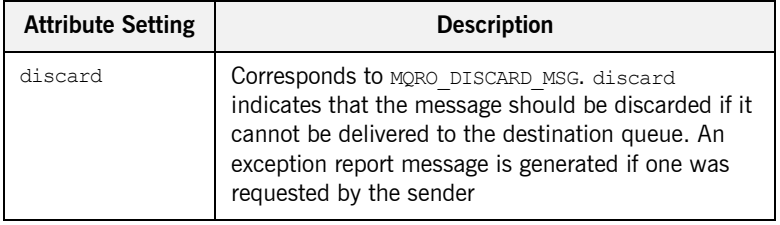

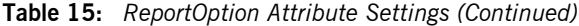

#### **Format**

**Description** The Format attribute is mapped to the MQ message descriptor's Format field.

It specifies an optional format name to indicate to the receiver the nature of the data in the message.

<span id="page-151-0"></span>**Options** The value may contain any character in the queue manager's character set, but it is recommended that the name be restricted to the following:

- **ï** Uppercase A through Z
- **•** Numeric digits 0 through 9

In addition, the FormatType attribute can take the special values none, string, event, programmable command, and unicode. These settings are described in [Table 16](#page-151-0).

**Table 16:** *FormatType Attribute Settings*

| <b>Attribute Setting</b> | <b>Description</b>                                                                                                    |
|--------------------------|----------------------------------------------------------------------------------------------------|
| none (Default)           | Corresponds to MOFMT NONE. No format name<br>is specified.                                                                                                    |
| string                   | Corresponds to MOFMT STRING. string<br>specifies that the message consists entirely of<br>character data. The message data may be<br>either single-byte characters or double-byte<br>characters. |
| unicode                  | Corresponds to MQFMT STRING. unicode<br>specifies that the message consists entirely of<br>Unicode characters. (Unicode is not<br>supported in Artix at this time.)                              |

| <b>Attribute Setting</b> | <b>Description</b>                                                                                                    |
|--------------------------|----------------------------------------------------------------------------------------------------|
| event.                   | Corresponds to MOFMT EVENT. event specifies<br>that the message reports the occurrence of an<br>WebSphere MQ event. Event messages have<br>the same structure as programmable<br>commands.                   |
| programmable command     | Corresponds to MOFMT PCF. programmable<br>command specifies that the messages are<br>user-defined messages that conform to the<br>structure of a programmable command format<br>(PCF) message.               |
|                          | For more information, consult the IBM<br>Programmable Command Formats and<br>Administration Interfaces documentation at<br>http://publibfp.boulder.ibm.com/epubs/html/c<br>sqzac03/csqzac030d.htm#Header 12. |

**Table 16:** *FormatType Attribute Settings (Continued)*

When you are interoperating with WebSphere MQ applications hosted on a mainframe and the data needs to be converted into the systems native data format, you should set Format to string. Not doing so will result in the mainframe receiving corrupted data.

CHAPTER 15 | **WebSphere MQ Port**

## CHAPTER 16

# JMS Port

*JMS is a powerful messaging system used by Java applications.*

#### **Namespace**

The WSDL extensions used to describe JMS transport details are defined in the namespace http://celtix.objectweb.org/transports/jms. If you are going to use a JMS port you need to include the following in the definitions tag of your contract:

xmlns:jms="http://celtix.objectweb.org/transports/jms"

#### **jms:address**

```
Synopsis <ims:address destinationStyle="..."
                               jndiConnectionFactoryName="..."
                               jndiDestinationName="..."
                               jndiReplyDestinationName="..."
                               connectionUserName="..." connectionPassword="...">
                     <jms:JMSNamingProperty ... />
                     ...
```
</jms:address>

**Description** The  $jms:address$  element specifies the information needed to connect to a JMS system.

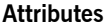

**Attributes** The jms:address element has the following attributes:

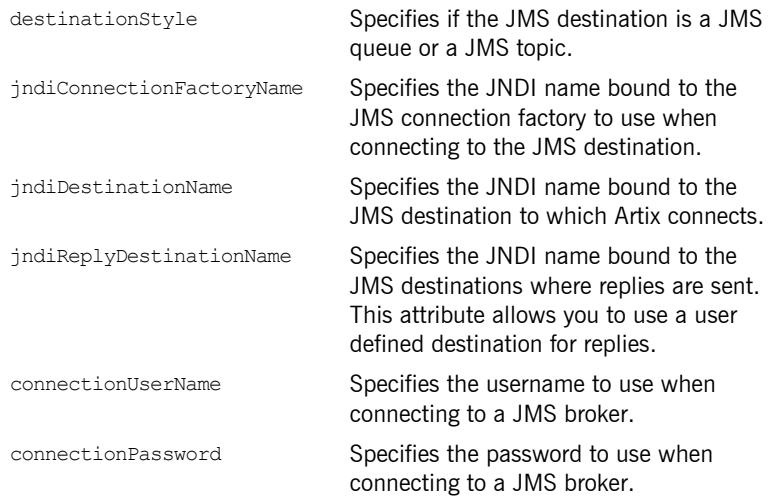

## **jms:JMSNamingProperty**

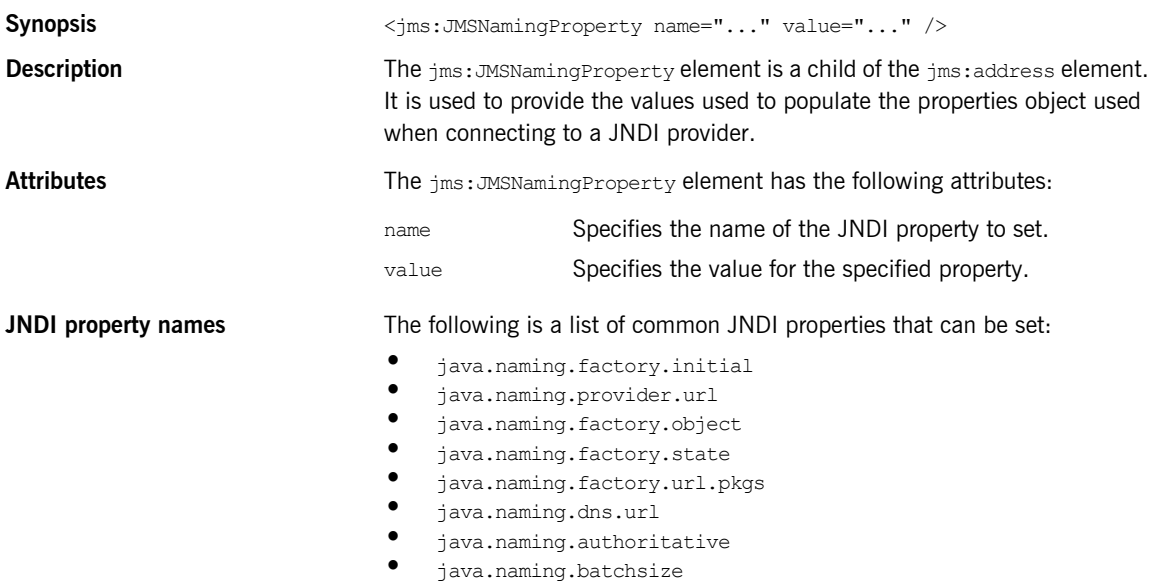

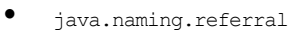

- **•** java.naming.security.protocol<br>• iava.naming.security.authoris
- **ï** java.naming.security.authentication
- java.naming.security.principal
- **ï** java.naming.security.credentials
- **ï** java.naming.language
- **ï** java.naming.applet

For more details on what information to use in these attributes, check your JNDI provider's documentation and consult the Java API reference material.

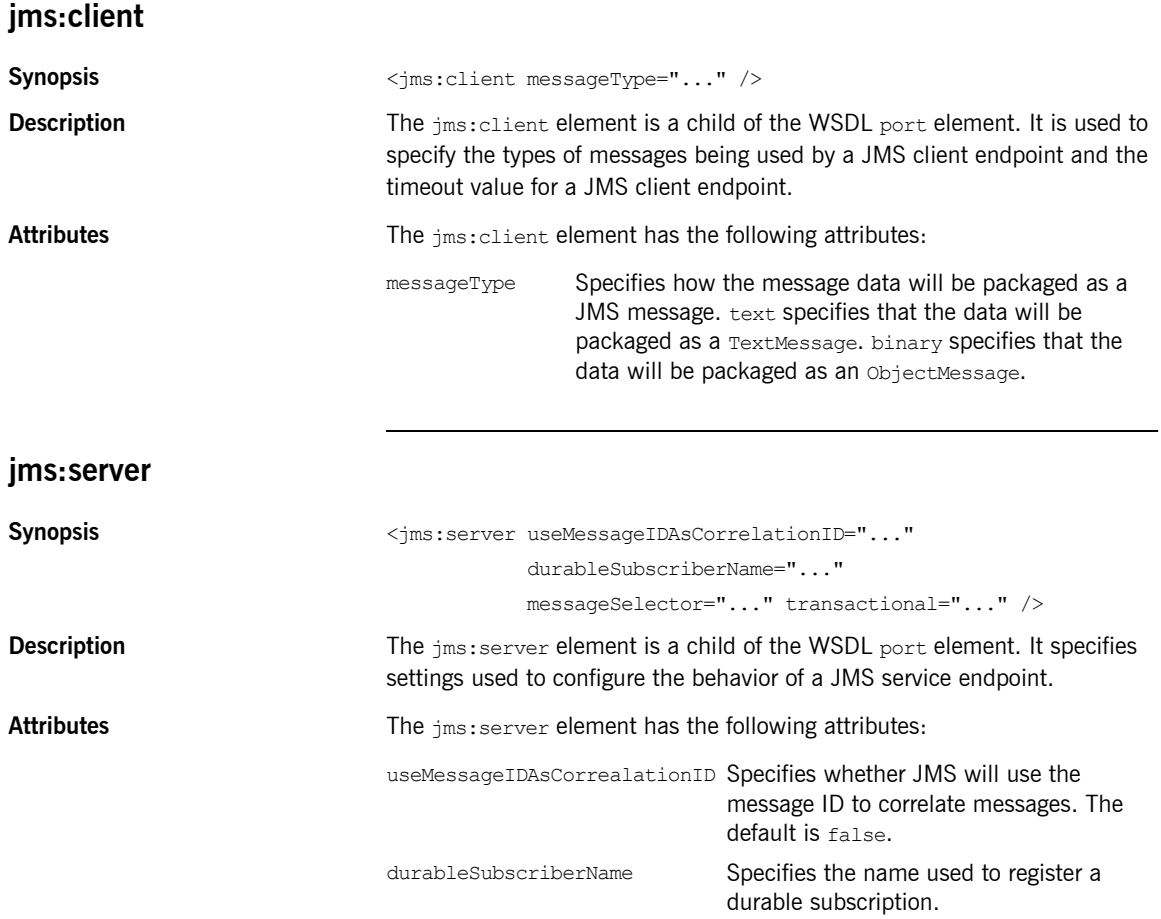

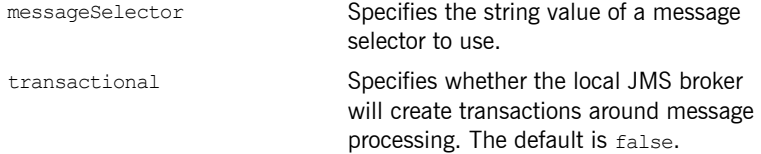

# CHAPTER 17

# Tuxedo Port

*Artix can connect to applications that use BEAís Tuxedo as their messaging backbone.*

# <span id="page-158-0"></span>**Namespace** The extensions used to describe a Tuxedo port are defined in the namespace http://schemas.iona.com/transports/tuxedo. When a Tuxedo endpoint is defined in a contract, the contract will need the following namespace declaration in the contract's definition element: **tuxedo:server** Synopsis **Synopsis**  $\langle$ tuxedo:server> <tuxedo:service ...> </tuxedo:service> </tuxedo:server> **Description** The tuxedo: server element is a child of a WSDL port element. It contains the definition of a Tuxedo endpoint. **tuxedo:service Synopsis** <tuxedo:service name="..."> xmlns:tuxedo="http://schemas.iona.com/transports/tuxedo"

<span id="page-159-0"></span>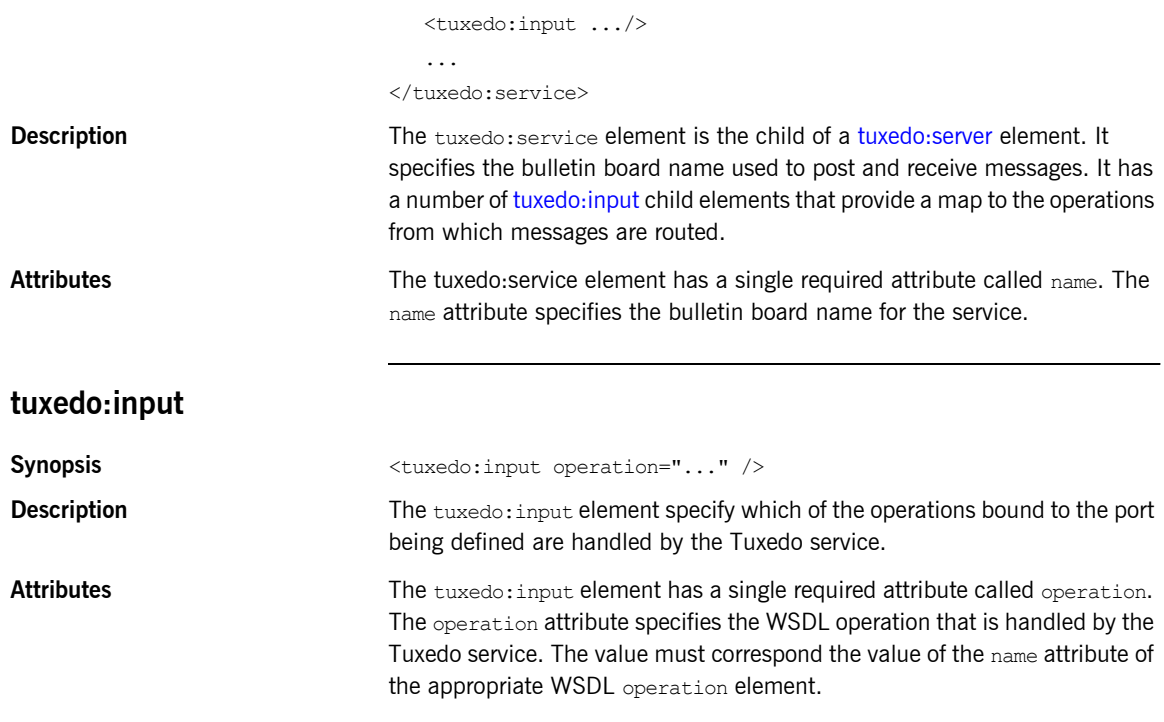

## CHAPTER 18

# Tibco/Rendezvous Port

*Artix provides a number of attributes to define a TIB/RV service.*

**In this chapter** This chapter discusses the following topics:

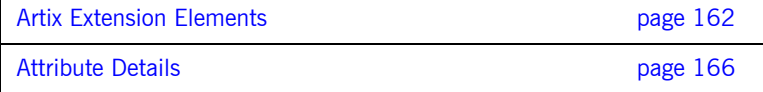

# <span id="page-161-0"></span>**Artix Extension Elements**

#### **Namespace**

The extensions used to describe a Tibco/Rendezvous endpoint are defined in the namespace http://schemas.iona.com/transports/tibrv. When a Tibco endpoint is defined in a contract, the contract will need the following namespace declaration in the contract's definition element:

xmlns:tibrv="http://schemas.iona.com/transports/tibrv"

#### **tibrv:port**

```
Synopsis <tibrv:port serverSubject="..." clientSubject="..."
                                 bindingType="..." callbackLevel="..."
                                 responseDispatchTimeout="..." transportService="..."
                                 transportNetwork="..." transportDeamon="..."
                                 transportBatchMode="..." cmSupport="..."
                                cmTransportServerName="..." cmTransportClientName="..."
                                cmTransportRequestOld="..." cmTransportLedgerName="..."
                                 cmTransportSyncLedger="..."cmTransportRelayAgent="..."
                                 cmTransportDefaultTimeLimit="..."
                                 cmListenerCancelAgreement="..."
                                 cmQueueTransportServerName="..."
                                 cmQueueTransportWorkerWeight="..."
                                 cmQueueTransportWorkerTasks="..."
                                 cmQueueTransportSchedulerWeight="..."
                                 cmQueueTransportSchedulerHeartbeat="..."
                                 cmQueueTransportSchedulerActivation="..."
                                 cmQueueTransportCompleteTime="..." />
```
**Description** The tibry: port element is the child of a WSDL port element. It specifies the properties used to configure an endpoint that use Tibco/Rendezvous as its messaging backbone. The element's attributes specify the information needed to configure the transport layer. The serverSubject attribute is required to

be set and its value must match on both the server side and the client side.

Attributes **Attributes** The tibry: port element has the following attributes:

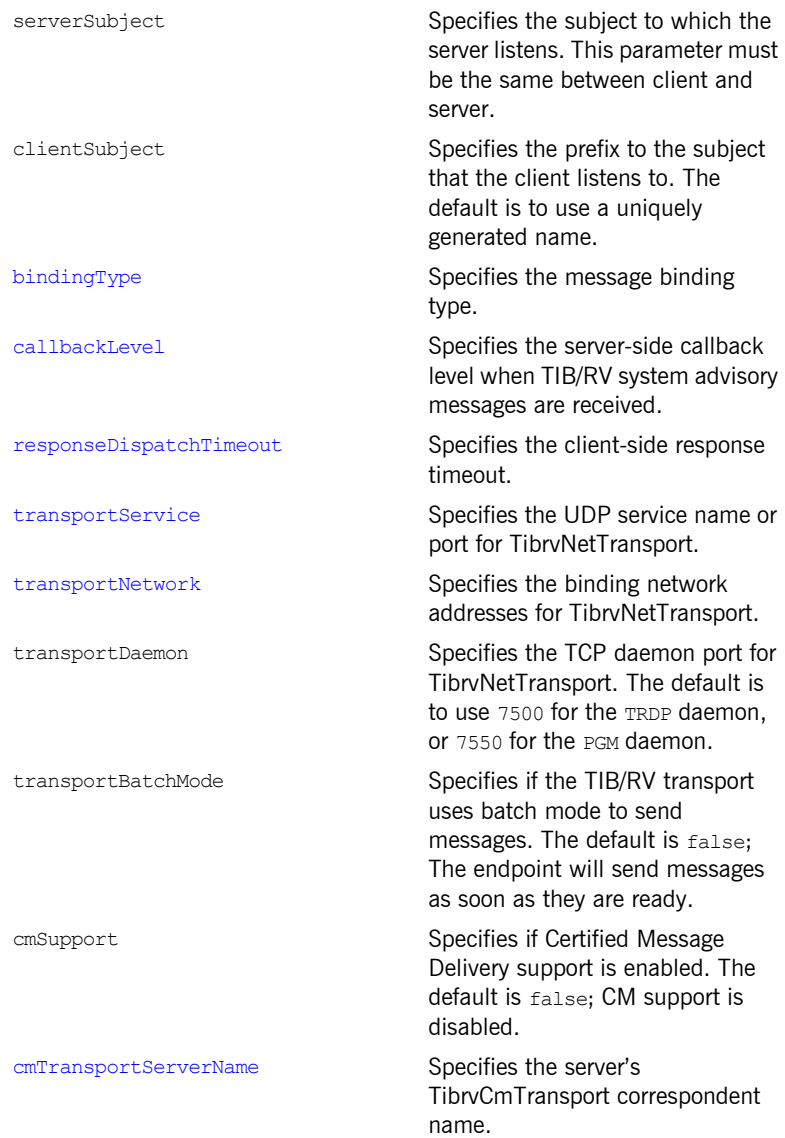

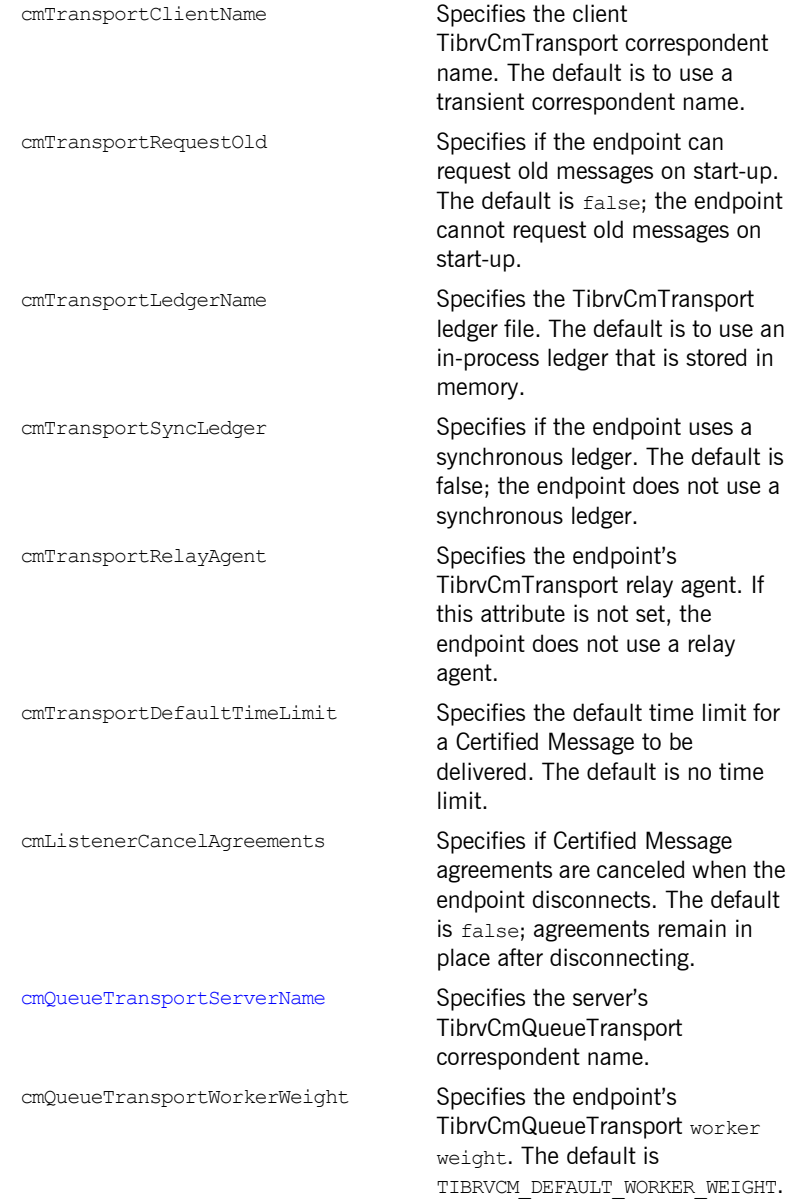

#### **Artix Extension Elements**

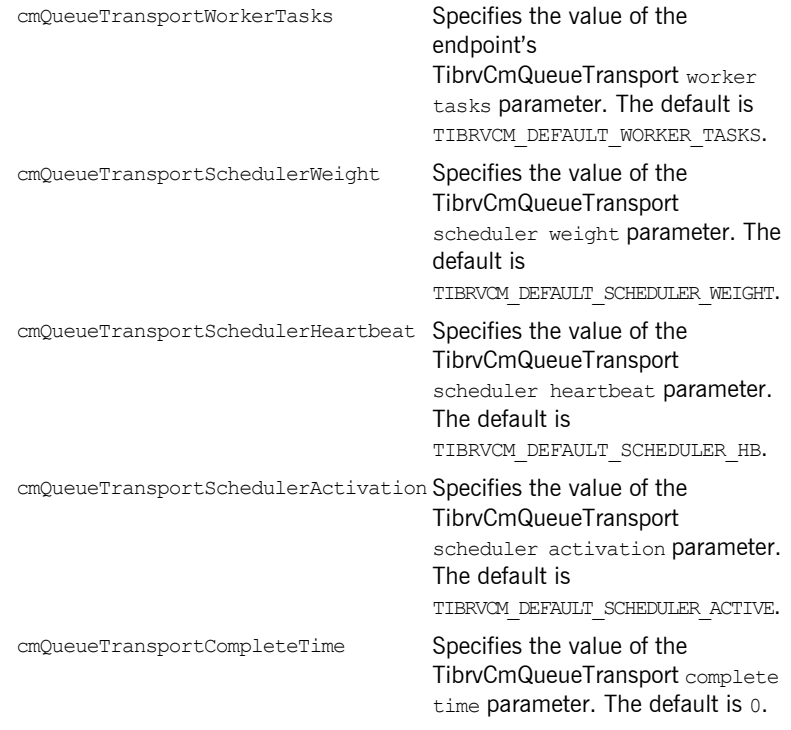

# <span id="page-165-0"></span>**Attribute Details**

### <span id="page-165-1"></span>**bindingType**

<span id="page-165-3"></span>

**Description** The bindingType attribute specifies the message binding type.

**Options Options** Artix TIB/RV ports support three types of payload formats as described in [Table 17](#page-165-3).

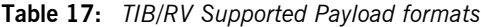

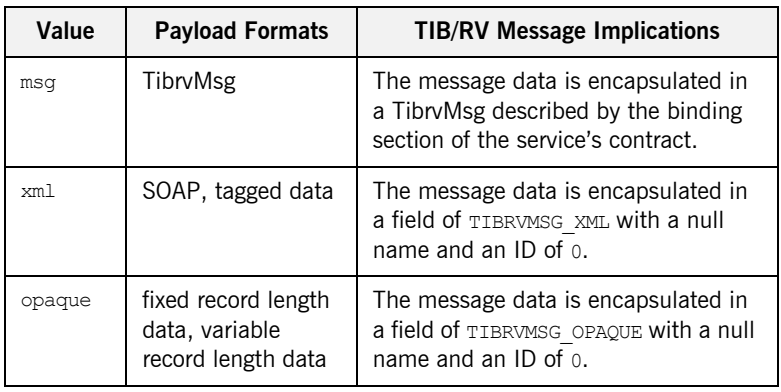

### <span id="page-165-2"></span>**callbackLevel**

**Description** The callbackLevel attribute specifies the server-side callback level when TIB/RV system advisory messages are received.

**Options** It has three settings:

- $\bullet$  **INFO**
- **ï** WARN
- **ï** ERROR (default)

# <span id="page-166-0"></span>**responseDispatchTimeout**

<span id="page-166-4"></span><span id="page-166-3"></span><span id="page-166-2"></span><span id="page-166-1"></span>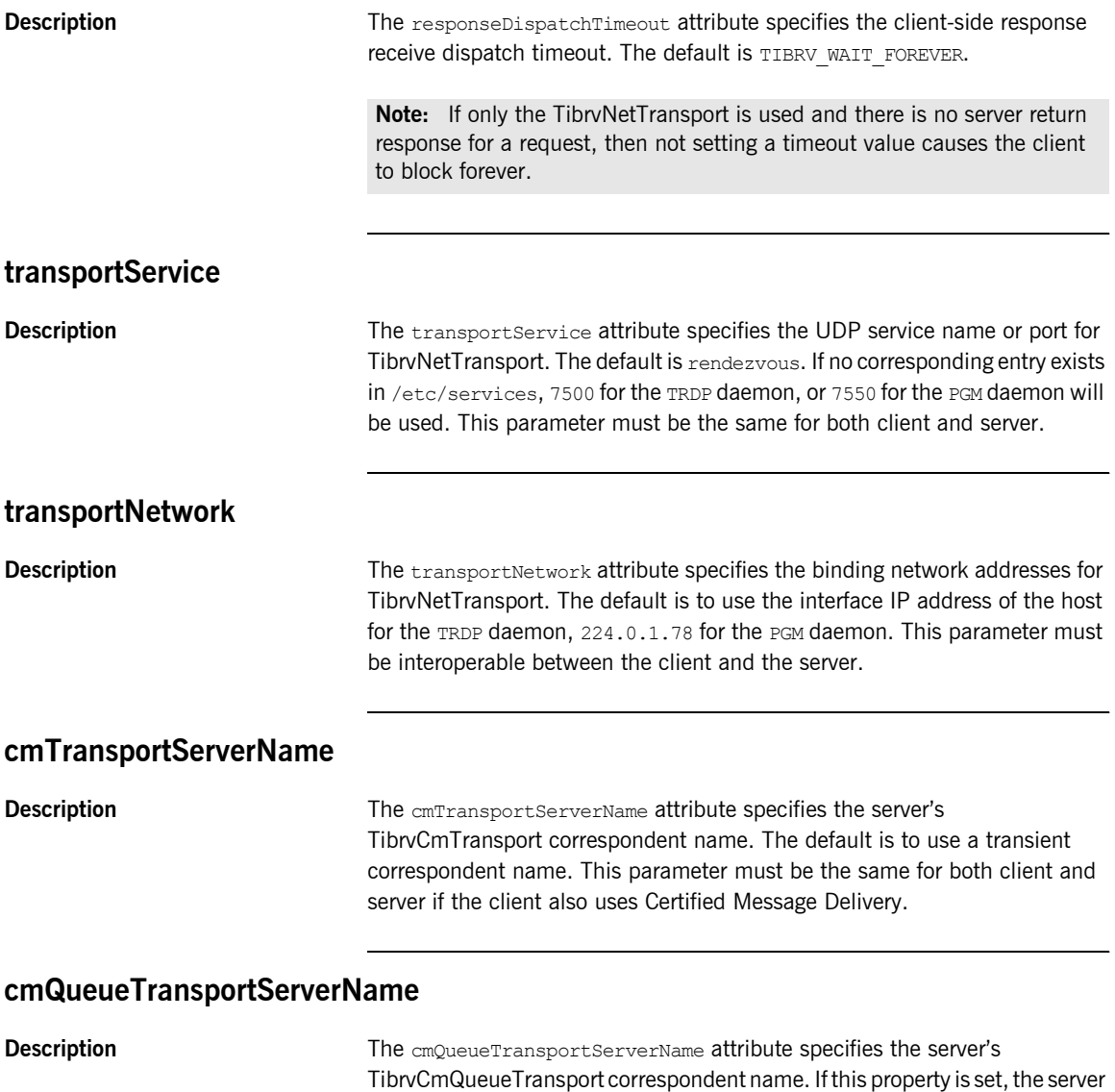

listener joins to the distributed queue of the specified name. This parameter must be the same among the server queue members.

## CHAPTER 19

# File Transfer Protocol Port

*Artix can use an FTP server as a middle-tier message broker.*

#### **Namespace**

The extensions used to describe a File Transfer Protocol (FTP) port are defined in the namespace http://schemas.iona.com/transports/ftp. When an FTP endpoint is defined in a contract, the contract will need the following namespace declaration in the contract's definition element:

xmlns:ftp="http://schemas.iona.com/transports/ftp"

#### **ftp:port**

```
Synopsis \langleftp:port host="..." port="..." requestLocation="..."
                           replyLocation="..." connectMode="..." scanInterval="...">
                     <ftp:properties>
                     </ftp:properties>
```
</ftp:port>

**Description** The *ftp:port element is a child of a WSDL port element. It defines the* connection details for an FTP endpoint. It may contain an [ftp:properties](#page-169-0) element.

#### CHAPTER 19 | **File Transfer Protocol Port**

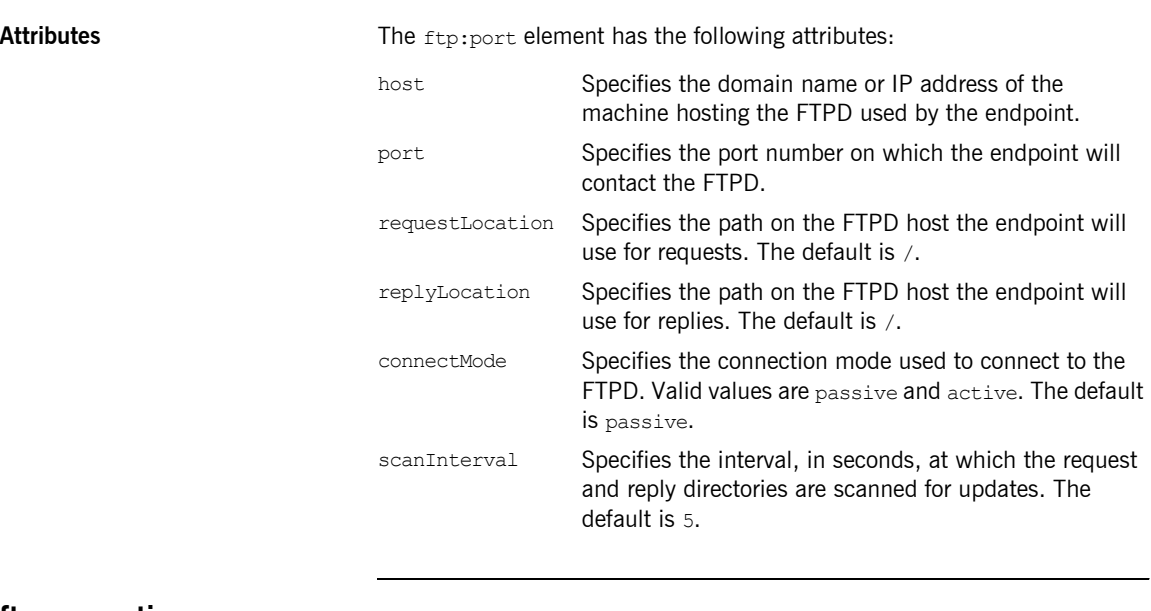

### <span id="page-169-0"></span>**ftp:properties**

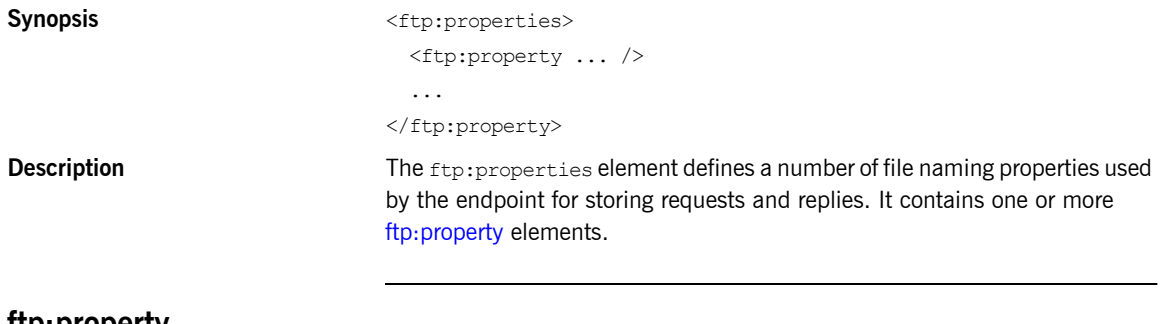

#### <span id="page-169-1"></span>**ftp:property**

Synopsis <ftp:property name="..." value="..." />

**Description** The ftp:property element defines specific file naming properties to use when reading and writing messages on the FTPD host. The properties are defined by the implementation used for the naming scheme classes. Artix provides a default implementation. However, a custom naming scheme implementation may have different properties.

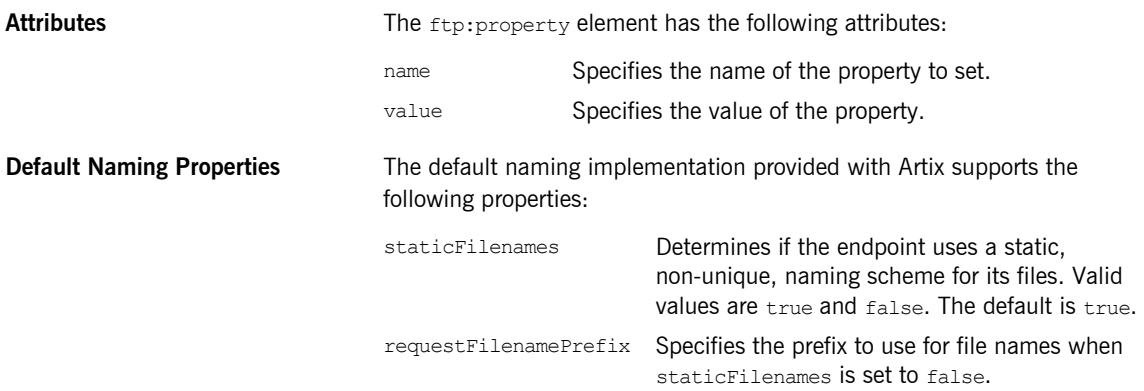

CHAPTER 19 | **File Transfer Protocol Port**

# **Part III** Other Extensions

#### **In this part** This part contains the following chapters:

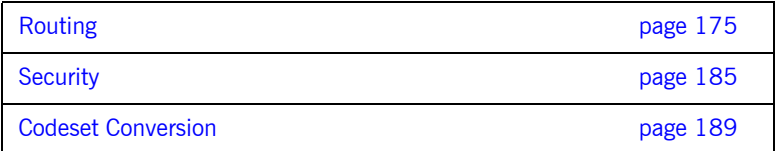

# CHAPTER 21

# <span id="page-174-0"></span>Routing

*Artix provides a number of WSDL extensions for defining how messages are routed between services.*

#### **Namespace**

The Artix routing elements are defined in the http://schemas.iona.com/routing namespace. When describing routes in an Artix contract your contract's definition element must have the following entry:

xmlns:routing="http://schemas.iona.com/routing"

<span id="page-174-1"></span>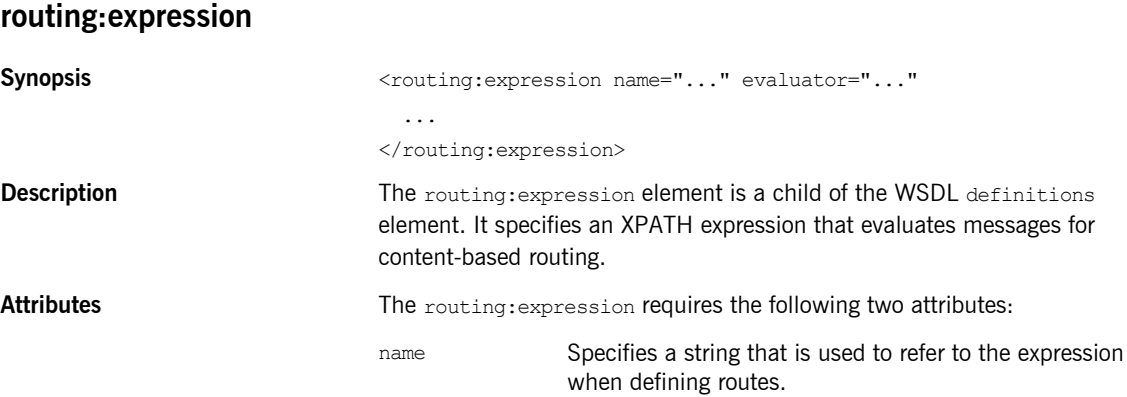

<span id="page-175-0"></span>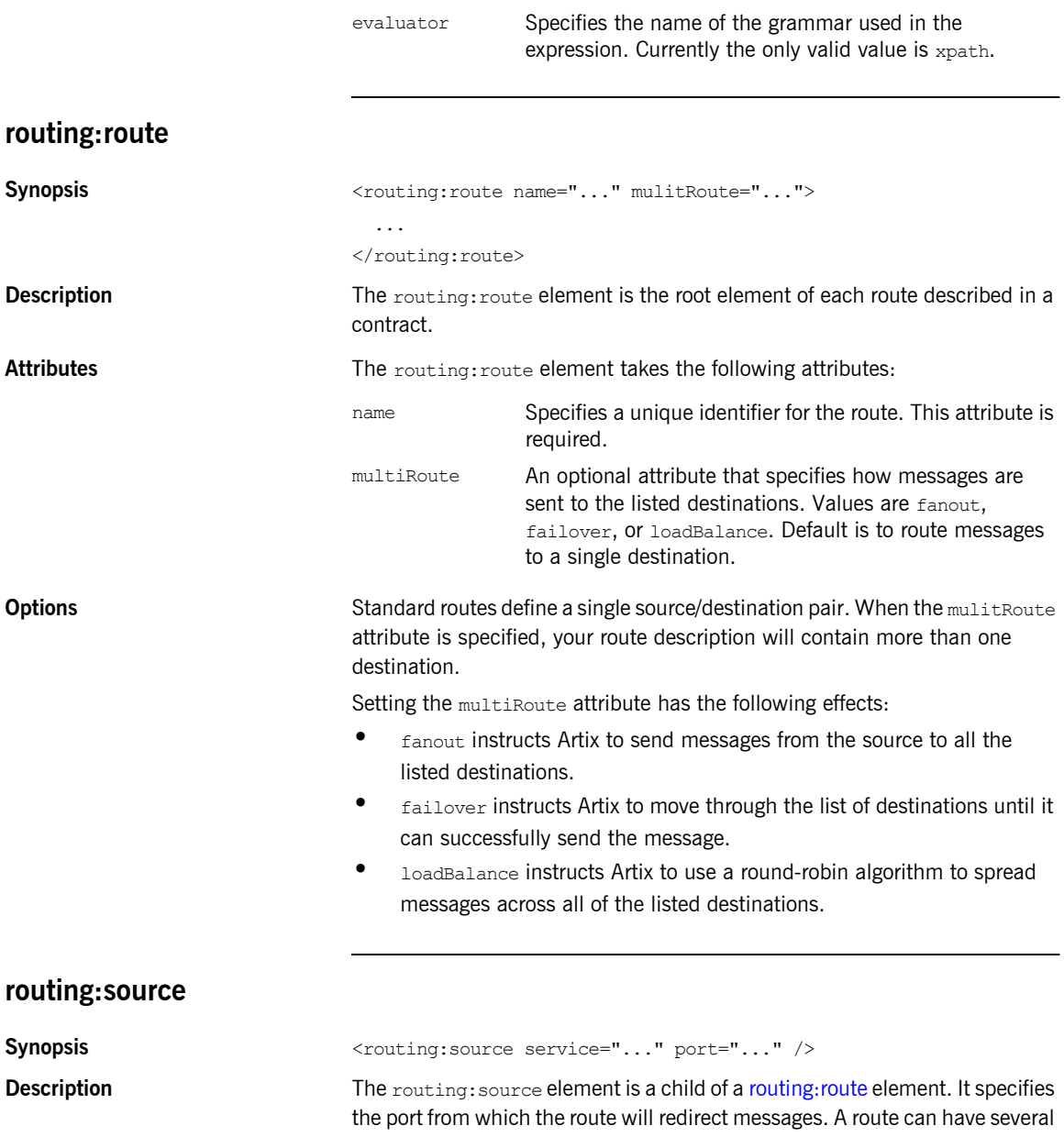

<span id="page-176-1"></span><span id="page-176-0"></span>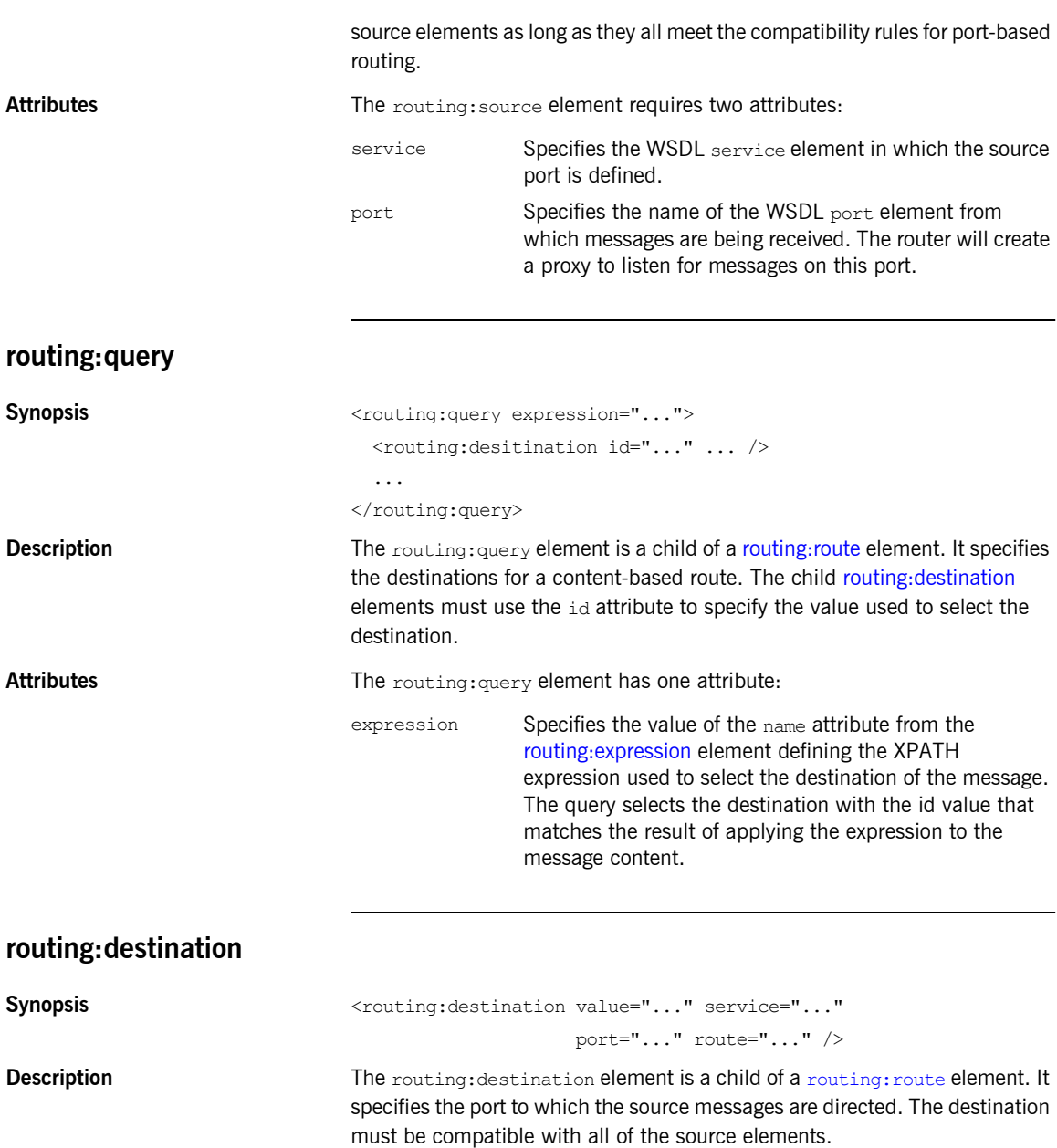

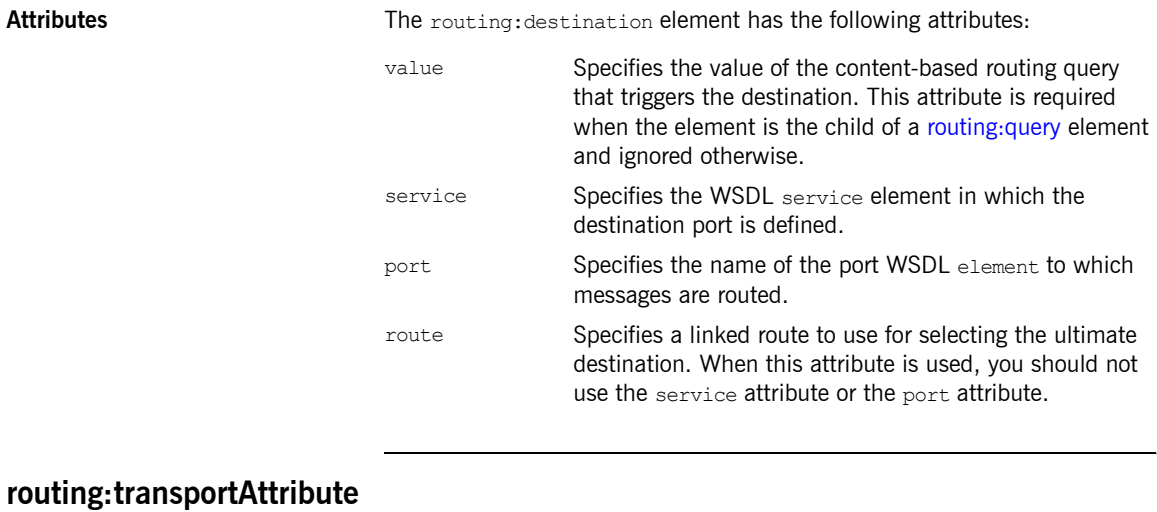

<span id="page-177-0"></span>**Synopsis** <touting:transportAttribute>

</routing:transportAttribute>

**Description** The routing:transportAttribute element is a child of a routing:route element. It defines routing rules based on the transport attributes set in a message's header when using HTTP, CORBA, or WebSphere MQ. The criteria for determining if a message meets the transport attribute rule are specified using the following child elements:

**ï** [routing:equals](#page-178-0)

...

- **ï** [routing:greater](#page-179-0)
- **ï** [routing:less](#page-179-1)
- **ï** [routing:startswith](#page-180-0)
- **ï** [routing:endswith](#page-180-1)
- **ï** [routing:contains](#page-181-0)
- **ï** [routing:empty](#page-181-1)
- **ï** [routing:nonempty](#page-182-0)

A message passes the rule if it meets each criterion specified by the child elements.

Transport attribute rules are defined after all of the operation-based routing rules and before any destinations are listed.

### <span id="page-178-1"></span><span id="page-178-0"></span>**Examples** [Example 47](#page-178-1) shows a route using transport attribute rules based on HTTP header attributes. Only messages sent to the server whose UserName is equal to Johno will be passed through to the destination port. **routing:equals Synopsis** <couting:equals contextName="..." contextAttributeName="..." value="..." ingnorecase="..." /> **Description** The routing: equals element is a child of a [routing:transportAttribute](#page-177-0) element. It defines a rule that is triggered when the specified attribute equals the value given. It applies to string or numeric attributes. Attributes **Attributes** The routing: equals element has the following attributes: **Example 47:** *Transport Attribute Rules* <routing:route name="httpTransportRoute"> <routing:source service="tns:httpService" port="tns:httpPort"/> <routing:trasnportAttributes> <rotuing:equals contextName="http-conf:HTTPServerIncomingContexts" contextAttributeName="UserName" value="JohnQ"/> </routing:transportAttributes> <routing:destination service="tns:httpDest" port="tns:httpDestPort"/> </routing:route> contextName Specifies the QName of the context in which the desired transport attributes are stored. contextAttributeName Specifies the QName of the transport attribute the rule evaluates. value Specifies the value against which the specified attribute is evaluated. ignorecase Specifies whether the case of characters in a string are ignored. The default is no; case is considered

when evaluating string data.

<span id="page-179-0"></span>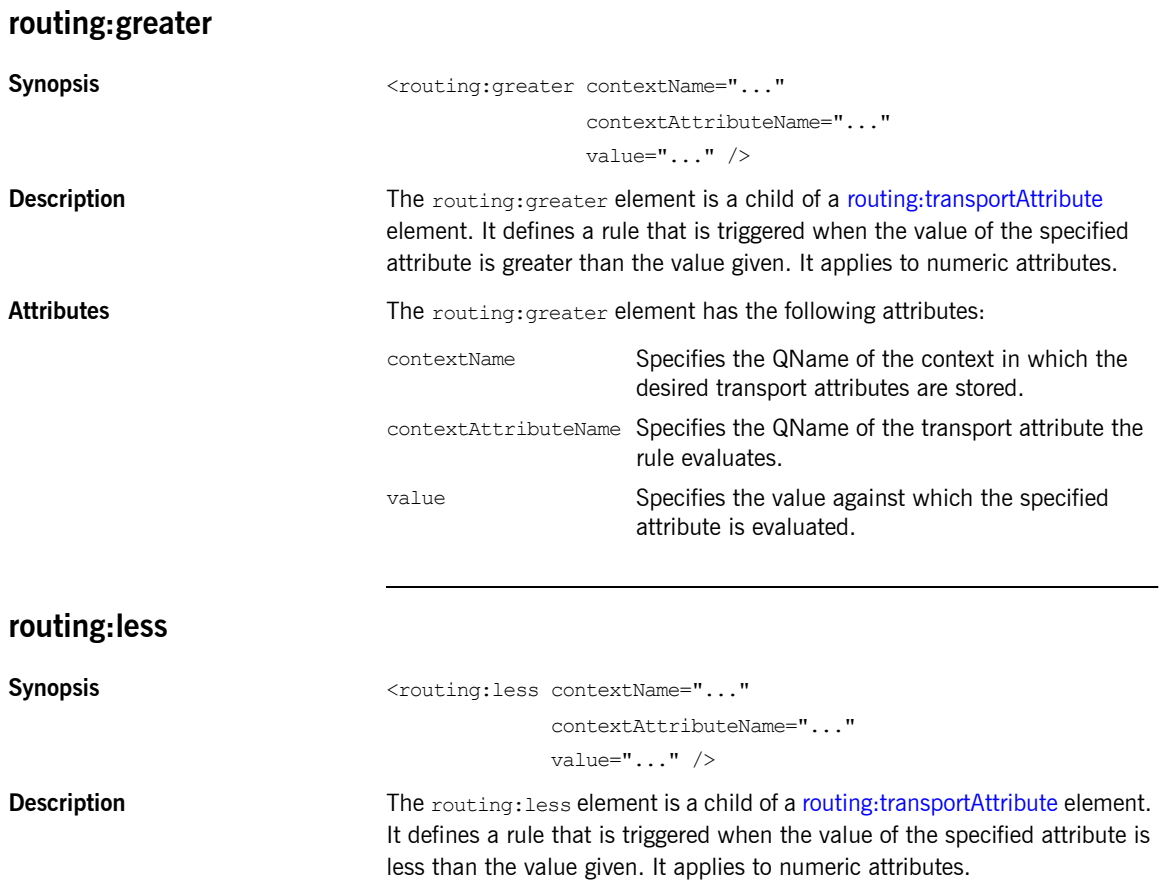

<span id="page-179-1"></span>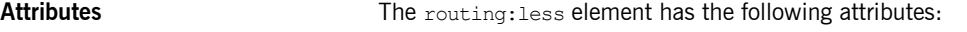

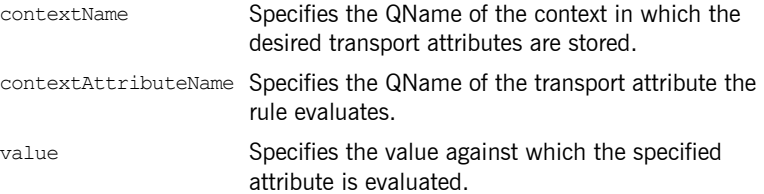
### <span id="page-180-2"></span>**routing:startswith**

<span id="page-180-6"></span><span id="page-180-5"></span><span id="page-180-4"></span><span id="page-180-3"></span><span id="page-180-1"></span><span id="page-180-0"></span>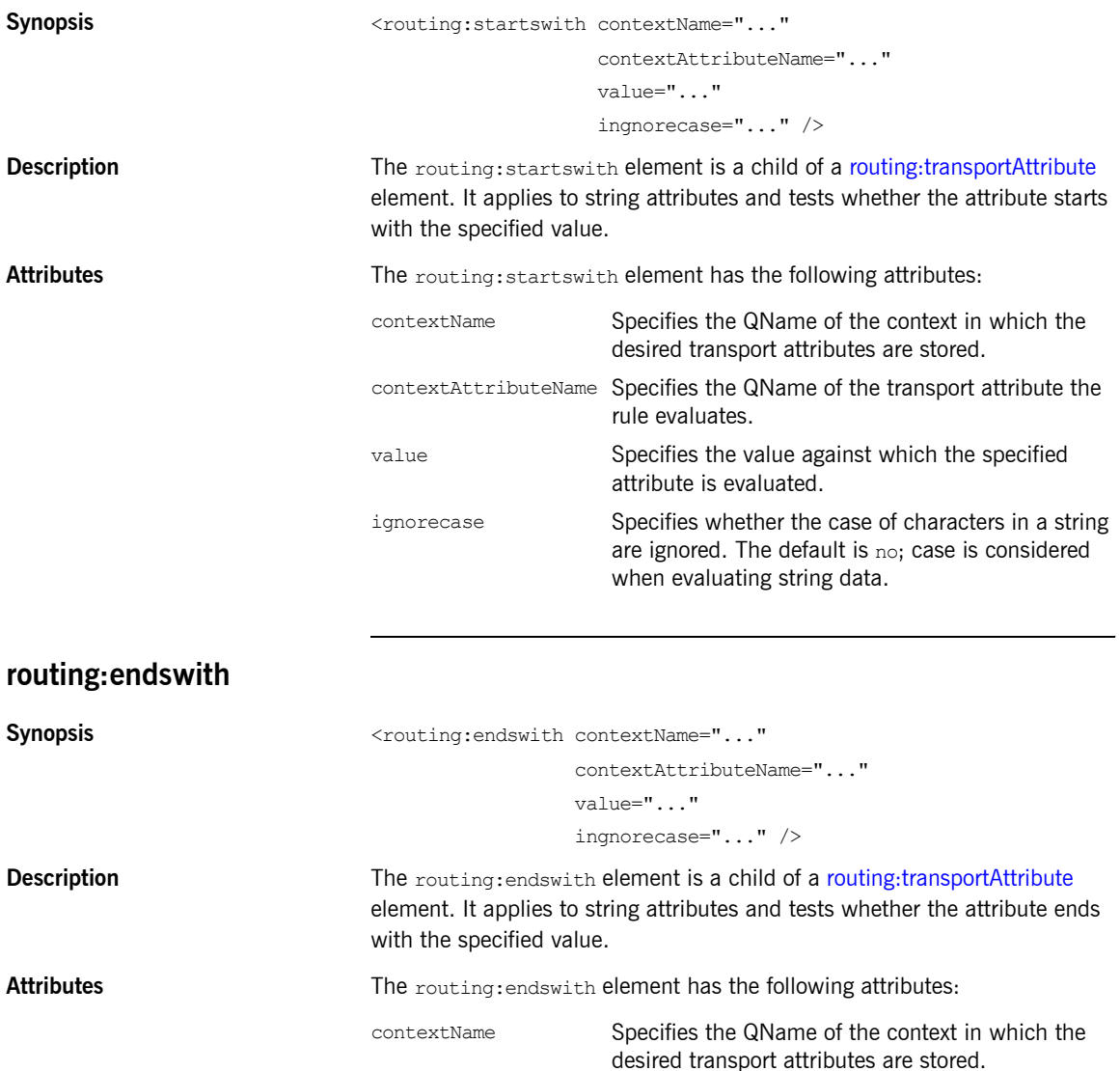

<span id="page-181-8"></span><span id="page-181-7"></span><span id="page-181-6"></span><span id="page-181-0"></span>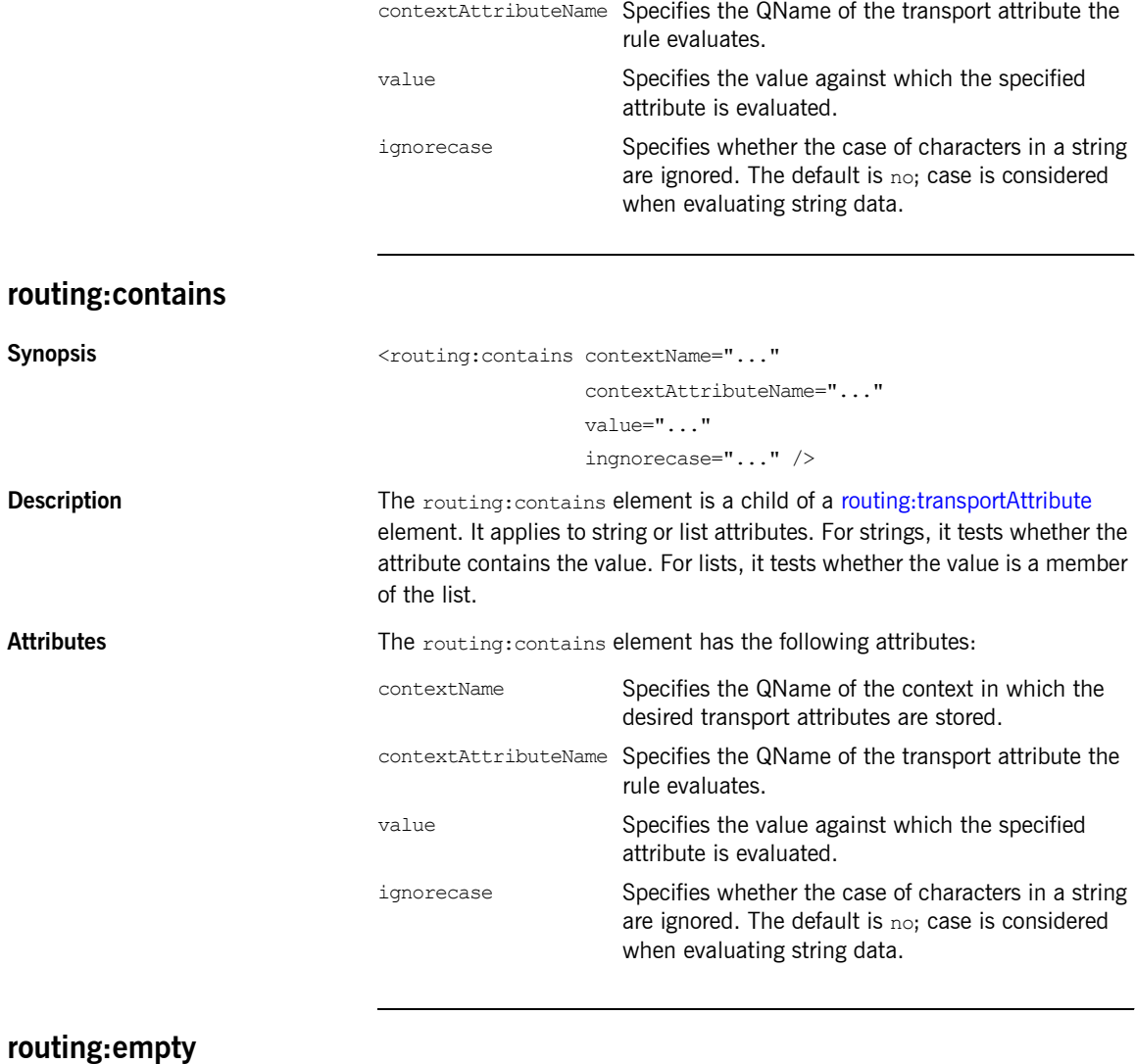

<span id="page-181-4"></span><span id="page-181-3"></span><span id="page-181-2"></span><span id="page-181-1"></span>

<span id="page-181-5"></span>Synopsis <touting:empty contextName="..." contextAttributeName="..." />

<span id="page-182-3"></span><span id="page-182-2"></span><span id="page-182-1"></span>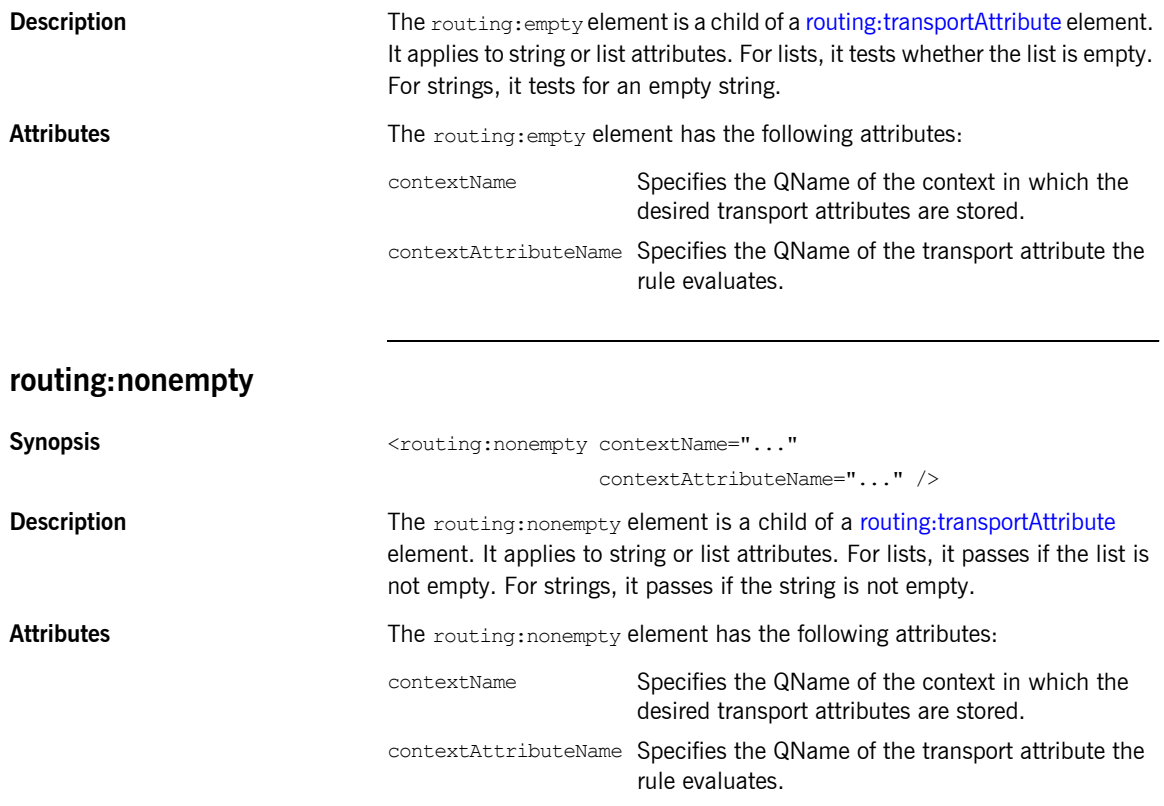

# <span id="page-182-0"></span>**Transport Attribute Context Names**

<span id="page-182-5"></span><span id="page-182-4"></span>The contextName attribute is specified using the QName of the context in which the attribute is defined. The contexts shipped with Artix are described in [Table 18.](#page-182-0)

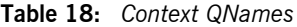

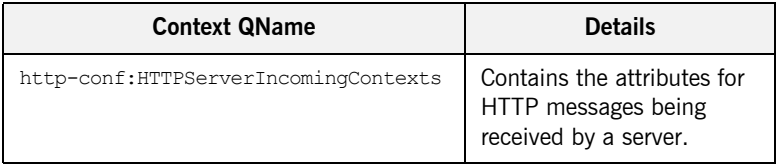

| <b>Context QName</b>           | <b>Details</b>                                                                              |
|--------------------------------|---------------------------------------------------------------------------------------------|
| corba: corba input attributes  | Contains the data stored in<br>the CORBA principle                                          |
| mq:MQConnectionAttributes      | Contains the attributes<br>used to connect to an MQ<br>queue.                               |
| mg:MOIncomingMessageAttributes | Contains the attributes in<br>the message header of an<br>MQ message.                       |
| bus-security                   | Contains the attributes<br>used by the IONA security<br>service to secure your<br>services. |

**Table 18:** *Context QNames*

### CHAPTER 22

# **Security**

*Artix uses a special WSDL extension element to specify security policies for endpoints.*

#### **Namespace**

The elements Artix uses for specifying security policies are defined in the http://schemas.iona.com/bus/security namespace. When defining security policies in an Artix contract your contract's definition element must have the following entry:

xmlns:bus-security="http://schemas.iona.com/bus/security"

#### **bus-security:security**

**Synopsis** <br/>  $\leq$  <br/> $\leq$  <br/> $\leq$  <br/> $\leq$  <br/> $\leq$  <br/> $\leq$  <br/> $\leq$  <br/> $\leq$  and  $\leq$  and  $\leq$  and  $\leq$  and<br/> $\leq$  and  $\leq$  and  $\leq$  and  $\leq$  and<br/> $\leq$  and  $\leq$  and  $\leq$  and  $\leq$  and< is2AuthorizationActionRoleMapping="..." enableAuthorization="..." authenticationCacheSize="..." authenticationCacheTimeout ="..." securityType="..." securityLevel="..." authorizationRealm="..." defaultPassword="..." />

<span id="page-184-0"></span>**Description** The bus-security: security element is a child of a WSDL port element. It's attributes specify security policies for the endpoint.

<span id="page-185-5"></span><span id="page-185-4"></span><span id="page-185-3"></span><span id="page-185-2"></span><span id="page-185-0"></span>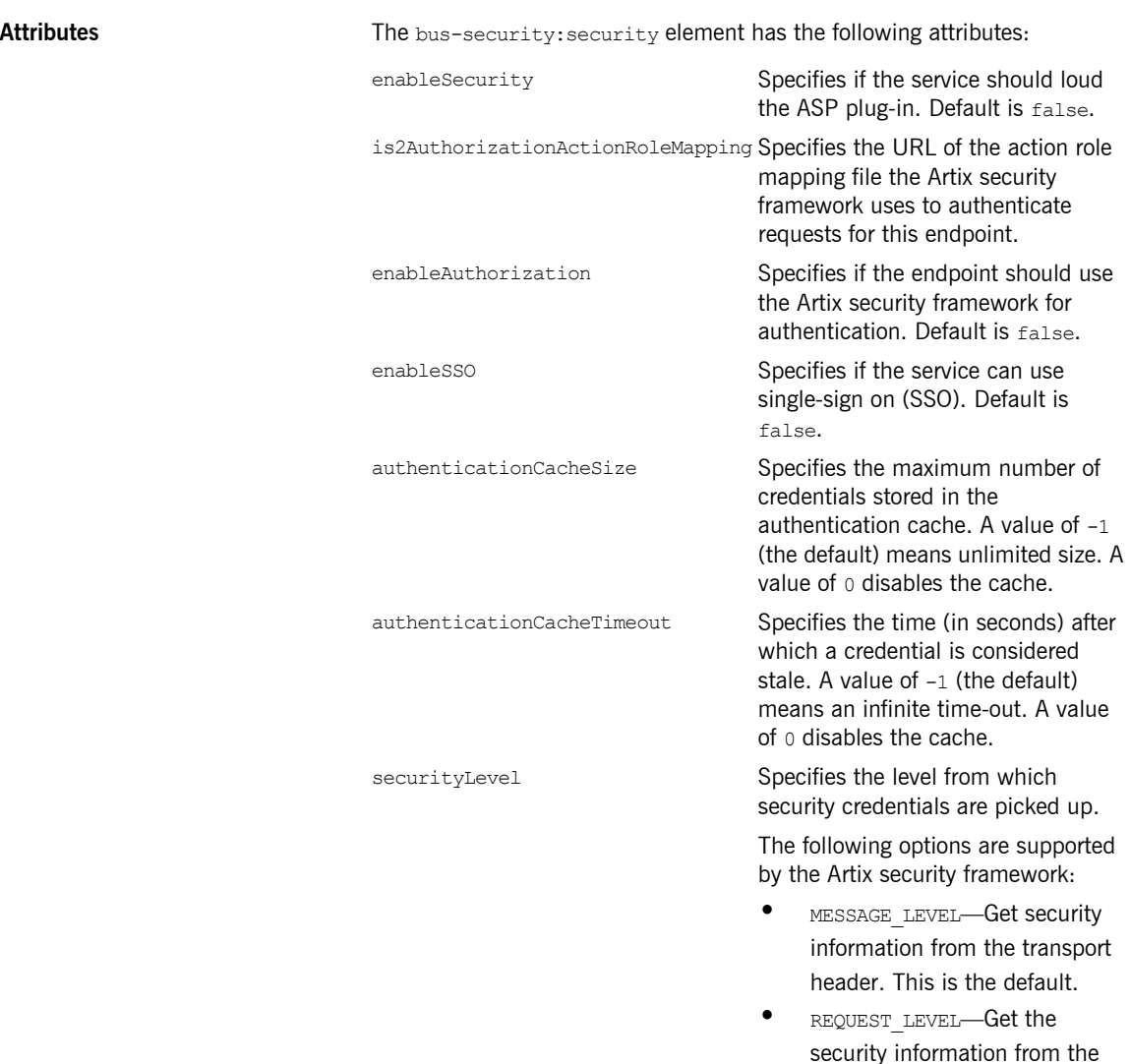

<span id="page-185-6"></span><span id="page-185-1"></span>message header.

<span id="page-186-1"></span><span id="page-186-0"></span>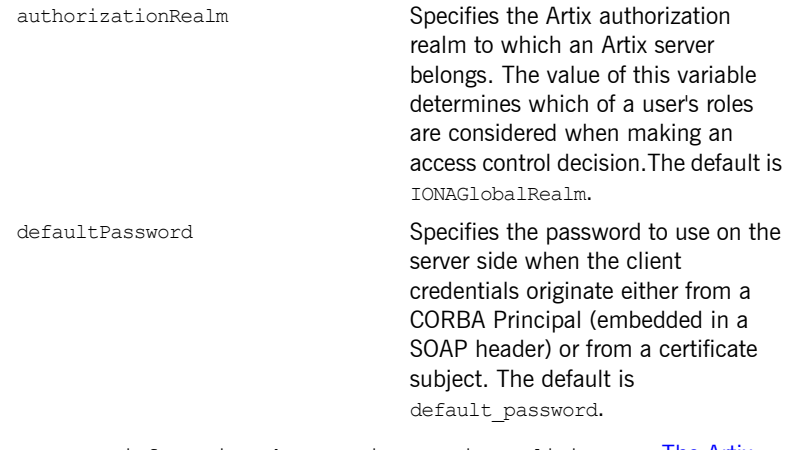

**See also** For more information about Artix security policies see The Artix [Security Guide](../security_guide/index.htm).

CHAPTER 22 | **Security**

## CHAPTER 23

# Codeset Conversion

*For transports that do not natively support codeset conversion Artix has the ability to perform codeset conversion.*

#### **Namespace**

The elements Artix uses for defining codeset conversion rules are defined in the http://schemas.iona.com/bus/i18n/context namespace. When defining codeset conversion rules in an Artix contract your contract's definition element must have the following entry:

<span id="page-188-0"></span>xmlns:i18n-context="http://schemas.iona.com/bus/i18n/context"

#### **i18n-context:client**

Synopsis <i18n-context:client LocalCodeSet="..." OutboundCodeSet="..." InboundCodeSet="..." />

**Description** The i18n-context: client element is a child of a WSDL port element. It specifies codeset conversion rules for Artix endpoints that are acting as servers.

<span id="page-189-6"></span><span id="page-189-5"></span><span id="page-189-4"></span><span id="page-189-3"></span><span id="page-189-2"></span><span id="page-189-1"></span><span id="page-189-0"></span>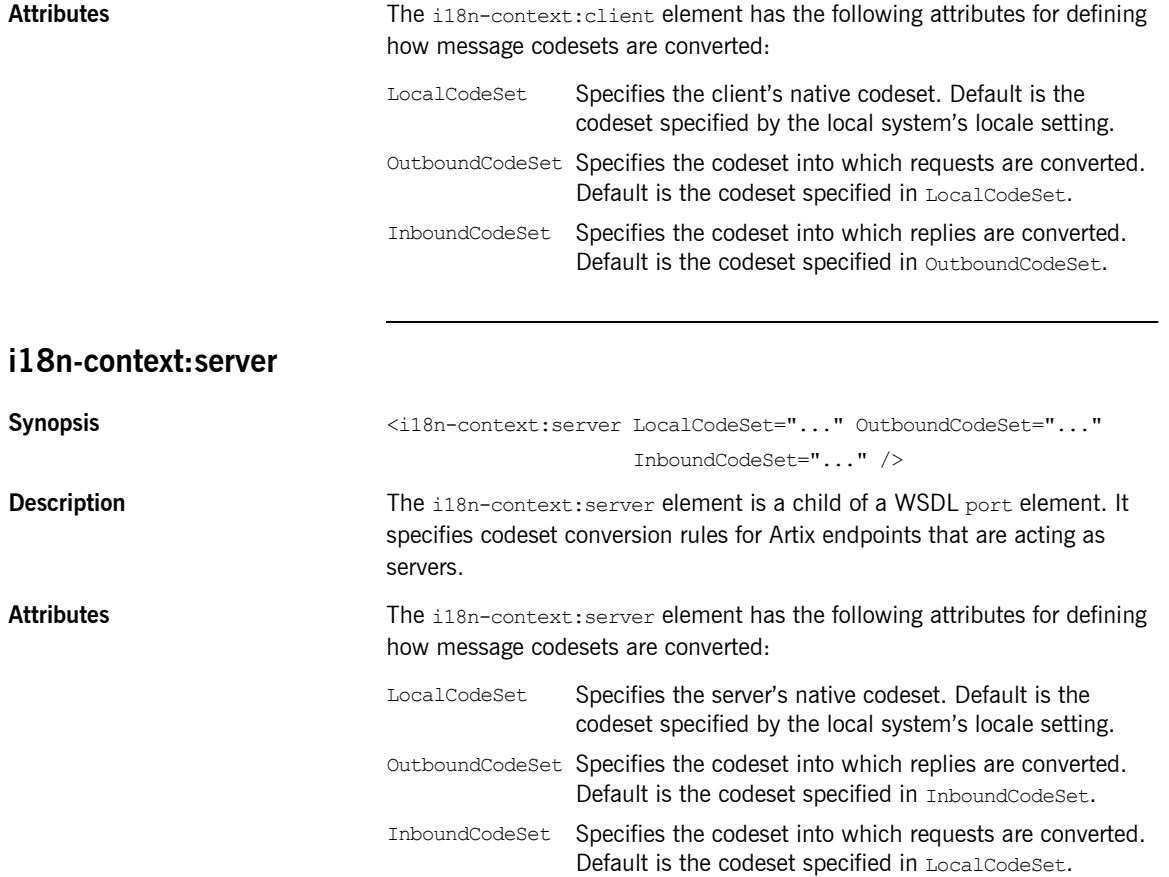

# Index

#### **A**

[adding a SOAP header 25,](#page-24-0) [33](#page-32-0) arrays [mapping to a fixed binding 80](#page-79-0) [mapping to a tagged binding 87](#page-86-0) [mapping to a TibrvMsg 99](#page-98-0) [mapping to CORBA 55](#page-54-0) Artix contexts [using in a TibrvMsg 104](#page-103-0) Artix reference [mapping to CORBA 61](#page-60-0) [attribute based routing 178](#page-177-1)

#### **B**

[bus-security:security 185](#page-184-0) [authenticationCacheSize attribute 186](#page-185-0) [authenticationCacheTimeout attribute 186](#page-185-1) [authorizationRealm attribute 187](#page-186-0) [defaultPassword attribute 187](#page-186-1) [enableAuthorization attribute 186](#page-185-2) [enableSecurity attribute 186](#page-185-3) [enableSSO attribute 186](#page-185-4) [is2AuthorizationActionRoleMapping attribute 186](#page-185-5) [securityLevel attribute 186](#page-185-6)

### **C**

choice complexType [mapping to a fixed binding 77](#page-76-0) [mapping to a tagged binding 89](#page-88-0) complex types [mapping to a TibrvMsg 102](#page-101-0) [mapping to CORBA 48](#page-47-0) [corba:address 131](#page-130-0) [location attribute 131](#page-130-1) [corba:alias 54](#page-53-0) [name attribute 54](#page-53-1) [repositoryID attribute 54](#page-53-2) [type attribute 54](#page-53-3) [corba:anonsequence 58](#page-57-0) [bound attribute 58](#page-57-1) [elemtype attribute 58](#page-57-2) [name attribute 58](#page-57-3)

[type attribute 58](#page-57-4) [corba:array 55](#page-54-1) [bound attribute 55](#page-54-2) [elemtype attribute 55](#page-54-3) [name attribute 55](#page-54-4) [repositoryID attribute 55](#page-54-5) [type attribute 55](#page-54-6) [corba:binding 44](#page-43-0) [bases attribute 44](#page-43-1) [repositoryID attribute 44](#page-43-2) [corba:case 53](#page-52-0) [label attribute 53](#page-52-1) [corba:enumerator 50](#page-49-0) [corba:exception 57](#page-56-0) [name attribute 57](#page-56-1) [repositoryID attribute 57](#page-56-2) [type attribute 57](#page-56-3) [corba:fixed 50](#page-49-1) [digits attribute 51](#page-50-0) [name attribute 51](#page-50-1) [repositoryID attribute 51](#page-50-2) [scale attribute 51](#page-50-3) [type attribute 51](#page-50-4) [corba:member 48](#page-47-1) [idltype attribute 48](#page-47-2) [name attribute 48](#page-47-3) corba:object [binding attribute 61](#page-60-1) [name attribute 62](#page-61-0) [repositoryID attribute 62](#page-61-1) [type attribute 62](#page-61-2) [corba:operation 44](#page-43-3) [name attribute 45](#page-44-0) [corba:param 45](#page-44-1) [idltype attribute 45](#page-44-2) [mode attribute 45](#page-44-3) [name attribute 45](#page-44-4) [corba:policy 132](#page-131-0) [persistent attribute 132](#page-131-1) [poaname attribute 132](#page-131-2) [serviceid attribute 132](#page-131-3) [corba:raises 46](#page-45-0) [exception attribute 46](#page-45-1)

[corba:return 45](#page-44-5) [idltype attribute 46](#page-45-2) [name attribute 46](#page-45-3) [corba:sequence 56](#page-55-0) [bound attribute 56](#page-55-1) [elemtype attribute 56](#page-55-2) [name attribute 56](#page-55-3) [repositoryID attribute 56](#page-55-4) [corba:typeMapping 47](#page-46-0) [targetNamespace attribute 47](#page-46-1) [corba:union 52](#page-51-0) [discriminator attribute 52](#page-51-1) [name attribute 52](#page-51-2) [repositoryID attribute 52](#page-51-3) [type attribute 52](#page-51-4) [corba:unionbranch 52](#page-51-5) [default attribute 53](#page-52-2) [idltype attribute 52](#page-51-6) [name attribute 52](#page-51-7)

#### **D**

[defining a fixed message body 72](#page-71-0) [defining a tagged message body 85](#page-84-0) [defining a TibrvMsg 102](#page-101-0) [durable subscriptions 157](#page-156-0)

#### **E**

enumerations [mapping to a fixed binding 76](#page-75-0) [mapping to a tagged binding 86](#page-85-0) [mapping to CORBA 49](#page-48-0) exceptions [mapping to CORBA 46,](#page-45-4) [57](#page-56-4) [mapping to SOAP 26,](#page-25-0) [34](#page-33-0)

#### **F**

[failover routing 176](#page-175-0) [fanout routing 176](#page-175-1) [fixed:binding 71](#page-70-0) [encoding attribute 72](#page-71-1) [justification attribute 71](#page-70-1) [padHexCode attribute 72](#page-71-2) [fixed:body 72](#page-71-3) [encoding attribute 73](#page-72-0) [justification attribute 73](#page-72-1) [padHexCode attribute 73](#page-72-2) [fixed:case 78](#page-77-0) [fixedValue attribute 79](#page-78-0)

[name attribute 79](#page-78-1) [fixed:choice 78](#page-77-1) [discriminatorName attribute 78](#page-77-2) [name attribute 78](#page-77-3) [fixed:enumeration 76](#page-75-1) [fixedValue attribute 77](#page-76-1) [value attribute 77](#page-76-2) [fixed:field 73](#page-72-3) [bindingOnly attribute 74](#page-73-0) [fixedValue attribute 74](#page-73-1) [format attribute 74](#page-73-2) [justification attribute 74](#page-73-3) [name attribute 73](#page-72-4) [size attribute 74](#page-73-4) [fixed:operation 72](#page-71-4) [discriminator attribute 72](#page-71-5) [fixed:sequence 80](#page-79-1) [counterName attribute 81](#page-80-0) [name attribute 81](#page-80-1) [occurs attribute 81](#page-80-2) [ftp:port 169](#page-168-0) [connectMode 170](#page-169-0) [host 170](#page-169-1) [port 170](#page-169-2) [replyLocation 170](#page-169-3) [requestLocation 170](#page-169-4) [scanInsterval 170](#page-169-5) [ftp:properties 170](#page-169-6) [ftp:property 170](#page-169-7) [name 171](#page-170-0) [value 171](#page-170-1)

#### **H**

[http:address 114](#page-113-0) [location attribute 114](#page-113-1) [http-conf:client 115](#page-114-0) [Accept attribute 121](#page-120-0) [AcceptEncoding attribute 123](#page-122-0) [AcceptLanguage attribute 122](#page-121-0) [Authorization attribute 121](#page-120-1) [AuthorizationType attribute 121](#page-120-2) [AutoRedirect attribute 116](#page-115-0) [BrowserType attribute 128](#page-127-0) [CacheControl attribute 125](#page-124-0) [cache-extension directive 126](#page-125-0) [max-age directive 125](#page-124-1) [max-stale directive 126](#page-125-1) [min-fresh directive 126](#page-125-2) [no-cache directive 125](#page-124-2)

[no-store directive 125](#page-124-3) [no-transform directive 126](#page-125-3) [only-if-cached directive 126](#page-125-4) [ClientCertificate attribute 117](#page-116-0) [ClientCertificateChain attribute 117](#page-116-1) [ClientPrivateKey attribute 118](#page-117-0) [ClientPrivateKeyPassword attribute 118](#page-117-1) [ConnectionAttempts attribute 117](#page-116-2) [Connection attribute 125](#page-124-4) [ContentType attribute 116](#page-115-1) [Cookie attribute 117](#page-116-3) [Host attribute 124](#page-123-0) [Password attribute 116](#page-115-2) [ProxyAuthorization attribute 129](#page-128-0) [ProxyAuthorizationType attribute 129](#page-128-1) [ProxyPassword attribute 117](#page-116-4) [ProxyServer attribute 129](#page-128-2) [ProxyUserName attribute 117](#page-116-5) [ReceiveTimeout attribute 116](#page-115-3) [Referer attribute 128](#page-127-1) [SendTimeout attribute 116](#page-115-4) [TrustedRootCertificate attribute 118](#page-117-2) [UserName attribute 116](#page-115-5) [UseSecureSockets attribute 130](#page-129-0) [http-conf:server 118](#page-117-3) [CacheControl attribute 125](#page-124-0) [cache-extension directive 128](#page-127-2) [max-age directive 127](#page-126-0) [must-revalidate directive 127](#page-126-1) [no-cache directive 127](#page-126-2) [no-store directive 127](#page-126-3) [no-transform directive 127](#page-126-4) [private directive 127](#page-126-5) [proxy-revelidate directive 127](#page-126-6) [public directive 127](#page-126-7) [s-maxage directive 128](#page-127-3) [ContentEncoding attribute 124](#page-123-1) [ContentLocation attribute 119](#page-118-0) [ContentType attribute 119](#page-118-1) [HonorKeepAlive attribute 119](#page-118-2) [ReceiveTimeout attribute 118](#page-117-4) [RedirectURL attribute 130](#page-129-1) [SendTimeout attrubute 118](#page-117-5) [ServerCertificate 120](#page-119-0) [ServerCertificateChain 130](#page-129-2) [ServerPrivateKey attribute 120](#page-119-1) [ServerPrivateKeyPassword attribute 120](#page-119-2) [ServerType attribute 119](#page-118-3) [SuppressClientReceiveErrors attribute 119](#page-118-4) [SuppressClientSendErrors attribute 119](#page-118-5) [TrustedRootCertificate attribute 120](#page-119-3) [UseSecureSockets attribute 130](#page-129-0)

#### **I**

[i18n-context:client 189](#page-188-0) [InboundCodeSet 190](#page-189-0) [LocalCodeSet 190](#page-189-1) [OutboundCodeSet 190](#page-189-2) [i18n-context:server 190](#page-189-3) [InboundCodeSet 190](#page-189-4) [LocalCodeSet 190](#page-189-5) [OutboundCodeSet 190](#page-189-6) IDL types [fixed 50](#page-49-2) [Object 61](#page-60-0) [sequence 56](#page-55-5) [typedef 54](#page-53-4) [iiop:address 133](#page-132-0) [location attribute 133](#page-132-1) [iiop:payload 134](#page-133-0) [type attribute 134](#page-133-1) [iiop:policy 135](#page-134-0) [persistent attribute 135](#page-134-1) [poaname attribute 135](#page-134-2) [serviceid attribute 135](#page-134-3) [IOR 131,](#page-130-0) [133](#page-132-0)

#### **J**

[jms:address 155](#page-154-0) [connectionPassword attribute 156](#page-155-0) [connectionUserName attribute 156](#page-155-1) [destinationStyle attribute 156](#page-155-2) [jndiConnectionFactoryName attribute 156](#page-155-3) [jndiDestinationName attribute 156](#page-155-4) [jndiReplyDestinationName 156](#page-155-5) ims:client 157 [messageType attribute 157](#page-156-2) [jms:JMSNamingProperty 156](#page-155-6) [name attribute 156](#page-155-7) [value attribute 156](#page-155-8) ims:server 157 [durableSubscriberName attribute 157](#page-156-0) [messageSelector attribute 158](#page-157-0) [transactional attribute 158](#page-157-1) [useMessageIDAsCorrealationID attribute 157](#page-156-4) JNDI [connection factory 156](#page-155-3)

#### **L**

[load balancing 176](#page-175-2)

#### **M**

[message broadcasting 176](#page-175-1) [mime:content 38](#page-37-0) [part attribute 38](#page-37-1) [type attribute 39](#page-38-0) [mime:multipartRelated 38](#page-37-2) [mime:part 38](#page-37-3) [name attribute 38](#page-37-4) [mq:client 138](#page-137-0) [AccessMode attribute 147](#page-146-0) [AccountingToken attribute 140](#page-139-0) [AliasQueueName attribute 144](#page-143-0) [ApplicationData attribute 140](#page-139-1) [ApplicationIdData attribute 140](#page-139-2) [ApplicationOriginData attribute 140](#page-139-3) [ConnectionFastPath attribute 139](#page-138-0) [ConnectionName attribute 139](#page-138-1) [ConnectionReusable attribute 139](#page-138-2) [CorrelationId attribute 140](#page-139-4) [CorrelationStyle attribute 146](#page-145-0) [Delivery attribute 149](#page-148-0) [Format attribute 152](#page-151-0) [MessageExpiry attribute 139](#page-138-3) [MessageId attribute 140](#page-139-5) [MessagePriority attribute 148](#page-147-0) [ModelQueueName attribute 139](#page-138-4) [QueueManager attribute 138](#page-137-1) [QueueName attribute 139](#page-138-5) [ReplyQueueManager attribute 139](#page-138-6) [ReplyQueueName attribute 139](#page-138-7) [ReportOption attribute 150](#page-149-0) Server Client attribute 143 [Timeout attribute 139](#page-138-8) [Transactional attribute 149](#page-148-1) [UsageStyle attribute 146](#page-145-1) [UserIdentification attribute 140](#page-139-6) [mq:server 141](#page-140-0) [AccessMode attribute 147](#page-146-0) [AccountingToken attribute 142](#page-141-0) [ApplicationData attribute 142](#page-141-1) [ApplicationOriginData attribute 142](#page-141-2) [ConnectionFastPath attribute 141](#page-140-1) [ConnectionName attribute 141](#page-140-2) [ConnectionReusable attribute 141](#page-140-3) [CorrelationId attribute 142](#page-141-3)

[CorrelationStyle attribute 146](#page-145-0) [Delivery attribute 149](#page-148-0) [Format attribute 152](#page-151-0) [MessageExpiry attribute 142](#page-141-4) [MessageId attribute 142](#page-141-5) [MessagePriority attribute 148](#page-147-0) [ModelQueueName attribute 141](#page-140-4) [PropogateTransactions attributes 142](#page-141-6) [QueueManager attribute 141](#page-140-5) [QueueName attribute 141](#page-140-6) [ReplyQueueManager attribute 141](#page-140-7) [ReplyQueueName attribute 141](#page-140-8) [ReportOption attribute 150](#page-149-0) [Server\\_Client attribute 143](#page-142-0) [Timeout attribute 142](#page-141-7) [Transactional attribute 149](#page-148-1) [UsageStyle attribute 146](#page-145-1)

#### **P**

[POA policies 132,](#page-131-0) [135](#page-134-0) port address [HTTP 114](#page-113-0) primitive types [mapping to a fixed binding 73](#page-72-5) [mapping to a tagged binding 86](#page-85-0) [mapping to a TibrvMsg 93,](#page-92-0) [103](#page-102-0) [mapping to CORBA 42](#page-41-0) [mapping to FML 67](#page-66-0)

#### **R**

reply queue [queue manager 139,](#page-138-6) [141](#page-140-7) [queue name 139,](#page-138-7) [141](#page-140-8) request queue [queue manager 138,](#page-137-1) [141](#page-140-5) [queue name 139,](#page-138-5) [141](#page-140-6) [rmi:address 110](#page-109-0) [url 110](#page-109-1) [rmi:class 109](#page-108-0) [name 109](#page-108-1) [routing:contains 182](#page-181-0) [contextAttributeName attribute 182](#page-181-1) [contextName attribute 182](#page-181-2) [ignorecase attribute 182](#page-181-3) [value attribute 182](#page-181-4) [routing:destination 177](#page-176-0) [port attribute 178](#page-177-2) [route attribute 178](#page-177-3)

[service attribute 178](#page-177-4) [value attribute 178](#page-177-5) [routing:empty 182](#page-181-5) [contextAttributeName attribute 183](#page-182-1) [contextName attribute 183](#page-182-2) [routing:endswith 181](#page-180-0) [contextAttributeName attribute 182](#page-181-6) [contextName attribute 181](#page-180-1) [ignorecase attribute 182](#page-181-7) [value attribute 182](#page-181-8) [routing:equals 179](#page-178-0) [contextAttributeName attribute 179](#page-178-1) [contextName attribute 179](#page-178-2) [ignorecase attribute 179](#page-178-3) [value attribute 179](#page-178-4) [routing:expression 175](#page-174-0) [evaluator attribute 176](#page-175-3) [name attribute 175](#page-174-1) [routing:greater 180](#page-179-0) [contextAttributeName attribute 180](#page-179-1) [contextName attribute 180](#page-179-2) [value attribute 180](#page-179-3) [routing:less 180](#page-179-4) [contextAttributeName attribute 180](#page-179-5) [contextName attribute 180](#page-179-6) [value attribute 180](#page-179-7) [routing:nonempty 183](#page-182-3) [contextAttributeName attribute 183](#page-182-4) [contextName attribute 183](#page-182-5) [routing:query 177](#page-176-1) [routing:route 176](#page-175-4) [multiRoute attribute 176](#page-175-5) [failover 176](#page-175-0) [fanout 176](#page-175-1) [loadBalance 176](#page-175-2) [name attribute 176](#page-175-6) [routing:source 176](#page-175-7) [port attribute 177](#page-176-2) [service attribute 177](#page-176-3) [routing:startswith 181](#page-180-2) [contextAttributeName attribute 181](#page-180-3) [contextName attribute 181](#page-180-4) [ignorecase attribute 181](#page-180-5) [value attribute 181](#page-180-6) [routing:transportAttribute 178](#page-177-1)

#### **S**

sequence complexType [mapping to a fixed binding 80](#page-79-0)

[mapping to a tagged binding 87](#page-86-0) [service failover 176](#page-175-0) [soap:address 114](#page-113-2) [location attribute 114](#page-113-3) [soap:binding 21](#page-20-0) [style attribute 21](#page-20-1) [transport attribute 22](#page-21-0) [soap:body 23](#page-22-0) [encodingStyle attribute 24](#page-23-0) [namespace attribute 25](#page-24-1) [parts attribute 25](#page-24-2) [use attribute 23](#page-22-1) [encoded 24](#page-23-1) [literal 24](#page-23-2) [soap:fault 26](#page-25-1) [name attribute 26](#page-25-2) [use attribute 26](#page-25-3) [encoded 24](#page-23-1) [literal 24](#page-23-2) [soap:header 25](#page-24-3) [encodingStyle attribute 26](#page-25-4) [message attribute 25](#page-24-4) [namespace attribute 26](#page-25-5) [part attribute 25](#page-24-5) [use attribute 26,](#page-25-6) [34](#page-33-1) [encoded 24](#page-23-1) [literal 24](#page-23-2) [soap:operation 22](#page-21-1) [soapAction attribute 23](#page-22-2) [style attribute 23](#page-22-3) specifying a password [HTTP 116](#page-115-2) specifying a user name [HTTP 116](#page-115-5)

#### **T**

[tagged:binding 83](#page-82-0) [fieldNameValueSeparator attribute 84](#page-83-0) [fieldSeparator attribute 84](#page-83-1) [flattened attribute 84](#page-83-2) [ignoreCase attribute 85](#page-84-1) [ignoreUnknownElements attribute 84](#page-83-3) [messageEnd attribute 84](#page-83-4) [messageStart attribute 84](#page-83-5) [scopeType attribute 84](#page-83-6) [selfDescribing attribute 84](#page-83-7) [unscopedArrayElement attribute 84](#page-83-8) [tagged:body 85](#page-84-0) [tagged:case 90](#page-89-0)

[name attribute 90](#page-89-1) [tagged:choice 89](#page-88-0) [alias attribute 89](#page-88-1) [discriminatorName attribute 89](#page-88-2) [name attribute 89](#page-88-3) [tagged:enumeration 86](#page-85-1) [value attribute 86](#page-85-2) [tagged:field 86](#page-85-0) [alias attribute 86](#page-85-3) [name attribute 86](#page-85-4) [tagged:operation 85](#page-84-2) [discriminator attribute 85](#page-84-3) [discriminatorStyle attribute 85](#page-84-4) [tagged:sequence 87](#page-86-0) [alias attribute 88](#page-87-0) [name attribute 88](#page-87-1) [occurs attribute 88](#page-87-2) [tibrv:array 99](#page-98-0) [elementName attribute 99](#page-98-1) [integralAsSingleField attribute 99](#page-98-2) [loadSize attribute 100](#page-99-0) [sizeName attribute 100](#page-99-1) [tibrv:binding 95](#page-94-0) [stringAsOpaque attribute 96](#page-95-0) [stringEncoding attribute 96](#page-95-1) [tibrv:context 104](#page-103-0) [tibrv:field 103](#page-102-1) [alias attribute 103](#page-102-2) [element attribute 103](#page-102-3) [id attribute 103](#page-102-4) [maxOccurs attribute 103](#page-102-5) [minOccurs attribute 103](#page-102-6) [name attribute 103](#page-102-7) [type attribute 103](#page-102-8) [value attribute 103](#page-102-9) [tibrv:input 97](#page-96-0) [messageNameFieldPath attribute 97](#page-96-1) [messageNameFieldValue attribute 97](#page-96-2) [stringAsOpaque attribute 97](#page-96-3) [stringEncoding attribute 97](#page-96-4) [tibrv:msg 102](#page-101-0) [alias attribute 102](#page-101-1) [element attribute 103](#page-102-10) [id attribute 103](#page-102-11) [maxOccurs attribute 103](#page-102-12) [minOccurs attribute 103](#page-102-13) [name attribute 102](#page-101-2) [tibrv:operation 96](#page-95-2) [tibrv:output 98](#page-97-0)

[messageNameFieldPath attribute 98](#page-97-1) [messageNameFieldValue attribute 98](#page-97-2) [stringAsOpaque attribute 99](#page-98-3) [stringEncoding attribute 98](#page-97-3) [tibrv:port 162](#page-161-0) [bindingType attribute 166](#page-165-0) [callbackLevel attribute 166](#page-165-1) [clientSubject attribute 163](#page-162-0) [cmListenerCancelAgreements attribute 164](#page-163-0) [cmQueueTransportCompleteTime attribute 165](#page-164-0) [cmQueueTransportSchedulerActivation](#page-164-1)  attribute 165 [cmQueueTransportSchedulerHeartbeat](#page-164-2)  attribute 165 [cmQueueTransportSchedulerWeight attribute 165](#page-164-3) [cmQueueTransportServerName attribute 167](#page-166-0) [cmQueueTransportWorkerTasks attribute 165](#page-164-4) [cmQueueTransportWorkerWeight attribute 164](#page-163-1) [cmSupport attribute 163](#page-162-1) [cmTransportClientName attribute 164](#page-163-2) [cmTransportDefaultTimeLimit attribute 164](#page-163-3) [cmTransportLedgerName attribute 164](#page-163-4) [cmTransportRelayAgent attribute 164](#page-163-5) [cmTransportRequestOld attribute 164](#page-163-6) [cmTransportServerName attribute 167](#page-166-1) [cmTransportSyncLedger attribute 164](#page-163-7) [responseDispatchTimeout attribute 167](#page-166-2) [serverSubject attribute 163](#page-162-2) [transportBatchMode attribute 163](#page-162-3) [transportDaemon attribute 163](#page-162-4) [transportNetwork attribute 167](#page-166-3) [transportService attribute 167](#page-166-4) timeouts [HTTP 116](#page-115-4) [MQ 139,](#page-138-8) [142](#page-141-7) transactions [MQ 149](#page-148-1) [tuxedo:binding 68](#page-67-0) [tuxedo:field 69](#page-68-0) [id attribute 69](#page-68-1) [name attribute 69](#page-68-2) [tuxedo:fieldTable 68](#page-67-1) [type attribute 69](#page-68-3) [tuxedo:input 160](#page-159-0) [operation attribute 160](#page-159-1) [tuxedo:operation 69](#page-68-4) [tuxedo:server 159](#page-158-0) [tuxedo:service 160](#page-159-2) [name attribute 160](#page-159-3)

#### **U**

unions [mapping to a fixed binding 78](#page-77-4) [mapping to a tagged binding 89](#page-88-0) [mapping to CORBA 52](#page-51-8)

#### **W**

wsoap12/ fault [encodingStyle attribute 35](#page-34-0) [wsoap12:address 114](#page-113-4) [location attribute 114](#page-113-5) [wsoap12:binding 29](#page-28-0) [style attribute 29](#page-28-1) [transport attribute 30](#page-29-0) [wsoap12:body 31](#page-30-0) [encodingStyle attribute 33](#page-32-1) [namespace attribute 33](#page-32-2) [parts attribute 33](#page-32-3) [use attribute 32](#page-31-0) [literal 32](#page-31-1) [wsoap12:fault 34](#page-33-2)

[name attribute 34](#page-33-3) [namespace attribute 34](#page-33-4) [use attribute 34](#page-33-5) [literal 32](#page-31-1) [wsoap12:header 33](#page-32-4) [encodingStyle attribute 34](#page-33-6) [message attribute 33](#page-32-5) [namespace attribute 34](#page-33-7) [part attribute 33](#page-32-6) use attribute [literal 32](#page-31-1) [wsoap12:operation 30](#page-29-1) [soapAction attribute 31](#page-30-1) [soapActionRequired attribute 31](#page-30-2) [style attribute 31](#page-30-3)

#### **X**

[xformat:binding 107](#page-106-0) [rootNode attribute 107](#page-106-1) [xformat:body 108](#page-107-0) [rootNode attribute 108](#page-107-1) INDEX